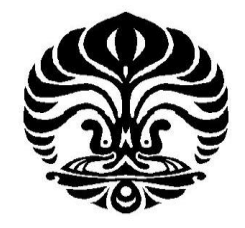

**Universitas Indonesia**

# **PERBANDINGAN BERBAGAI METODE PEMBOBOTAN DALAM IMPLEMENTASINYA PADA SIMPLE-O**

**SKRIPSI**

**VANESSA DEVIANI**

**0706276122**

**FAKULTAS TEKNIK PROGRAM STUDI TEKNIK KOMPUTER DEPARTEMEN TEKNIK ELEKTRO UNIVERSITAS INDONESIA DEPOK**

**JUNI 2011**

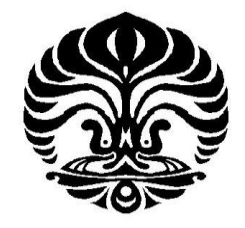

**Universitas Indonesia**

# **PERBANDINGAN BERBAGAI METODE PEMBOBOTAN DALAM IMPLEMENTASINYA PADA SIMPLE-O**

# **SKRIPSI**

**Diajukan sebagai salah satu syarat memperoleh gelar sarjana**

**VANESSA DEVIANI**

**0706276122**

**FAKULTAS TEKNIK PROGRAM STUDI TEKNIK KOMPUTER DEPARTEMEN TEKNIK ELEKTRO UNIVERSITAS INDONESIA DEPOK**

# **JUNI 2011**

# <span id="page-2-0"></span>**HALAMAN PERNYATAAN ORISINALITAS**

Skripsi ini adalah hasil karya saya sendiri,

dari semua sumber baik yang dikutip maupun dirujuk

telah saya nyatakan dengan benar.

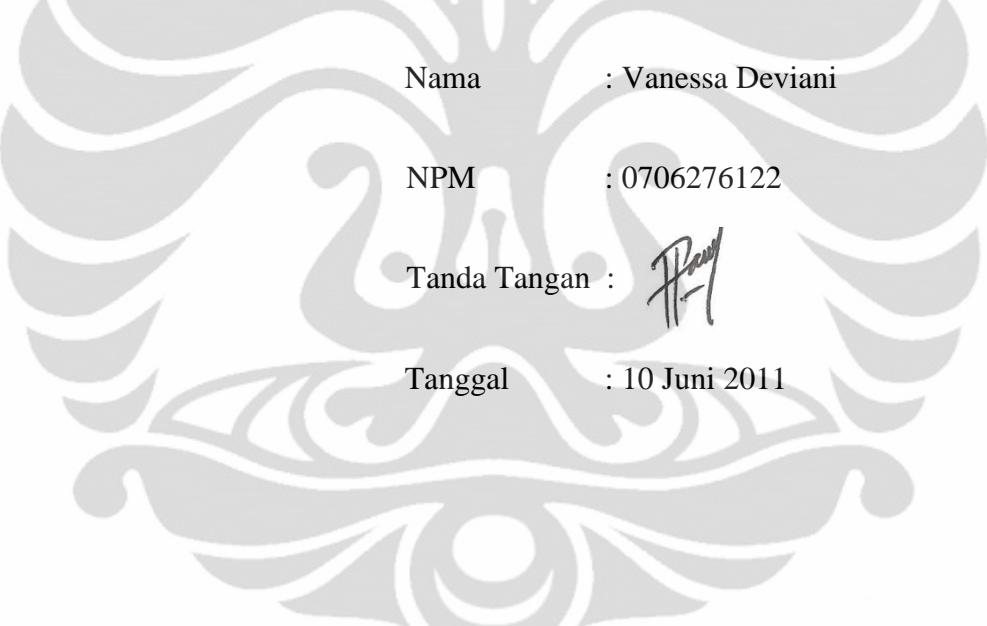

<span id="page-3-0"></span>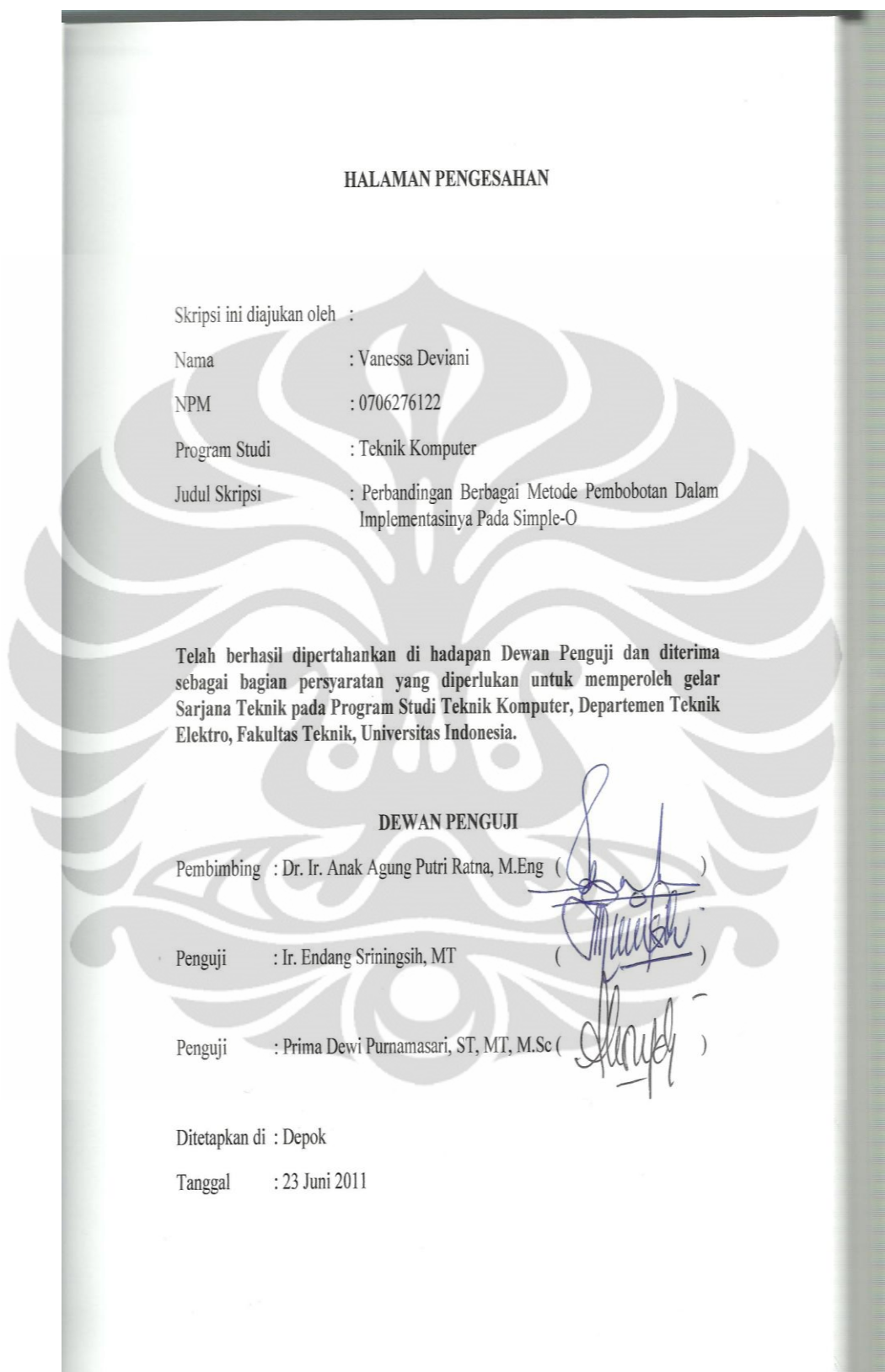

## **UCAPAN TERIMA KASIH**

Puji syukur saya panjatkan kehadirat Tuhan Yang Maha Esa, karena atas segala rahmat dan penyertaan-Nya saya dapat menyelesaikan skripsi ini. Saya menyadari bahwa skripsi ini tidak akan terselesaikan tanpa bantuan dari berbagai pihak. Oleh karena itu, saya mengucapkan terima kasih kepada:

- 1. Dr. Ir. Anak Agung Putri Ratna M.Eng, selaku pembimbing yang membantu memberikan arahan dan nasihat sehingga saya dapat menyelesaikan skripsi ini;
- 2. Boma Anantasatya Adhi, ST yang dengan sabar telah memberikan banyak masukkan sehingga saya dapat menyelesaikan skripsi ini;
- 3. Para peneliti sebelum ini yang juga memberikan sumber bacaan bagi saya;
- 4. Keluarga saya yang selalu memberikan dukungan kepada saya;
- 5. Teman saya, Rizka Haifa, selaku teman senasib sepenanggungan dalam penyelesaian skripsi ini;
- 6. Dan seluruh Sivitas Akademik Departemen Teknik Elektro yang tidak dapat saya sebutkan satu persatu.

Akhir kata, semoga Tuhan Yang Maha Esa berkenan membalas kebaikan semua pihak yang telah membantu. Semoga skripsi ini bermanfaat bagi perkembangan ilmu pengetahuan.

Depok, Juni 2011

Vanessa Deviani

# <span id="page-5-0"></span>**HALAMAN PERNYATAAN PERSETUJUAN PUBLIKASI TUGAS AKHIR UNTUK KEPENTINGAN AKADEMIS**

Sebagai sivitas akademika Universitas Indonesia, saya yang bertanda tangan di bawah ini:

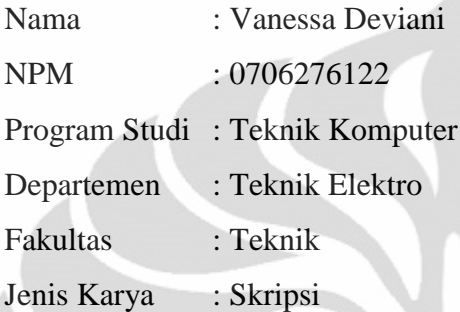

demi pengembangan ilmu pengetahuan, menyetujui untuk memberikan kepada Universitas Indonesia **Hak Bebas Royalti Noneksklusif (***Non-exclusive Royalty Free Right***)** atas karya ilmiah saya yang berjudul:

# **PERBANDINGAN BERBAGAI METODE PEMBOBOTAN DALAM IMPLEMENTASINYA PADA SIMPLE-O**

Beserta perangkat yang ada (apabila diperlukan). Dengan Hak Bebas Royalti Non Eksklusif ini Universitas Indonesia berhak menyimpan, mengalihmedia/formatkan, mengelola dalam bentuk pangkalan data (*database*), merawat, dan mempublikasikan tugas akhir saya selama tetap mencantumkan nama saya sebagai penulis/pencipta sebagai pemegang Hak Cipta.

Demikian pernyataan ini saya buat dengan sebenarnya.

Dibuat di : Depok Tanggal : 10 Juni 2011 Yang menyatakan

Vanessa Deviani

## **ABSTRAK**

<span id="page-6-0"></span>Nama : Vanessa Deviani

Program Studi : Teknik Komputer

Judul : Perbandingan Berbagai Metode Pembobotan dalam Implementasinya pada Simple-O

Simple-O merupakan sistem penilaian esai otomatis yang menerapkan algoritma *Latent Semantic Analysis* (LSA). Simple-O dalam penilaian hasilnya menggunakan metode pembobotan. Sebagai sistem penilaian esai otomatis, tentu saja Simple-O diharapkan agar hasil penilaiannya mirip dengan hasil penilaian secara manual (*Human Raters*). Metode pembobotan awal yang diterapkan pada Simple-O masih memiliki beberapa kekurangan, oleh karena itu pada skripsi kali ini akan diimplementasikan empat belas metode pembobotan (kombinasi tujuh pembobotan lokal dan dua pembobotan global) pada Simple-O dan hasilnya akan dilakukan analisa agar dapat ditentukan metode pembobotan yang mana yang paling cocok diterapkan di Simple-O. Metode pembobotan biner tanpa bobot lokal sejauh ini memiliki kemiripan yang paling tinggi dengan *human raters* dengan selisih perbedaan dengan *human raters* 9.255 poin.

Kata kunci : Essay grading, LSA, pembobotan kata

## **ABSTRACT**

<span id="page-7-0"></span>Name : Vanessa Deviani

Study Program : Computer Engineering

Title : Analysis of Differences in Simple-O by Applying Various Word Weighting Methods

Simple-O is an automated essay grading system that complies the Latent Semantic Analysis (LSA) algorithm. Simple-O uses word weighting method in the assessment of the results. As an automated essay grading system, the assessment system in Simple-O is supposedly similar with the manual assessment (human raters). The original Simple-O weighting method still have some flaws, therefore, on this thesis will be implemented fourteen word weighting methods (the combination of seven local weightings and two global weightings) and all of the results will be analyzed to determine which weighting method have the best result to be implemented in Simple-O. Binary weighting method so far have the highest similarity with the manual assessment with the differences by 9.255 point.

Key words : essay grading, LSA, word weighting

# **DAFTAR ISI**

<span id="page-8-0"></span>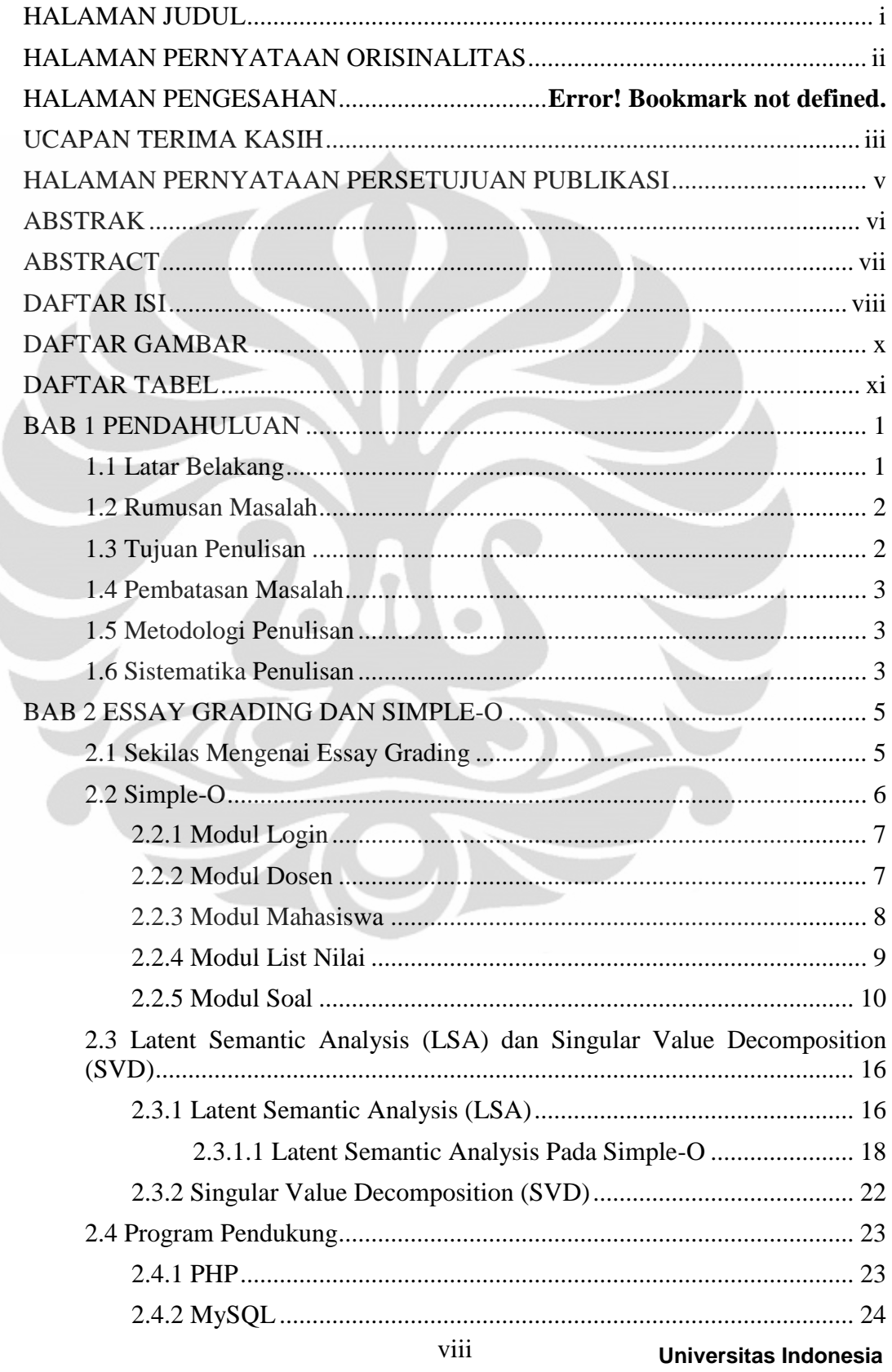

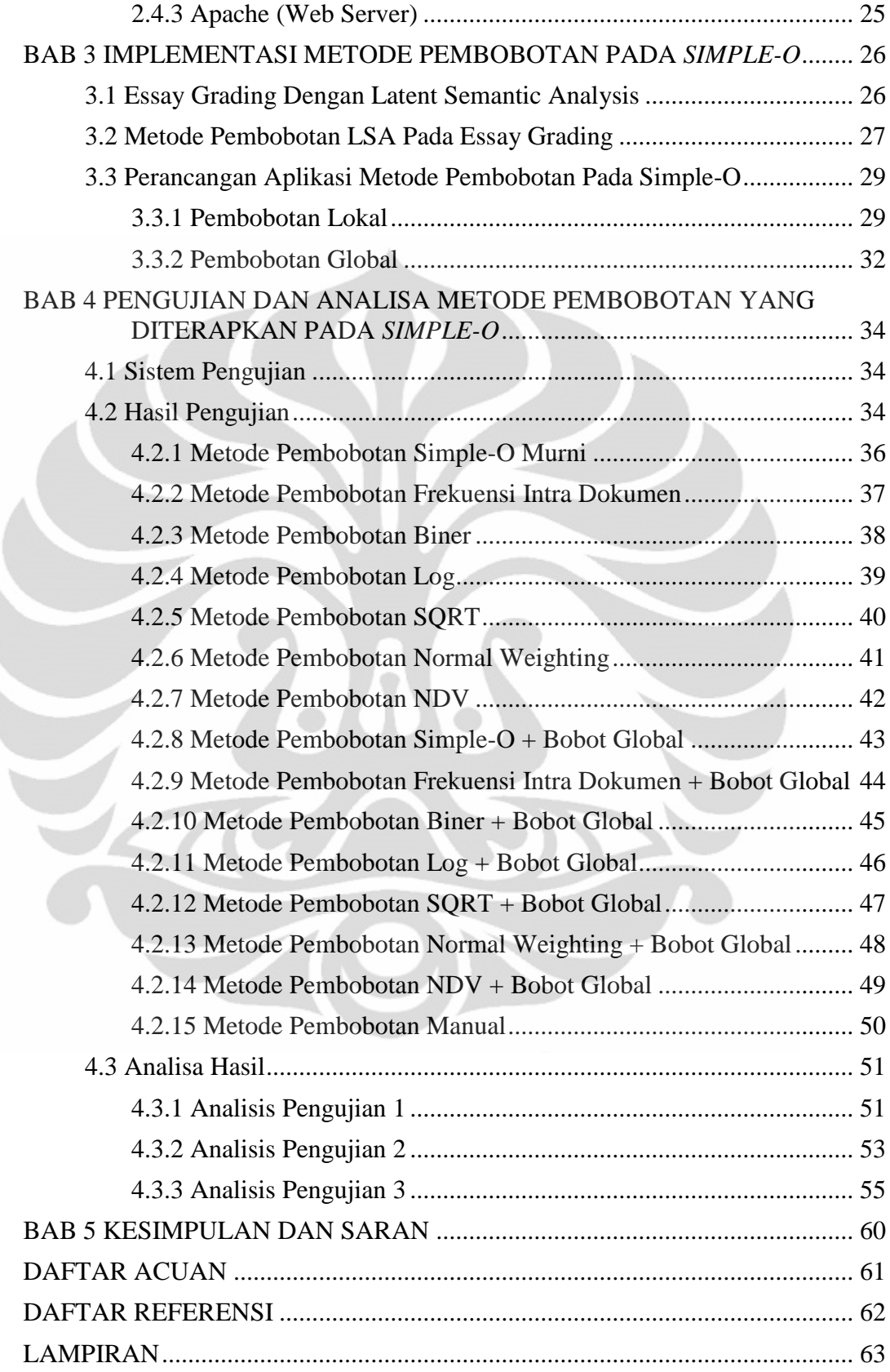

# **DAFTAR GAMBAR**

<span id="page-10-0"></span>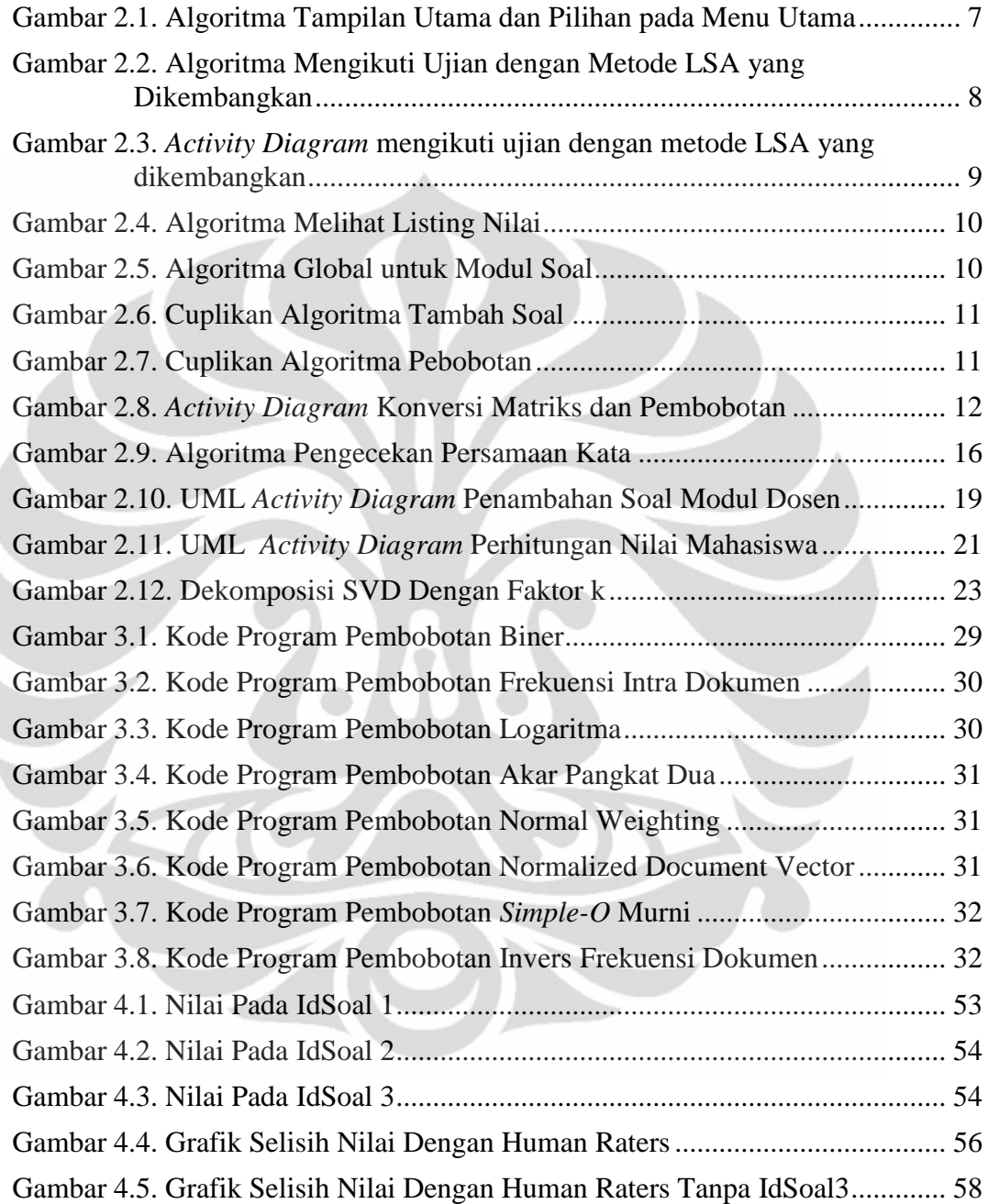

# **DAFTAR TABEL**

<span id="page-11-0"></span>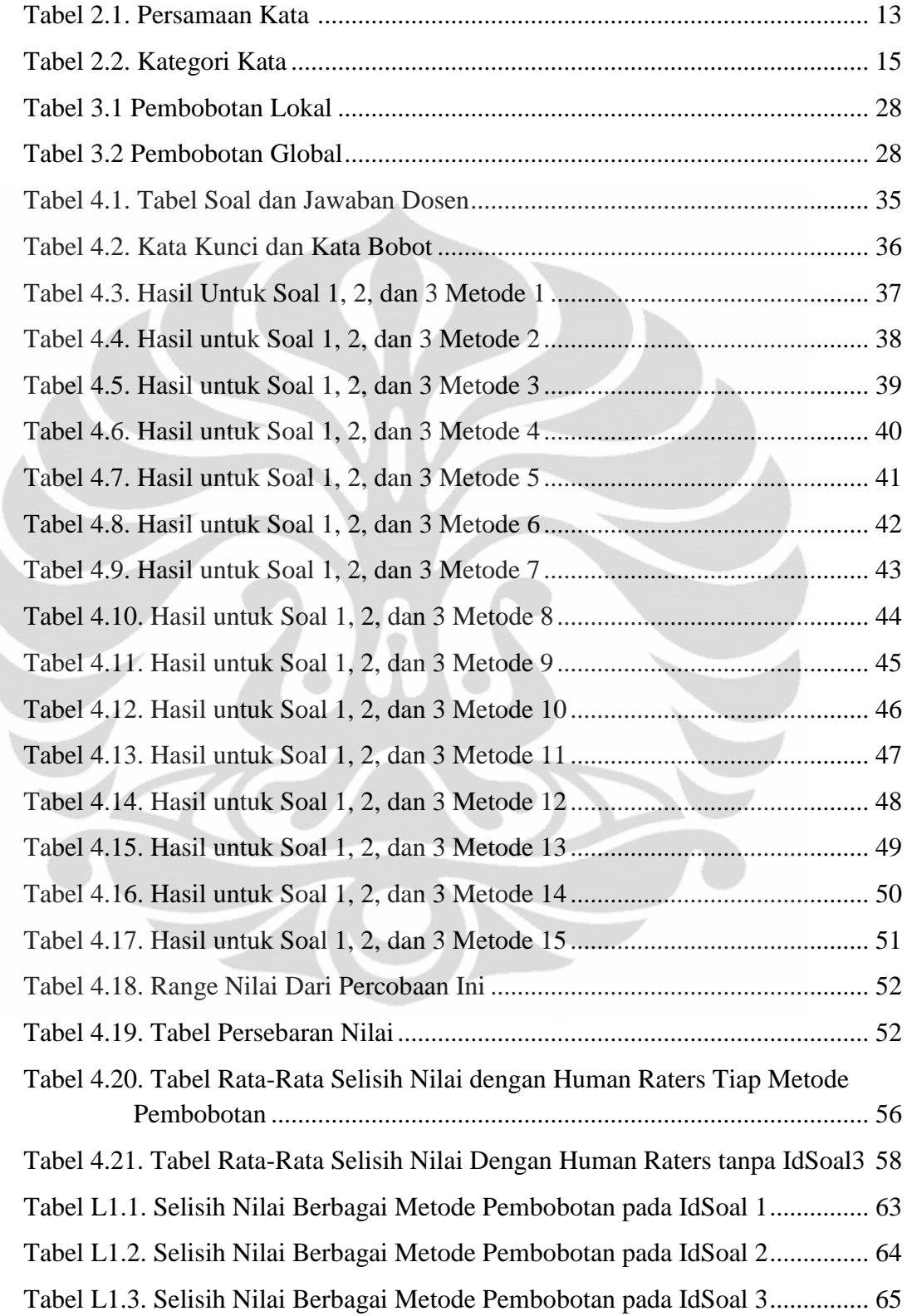

# **BAB 1 PENDAHULUAN**

## <span id="page-12-2"></span><span id="page-12-1"></span><span id="page-12-0"></span>**1.1 Latar Belakang**

Perkembangan teknologi yang semakin pesat khususnya dalam ilmu komputer serta teknologi informasi dan komunikasi membuat komputer memegang peranan yang sangat penting dalam pengolahan data pada berbagai bidang. Salah satunya dalam bidang pendidikan. Saat ini, telah banyak programprogram yang dapat membantu pembelajaran. Pembelajaran dengan menggunakan teknologi komputer yang dilengkapi dengan berbagai program yang menunjang akan menghemat waktu, biaya, dan tenaga. Seperti pada umumnya pembelajaran, evaluasi hasil belajar menjadi komponen yang sangat penting. Evaluasi yang biasanya berupa ujian sangat diperlukan dalam proses belajar karena merupakan indikator tingkat pemahaman siswa terhadap materi-materi yang sudah diberikan.

Ujian pada umumnya dapat dibedakan menjadi dua bentuk utama yaitu ujian esai dan ujian objektif (salah satunya pilihan ganda). Ujian pilihan ganda memang jauh lebih mudah dinilai karena cukup membandingkan jawaban pilihan *user* dengan jawaban yang benar, lalu dilakukan penghitungan nilai. Sedangkan, ujian esai lebih susah untuk dinilai karena jawaban *user* dan jawaban yang benar bisa saja berbeda kata-kata walaupun sebenarnya inti jawabannya sama. Menilai suatu hasil ujian memakan banyak waktu dan tenaga, oleh karena itu dibuatlah sebuah program yang dirancang untuk mengakomodasi ujian yang bersifat *online*  dimana mahasiswa dapat mengerjakan soal ujian secara *online*, namun selama ini masih terbatas pada ujian yang bersifat pilihan ganda dengan alasan kemudahan dalam mengoreksi jawaban dari ujian tersebut. Tetapi di sisi lain, penilaian ujian esai secara manual, selain juga memakan banyak waktu dan tenaga juga sulit untuk menjaga objektivitas dalam menilai, sehingga tetap saja banyak yang mencoba untuk mengembangkan metode penilaian esai secara *online*.

Sistem penilaian esai secara *online* yang sebenarnya sudah mulai banyak dikembangkan itu kebanyakan masih dalam Bahasa Inggris. Sistem penilaian esai *online* yang menggunakan Bahasa Indonesia baru mulai dikembangkan baru-baru

ini. Salah satu program yang dapat memungkinkan ujian *online* dalam bentuk esai tersebut adalah *Simple-O.*

*Simple-O* merupakan salah satu sistem penilaian esai yang menerapkan algoritma LSA di dalamnya [1], [2], [3]. LSA *(Latent Semantic Analysis)* merupakan salah satu metode yang digunakan untuk *essay grading*. Teknologi ini memungkinkan tulisan dapat dianalisis dengan cepat dan dapat dilakukan grading atau penilaian juga dengan cepat berdasarkan kata kunci atau *database* yang telah diberikan [4]. Metode LSA ini terus dikembangkan dengan menerapkan pembobotan pada perhitungan matriksnya. Banyak teknologi pembobotan pada LSA yang telah diterapkan, dan tujuan pengembangan ini adalah untuk mendekati *human raters* (penilai manusia) sehingga hasil yang akan diperoleh dari penilaian otomatis ini dapat dipertanggungjawabkan.

Metode pembobotan yang digunakan pada *Simple-O* saat ini dianggap kurang efektif dan masih dapat diperbaiki. Oleh karena itu, pada skripsi ini diharapkan penulis dapat membandingkan empat belas metode pembobotan dan pada akhirnya dapat ditentukan mana metode pembobotan yang paling efektif untuk program *Simple-O.*

# <span id="page-13-0"></span>**1.2 Rumusan Masalah**

Metode pembobotan *Simple-O* sebagai sistem penilaian esai otomatis saat ini masih kurang efektif apabila dibandingkan dengan penilaian oleh *human raters.* Padahal untuk sebuah sistem penilaian esai otomatis, metode pembobotan sangatlah penting agar nilai yang didapatkan mahasiswa sesuai dengan jawabannya. Oleh karena itu, metode pembobotan yang tepat sangatlah diperlukan.

## <span id="page-13-1"></span>**1.3 Tujuan Penulisan**

Tujuan dari penulisan skripsi ini adalah untuk membandingkan berbagai teori pembobotan lalu akan dianalisis hasil perbandingannya agar dapat diketahui teori mana yang paling cocok untuk diterapkan di *Simple-O*.

## <span id="page-14-0"></span>**1.4 Pembatasan Masalah**

Permasalahan akan dibatasi pada implementasi empat belas metode pembobotan dan kemudian akan dilakukan analisa untuk menentukan metode pembobotan mana yang paling efektif untuk diterapkan pada *Simple-O*.

## <span id="page-14-1"></span>**1.5 Metodologi Penulisan**

Metode penulisan yang digunakan pada buku skripsi ini adalah:

1. Studi Literatur

Dengan mencari sumber-sumber yang digunakan untuk referensi.

2. Teknik Wawancara

Dengan melakukan wawancara dan tukar wawasan dengan penelitipeneliti *Simple-O* sebelumnya.

3. Teknik Observasi

Dengan melakukan pengamatan langsung pada *source code Simple-O* yang sudah ada.

4. Teknik Eksperimen

Dengan melakukan implementasi langsung berbagai teori metode pembobotan pada *Simple-O*, kemudian dilakukan perbandingan sederhana untuk melihat metode pembobotan mana yang paling efektif.

# <span id="page-14-2"></span>**1.6 Sistematika Penulisan**

Skripsi ini akan dibagi menjadi lima bab, dimana masing-masing bab akan berisikan sebagai berikut:

a) Bab 1 : Pendahuluan

Pada bab ini akan dibahas mengenai latar belakang, tujuan penulisan, rumusan masalah, batasan masalah, metodologi penulisan, serta sistematika penulisan untuk menggambarkan isi dari penulisan skripsi ini.

b) Bab 2 : Landasan Teori

Pada bab ini akan dibahas mengenai *essay grading,* LSA (*Latent Semantic Analysis)*, PHP , serta program-program lain pendukung dari *Simple-O*.

- c) Bab 3 : Implementasi Metode Pembobotan pada *Simple-O* Pada bab ini akan dibahas mengenai implementasi metode-metode pembobotan pada *Simple-O*.
- d) Bab 4 : Pengujian dan Analisa Metode Pembobotan yang Diterapkan pada *Simple-O*

Pada bab ini akan dibahas mengenai proses pengujian performa sistem yang telah didesain beserta hasil pengujian dan analisanya.

e) Bab 5 : Kesimpulan dan Saran

Pada bab ini akan dibahas mengenai kesimpulan yang diperoleh dari skripsi ini dan juga saran untuk pengembangan ke depannya.

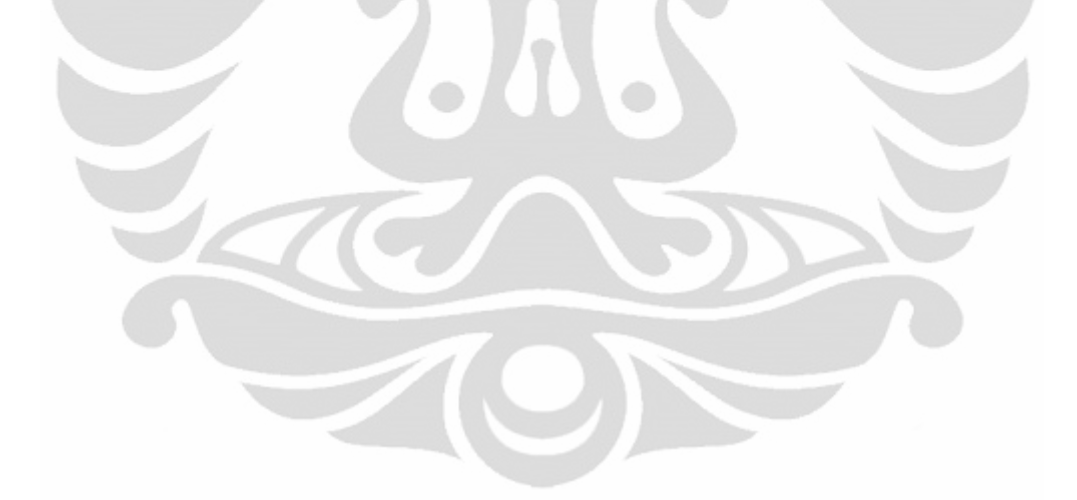

# **BAB 2 ESSAY GRADING DAN SIMPLE-O**

# <span id="page-16-2"></span><span id="page-16-1"></span><span id="page-16-0"></span>**2.1 Sekilas Mengenai Essay Grading**

Di beberapa negara khususnya Indonesia, umumnya terdapat dua jenis ujian yang biasa dilakukan oleh instansi-instansi pendidikan, yaitu ujian berbentuk pilihan ganda dan ujian berbentuk esai. Bentuk soal pilihan ganda selama ini telah banyak digunakan, namun bentuk soal ini dirasa kurang mampu menilai kemampuan dari pelajar yang sebenarnya. Bentuk soal pilihan ganda yang umumnya digunakan, dirasa kurang dapat memberikan penilaian secara tepat mengenai kemampuan dari pelajar itu sendiri. Bentuk soal berupa pilihan ganda ini menyebabkan pelajar tidak kreatif dalam menjawab pertanyaan karena banyak diantaranya yang hanya menghafal tanpa mengerti akan maksud dari materi yang diujikan tersebut [6]. Selain itu, dengan bentuk soal pilihan ganda ini, memungkinkan para pelajar menjawab soal ujian dengan hanya menerka tanpa mencoba berpikir dahulu.

Sejak tahun 1990-an hingga saat ini Indonesia terlibat dalam tes internasional yang diikuti siswa dari negara-negara maju dan negara berkembang, yakni *Programme for International Student Assesment (PISA)* di bidang membaca, Matematika, dan Sains untuk siswa SMP. Indonesia juga mengikuti *Progress in International Reading Literacy Study (PIRLS)* bidang membaca untuk siswa SD serta *Trends in International Mathematics and Science Study (TIMSS)*  bidang Matematika dan Sains untuk siswa SMP. Hasil tes menunjukkan, kemampuan siswa Indonesia di bawah standar internasional. Kemampuan ratarata siswa Indonesia dalam merespons item format uraian lebih rendah dibandingkan pilihan ganda. Kondisi itu secara umum menunjukkan siswa Indonesia lemah untuk melakukan analisis, prediksi, dan membuat kesimpulan [7].

Dari data tersebut, para peneliti juga mengatakan bahwa sistem ujian yang telah ada perlu diperbaiki untuk mendorong daya kreatifitas dan kemampuan berpikir para pelajar Indonesia. Oleh karena itu, bentuk ujian esai merupakan alternatif yang dapat digunakan untuk mendorong daya kreatifitas dan

kemampuan berpikir serta menalar suatu masalah. Esai disadari oleh para peneliti sebagai cara yang paling berguna untuk menilai hasil dari pembelajaran dimana menyiratkan kemampuan untuk mengingat, mengatur dan mengintegrasikan ide, serta kemampuan untuk mengekspresikan diri sendiri dalam menulis.

Namun demikian, penggunaan esai tidak lah terlepas dari masalah yang akan ditimbulkan selanjutnya. Para peneliti berpendapat bahwa salah satu kesulitan terbesar yang terdapat pada sistem ujian esai adalah dalam penilaian esai tersebut yaitu tingkat subjektivitas yang dirasakan dari pihak penilai. Para peneliti menyatakan bahwa sifat subjektivitas penilaian esai mengarah pada variasi dari penilaian yang diberikan oleh penilai yang merupakan orang yang berbeda. Seiring perkembangan teknologi yang begitu pesat akhir-akhir ini, membawa dampak juga terhadap bidang pendidikan. *Essay grading* merupakan salah satu contoh perkembangan teknologi yang terjadi dibidang pendidikan saat ini. *Essay grading* merupakan suatu sistem yang dibangun dengan tujuan untuk memungkinkan melakukan sebuah ujian berbentuk esai dimana penilaian jawaban terhadap esai tersebut dilakukan secara otomatis oleh komputer. Sebelumnya sistem seperti ini telah ada untuk memungkinkan ujian yang berbentuk pilihan ganda dengan penilaian secara otomatis, oleh karena itu dikembangkan sebuah sistem yang memungkinkan sistem penilaian otomatis ini dapat dilakukan dalam bentuk ujian esai.

## <span id="page-17-0"></span>**2.2 Simple-O**

Sistem Penilaian Esai Otomatis (SIMPLE-O) adalah suatu sistem *Essay Grading* dengan metode LSA (*Latent Semantic Analysis)*. Simple-O ini dikembangkan pertama kali oleh Dr. Ir. Anak Agung Putri Ratna, M.Eng. Sistem ini terdiri dari beberapa modul, yaitu:

- 1. Modul Login,
- 2. Modul Dosen,
- 3. Modul Mahasiswa,
- 4. Modul List Nilai,
- 5. Modul Soal.

## <span id="page-18-0"></span>**2.2.1 Modul Login**

Modul login digunakan untuk membedakan siapa yang masuk ke dalam sistem, bisa sebagai mahasiswa, dosen, maupun admin. Apabila login dengan ID dosen, maka akan memiliki fasilitas sebagai dosen. Apabila login dengan ID mahasiswa, maka akan memiliki fasilitas sebagai mahasiswa. Selain itu, ada ID root yang berfungsi sebagai *super user* dari sistem ini. ID root memiliki fasilitas khusus seperti mendaftarkan *user* baru, baik sebagai dosen maupun mahasiswa sekaligus menentukan mata kuliahnya. Algoritma tampilan untuk modul login ditunjukkan oleh Gambar 2.1.

```
prog();
[Pengecekan idetifikasi user]
if idlogin = 1 then {login dosen}
(
      [tampilan utama untuk dosen]
      if userName = root then
      (
            [tampilkan menu tambahan untuk root]
      }
      read (pil);
      [ke sub modul sesuai pilihan : listing nilai, tampilkan 
dan mengisi soal, registrasi atau logout]
      )
     if idlogin = 2 then {login mahasiswa}
      (
      [tampilan utama untuk mahasiswa]
      read (pil);
     [ke sub modul sesuai pilihan : listing nilai, tampilkan
dan
menjawab soal, registrasi atau logout]
)
Eprog
```
Gambar 2.1. Algoritma Tampilan Utama dan Pilihan pada Menu Utama [1]

## <span id="page-18-2"></span><span id="page-18-1"></span>**2.2.2 Modul Dosen**

Modul untuk dosen terdiri dari 4 (empat) modul:

- 1. Modul List Nilai, yang merupakan modul untuk melihat nilai dari mahasiswa yang mengambil ujian untuk mata kuliah tersebut,
- 2. Modul Soal, yang merupakan modul untuk memasukkan soal yang baru, mengedit dan menghapus soal yang lama,
- 3. Modul Mata Kuliah, yang merupakan modul untuk melihat mata kuliah yang ada pada sistem,

4. Modul Registrasi, yang merupakan modul untuk admin untuk melakukan registrasi pada sistem.

### <span id="page-19-0"></span>**2.2.3 Modul Mahasiswa**

Pada modul mahasiswa ini, terdapat dua modul, yaitu modul lihat nilai dan modul ujian. Modul lihat nilai digunakan oleh mahasiswa untuk melihat nilai ujiannya, dimana mahasiswa hanya bisa melakukan ujian sebanyak satu kali. Algoritma untuk mengikuti ujian yang dikembangkan dengan metode LSA ditunjukkan oleh Gambar 2.2, *activity diagram* dapat dilihat pada Gambar 2.3.

```
Proc ujian () 
      [load matkul untuk user dari database] 
      i = 0;write ("Mata Kuliah");
      while matkul =! EOF 
            i++;write ["matkul"]; 
            write ("Lihat Soal"); 
            write ("Back"); 
      ewhile 
      read (pil); 
      if pi1 = Back thengoto Halaman_Muka; 
      else 
      if pil = Lihat Soal then 
            write ("Soal", soal[ ]);
            write ("Jawaban");
            read jawab mhs[ ];
            if submit = true then
                   [cek persamaan kata-kata jawaban mahasiswa] 
                   [bentuk matriks dari jawaban mahasiswa dengan 
                   pembobotan pada kata kunci bobot]; 
                   [bandingkan matriks jawaban dengan
                   referensi,dengan membandingkan nilai 
                   normalisasi frobenius dan nilai kosinus 
                   alfal;
                   [kirim nilai ke tabel database];
            else 
             ( ); 
      else 
      ( ) ;
Eproc
```
<span id="page-19-1"></span>Gambar 2.2. Algoritma Mengikuti Ujian dengan Metode LSA yang Dikembangkan [1]

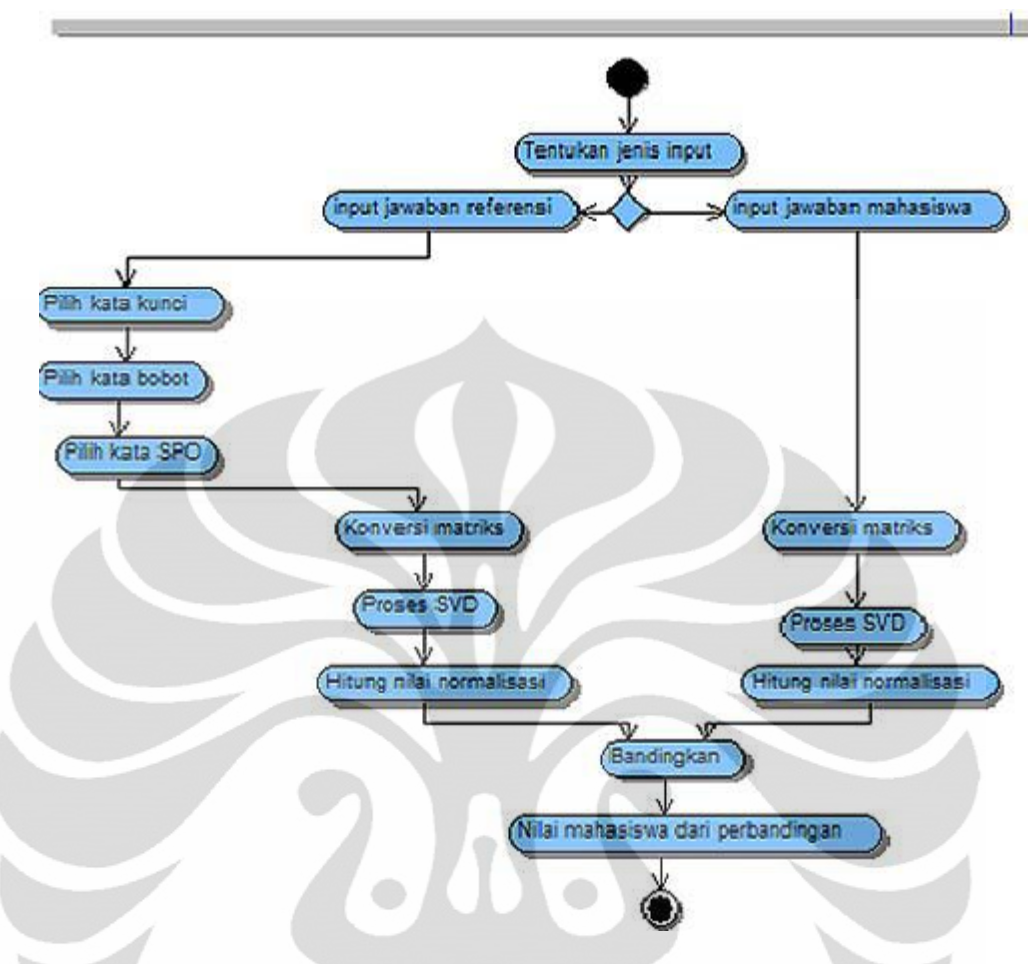

<span id="page-20-1"></span>Gambar 2.3. *Activity Diagram* mengikuti ujian dengan metode LSA yang dikembangkan [1]

# <span id="page-20-0"></span>**2.2.4 Modul List Nilai**

Pada modul List Nilai ini dosen dapat melihat nilai dari mahasiswa yang mengambil ujian pada mata kuliah yang dikelola oleh dosen yang bersangkutan. Algoritma untuk modul list nilai ditunjukkan oleh Gambar 2.4

```
Proc listnilai () 
      [load nilai_mhs untuk matkul dari database] 
      i=0;while(score =! EOF)
             i++;write ("idmk"); 
            write ("nama_mhs");
            write ("score"); 
      ewhile 
Eproc
```
Gambar 2.4. Algoritma Melihat Listing Nilai [1]

# <span id="page-21-1"></span><span id="page-21-0"></span>**2.2.5 Modul Soal**

Pada modul soal dapat dilakukan beberapa hal seperti uraian di bawah ini.

- 1. Mengedit soal.
- 2. Menghapus soal.
- 3. Memasukkan soal.
- 4. Memilih kata bobot.

Pada modul soal dapat dilakukan mengedit, menghapus dan meng-*input*  soal oleh dosen yang bersangkutan. Algoritma global untuk modul soal dapat dilihat di Gambar 2.5.

```
Proc soal () 
      [load mata kuliah untuk user dari database, dapat di 
delete, edit dan input soal mata kuliah tersebut] 
      read (pil); 
      if pil = Delete then {bagian untuk menghapus soal} 
               [hapus record dari database]
      else 
      if pil = Edit then {bagian untuk mengedit soal} 
                 [mengedit soal] 
      if pil = Input Soal then {bagian untuk menambah soal} 
                [mengisi soal]
Eproc
```
#### <span id="page-21-2"></span>Gambar 2.5. Algoritma Global untuk Modul Soal [1]

Pada modul ini dapat dibuat beberapa fitur guna meningkatkan kinerja dari metode LSA ini. Adapun fitur-fiturnya sebagai berikut:

a. Fitur penambahan bobot dari *keyword.*

Pada fitur ini, *keyword* akan dipilih sebanyak 2 kali oleh dosen yang bersangkutan. Untuk ujicoba tahapan pertama adalah *keyword* yang biasa, dimana untuk satu jawaban, *keyword* biasa dapat terdiri sari 10 - 20 *keyword*. Untuk percobaan kedua, *keyword* biasa terdiri dari ditentukan oleh minimal 3 dosen yang kompeten. *Keyword* yang kedua adalah *keyword bobot*, yang mencakup hal yang dianggap penting sekali. Pada riset ini *keyword* bobot terdiri dari 5 - 8 kata *keyword* perjawaban untuk percobaan pertama dan untuk percobaan kedua juga ditentukan oleh minimal 3 dosen yang kompeten. *Keyword* biasa memiliki pembobotan matriks 1 sedangkan untuk *keyword* bobot pembobotannya adalah dikali dengan 2. Cuplikan algoritma untuk fitur penambahan nilai dan bobot dari *keyword* ditunjukkan pada Gambar 2.6 dan Gambar 2.7.

```
if pil = Input Soal then
```

```
{bagian untuk menambah soal}
```
- [input soal]
- [input jawaban]
- [input kata kunci] [input kata kunci bobot]
- [simpan soal dan kata kunci ke database]

Gambar 2.6. Cuplikan Algoritma Tambah Soal [1]

<span id="page-22-1"></span><span id="page-22-0"></span>

| if pil = Pilih Kata Bobot then                |  |  |  |  |  |
|-----------------------------------------------|--|--|--|--|--|
| {bagian untuk menambah soal}                  |  |  |  |  |  |
| [pilih matkul]                                |  |  |  |  |  |
| [pilih soal]                                  |  |  |  |  |  |
| [input kata kunci bobot]                      |  |  |  |  |  |
| [bentuk matriks]                              |  |  |  |  |  |
| [Proses SVD]                                  |  |  |  |  |  |
| [Simpan nilai frobenius/cos Alfa yang sesuai] |  |  |  |  |  |

Gambar 2.7. Cuplikan Algoritma Pebobotan [1]

b. Fitur Persamaan Kata

Pada fitur persamaan kata, kata yang sama dan memiliki arti yang sama akan dianggap sebagai satu kata yang sama. Persamaan ini berdasarkan tabel yang dibentuk seperti contoh Tabel 2.1. *Activity diagram* konversi matriks dan pembobotan ditunjukkan Gambar 2.8.

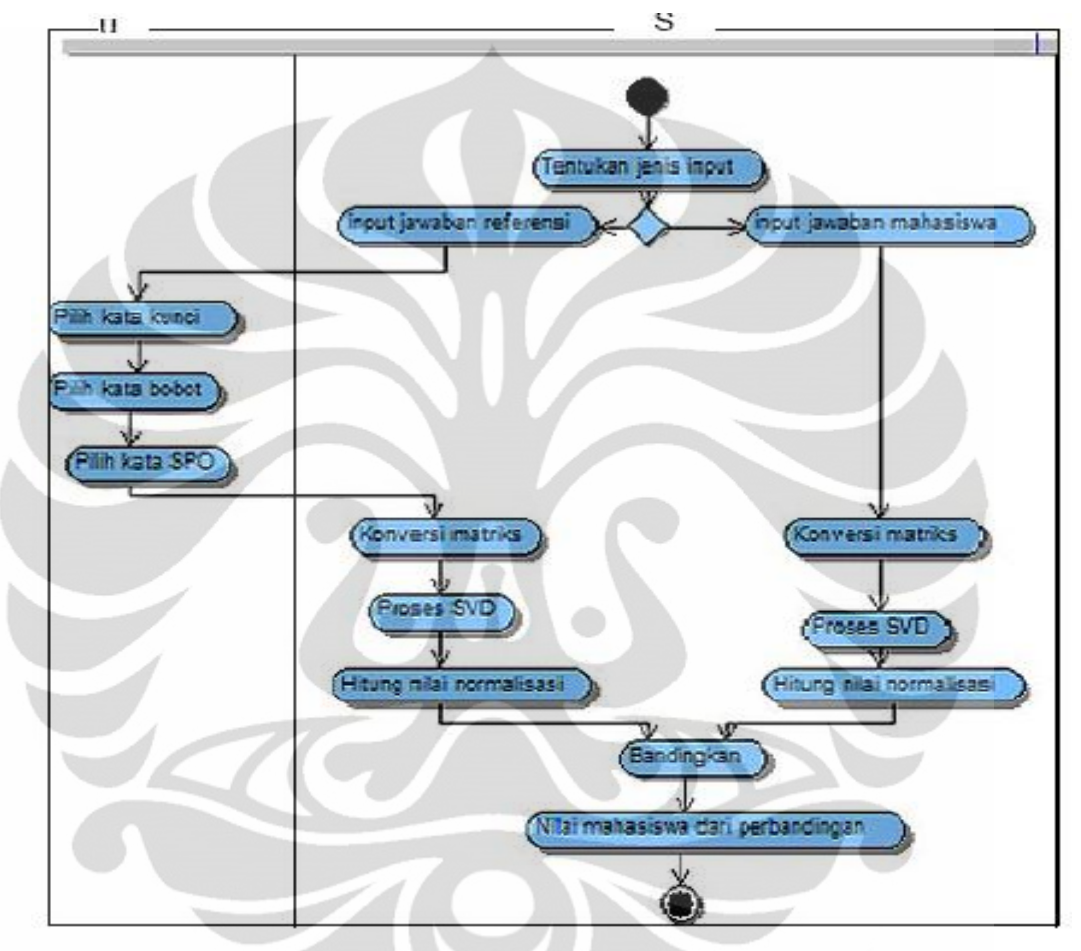

<span id="page-23-0"></span>Gambar 2.8. *Activity Diagram* Konversi Matriks dan Pembobotan [1]

<span id="page-24-0"></span>

| N <sub>0</sub> | Kata           | <b>Kata Dasar</b> | <b>Kode Kata</b> | Kode             |                |
|----------------|----------------|-------------------|------------------|------------------|----------------|
|                |                |                   |                  |                  | Persamaan      |
|                | $\mathbf{1}$   | Memiliki          | Milik            | $\mathbf{1}$     | 1              |
|                | $\overline{2}$ | Mempunyai         | Punya            | $\overline{2}$   | 1              |
|                | 3              | Berkesempatan     | Sempat           | $\overline{0}$   | $\overline{2}$ |
|                | $\overline{4}$ | <b>Bisa</b>       | <b>Bisa</b>      | 9                | $\overline{2}$ |
|                | 5              | Dapat             | Dapat            | 9                | $\overline{2}$ |
|                | 6              | Kemungkinan       | Mungkin          | $\overline{0}$   | $\overline{2}$ |
|                | $\tau$         | Mampu             | Mampu            | $\overline{0}$   | $\overline{2}$ |
|                | 8              | Mungkin           | Mungkin          | $\overline{0}$   | $\mathfrak{2}$ |
|                | 9              | <b>Butuhkan</b>   | Butuh            | 3                | 3              |
|                | 10             | Dibutuhkan        | <b>Butuh</b>     | 3                | 3              |
|                | 11             | Diperlukan        | Perlu            | 3                | 3              |
|                | 12             | Perlukan          | Perlu            | 3                | $\overline{3}$ |
|                | 13             | <b>Butuh</b>      | <b>Butuh</b>     | $\overline{2}$   | $\overline{4}$ |
|                | 14             | Membutuhkan       | <b>Butuh</b>     | $\overline{2}$   | $\overline{4}$ |
|                | 15             | Memerlukan        | Perlu            | $\overline{2}$   | $\overline{4}$ |
|                | 16             | Perlu             | Perlu            | $\overline{2}$   | $\overline{4}$ |
|                | 17             | Kebutuhan         | <b>Butuh</b>     | $\mathbf{1}$     | 5              |
|                | 18             | Keperluan         | Perlu            | $\mathbf{1}$     | 5              |
|                | 19             | Dimiliki          | Milik            | $\overline{2}$   | 6              |
|                | 20             | Dipunyai          | Punya            | 3                | 6              |
|                | 21             | Menambah          | Tambah           | $\overline{2}$   | $\overline{7}$ |
|                | 22             | Menambahkan       | Tambah           | $\overline{2}$   | $\overline{7}$ |
|                | 23             | Menjumlah         | Jumlah           | $\overline{2}$   | $\overline{7}$ |
|                | 24             | Menjumlahkan      | Jumlah           | $\overline{2}$   | $\overline{7}$ |
|                | 25             | Modem             | Modem            | $\overline{0}$   | 8              |
|                | 26             | Connector         | Connect          | $\boldsymbol{0}$ | 9              |
|                | 27             | Konektor          | Konektor         | $\overline{0}$   | 9              |
|                | 28             | Penyambung        | Sambung          | $\boldsymbol{0}$ | 10             |

Tabel 2.1. Persamaan Kata [1]

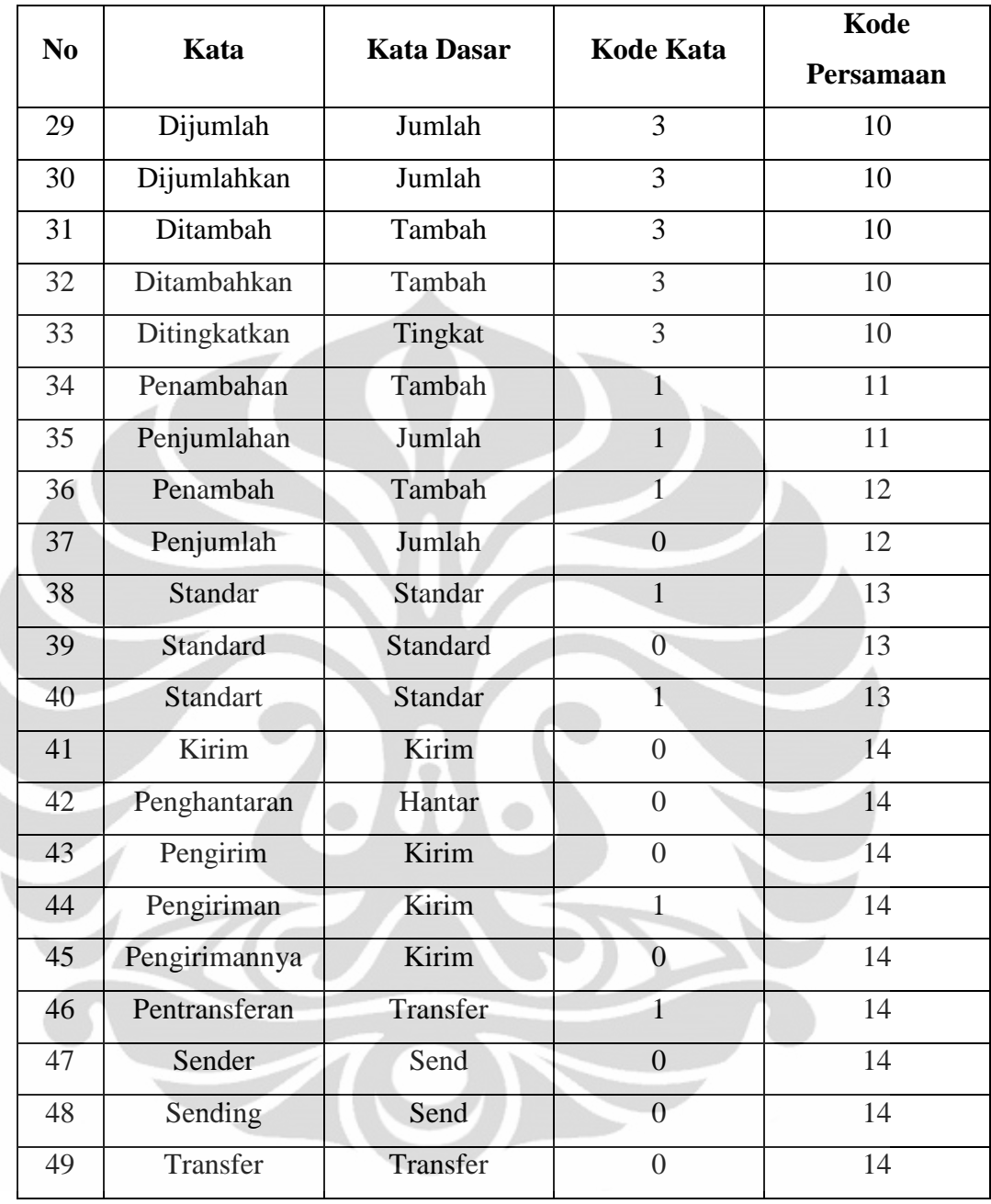

Kolom pertama pada Tabel 2.1 menunjukkan kolom nomor yang menunjukkan urutan kata. Kolom kedua merupakan kolom daftar kata yang mungkin akan digunakan oleh mahasiswa, bisa berupa kata kerja transitif, intransitif, dan sebagainya. Kolom ketiga merupakan kolom kata dasar, dimana semua kata yang berada pada kolom kedua akan diubah semua ke dalam bentuk kata dasarnya. Kolom keempat adalah kolom kode kata, dimana semua kata dikategorikan pada Tabel 2.2 di bawah ini.

<span id="page-26-0"></span>

| No.            | <b>Jenis Kata</b>         | <b>Kode Kata</b> |  |
|----------------|---------------------------|------------------|--|
| 1              | Kata benda                | 1                |  |
| $\overline{2}$ | Kata kerja aktif          | 2                |  |
| 3              | Kata kerja pasif          | 3                |  |
| 4              | Kata sifat                | 4                |  |
| 5              | Kata keterangan           | 5                |  |
| 6              | Benda satuan              | 6                |  |
| 7              | Benda majemuk             | 7                |  |
| 8              | Ajektif (kata keterangan) | 8                |  |
| 9              | Adverb (kata sifat)       | $\mathbf Q$      |  |
| 10             | Kata sambung              | 10               |  |

Tabel 2.2. Kategori Kata

Untuk sistem yang saat ini sedang dikembangkan, kolom keempat tidak dipergunakan. Kolom kelima adalah kolom untuk menyatakan kode persamaan kata.

Sistem kerja pada fitur persamaan kata ini adalah sebagai berikut. Pertama-tama, kalimat yang dimasukkan oleh mahasiswa sebagai jawaban dalam ujian akan diuraikan menjadi kata-kata tersendiri. Kata-kata tersebut kemudian disesuaikan dengan kata kunci jawaban referensi dosen yang telah dimasukkan ke dalam sistem sebelumnya. Kemudian, kata-kata tersebut akan dicek ke dalam database persamaan kata. Bila terdapat kata yang kode persamaannya sama, maka kata tersebut akan diproses sama dengan kata kunci yang ada pada jawaban referensi dosen. Algoritma untuk modul ini ditunjukkan pada Gambar 2.9.

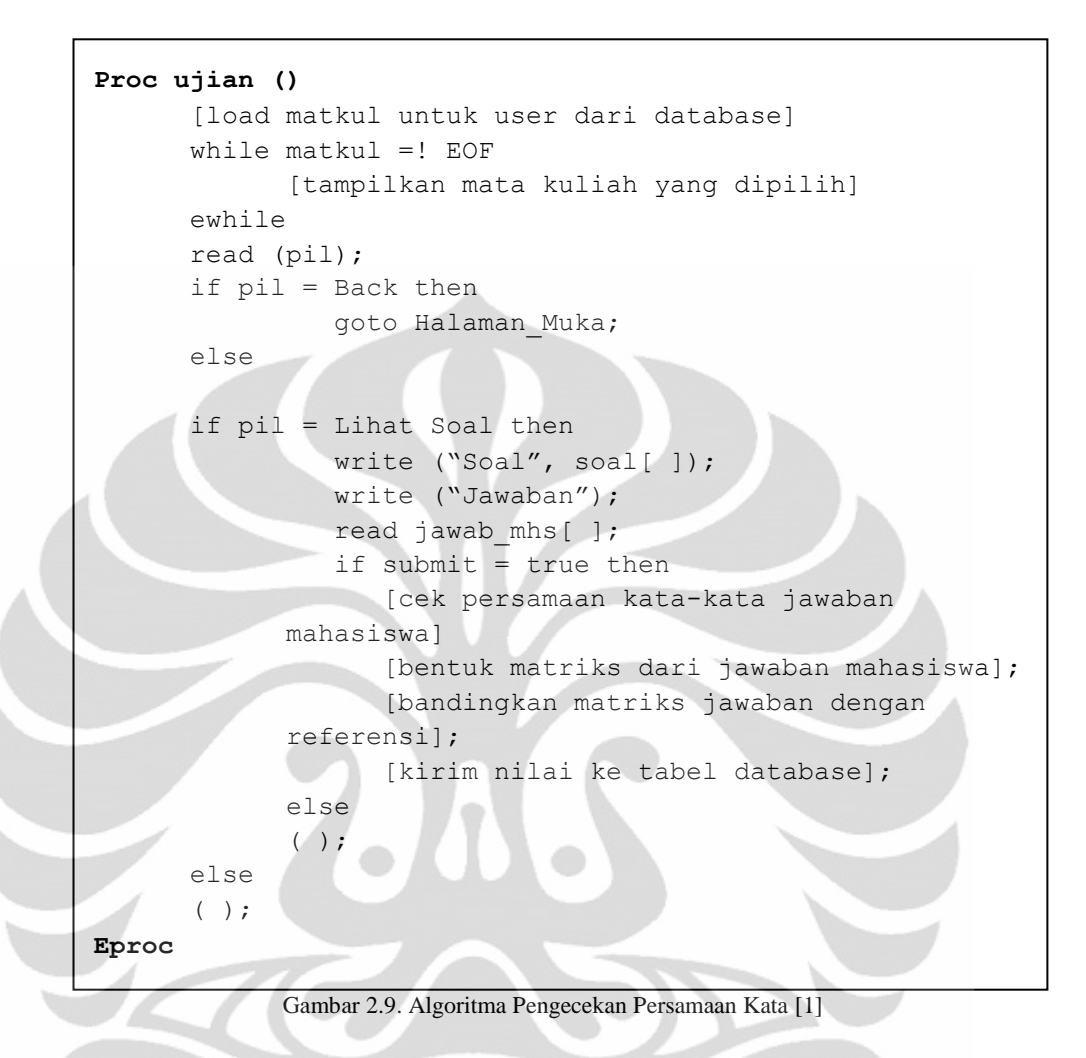

# <span id="page-27-2"></span><span id="page-27-0"></span>**2.3 Latent Semantic Analysis (LSA) dan Singular Value Decomposition (SVD)**

Latent Semantic Analysis dan Singular Value Decomposition memiliki hubungan yang erat, SVD merupakan bagian terpenting dari pemrosesan LSA. Penjelasan mengenai LSA dan SVD akan dijelaskan di bawah ini.

## <span id="page-27-1"></span>**2.3.1 Latent Semantic Analysis (LSA)**

*Latent Semantic Analysis* merupakan suatu teori dan metode untuk mengekstrak dan merepresentasikan kegunaan kata secara kontekstual dengan menggunakan perhitungan statistikal yang diaplikasikan pada suatu kumpulan kata (tulisan) [4]. LSA merupakan suatu cara untuk menghitung tingkat keperluan suatu kata untuk digunakan dengan menggunakan perhitungan statistikal sehingga

menghasilkan data yang dapat diolah pada komputer. Metode LSA ini biasanya diaplikasikan pada mesin *Artificial Intelligence* (AI / kecerdasan buatan) untuk mempelajari arti sebuah tulisan.

LSA dikembangkan oleh Scott Deerwester, Susan Dumais, George Fumas, Richard Harshman, Thomas Launduer, Karen Lochbaum, Lynn Streeter pada tahun 1988 [4]. Pengunaannya dimulai untuk aplikasi-aplikasi yang bertujuan untuk membandingkan dokumen, menemukan kesamaan dari banyak dokumen, dan menemukan hubungan dari kata-kata.

Fungsi-fungsi LSA terus menerus dikembangkan menjadi suatu aplikasi yang membantu dalam pengerjaan hal-hal yang sulit dilakukan dengan cepat seperti mencari indeks dalam suatu teks, mencari hubungan satu dokumen dengan dokumen yang lain, maupun untuk pemeriksaan hasil ujian esai.

Metode LSA menerapkan teknik analisa faktor pada matriks, yaitu teknik aljabar linier *Singular Value Decomposition* (SVD). Pada SVD, matriks akan didekomposisi menjadi tiga komponen matriks. Komponen matriks pertama mendeskripsikan entitas baris sebagai vektor matriks orthogonal. Komponen matriks kedua mendeskripsikan matriks diagonal yang berisi nilai skalar dan yang ketiga adalah matriks entitas kolom sebagai vektor orthogonal matriks.

Setelah memperoleh tiga matriks dari proses SVD, proses berikutnya yang perlu dilakukan adalah mereduksi dimensi dari matriks kedua yang berupa matriks diagonal. Pengurangan dimensi matriks diagonal ini dilakukan dengan cara mengeset semua nilai diagonal matriks ke dua menjadi nol, kecuali diagonal dimensi yang dipilih, Dan jika ketiga komponen matriks tersebut dikalikan maka menghasilkan matriks rekonstruksi yang lain dengan tujuan untuk nilai korelasi yang diinginkan.

Secara matematis sebuah matriks dapat didekomposisi dengan baik jika memiliki nilai faktor yang kecil dibandingkan dimensi terkecil dari matriks awalnya. Sehingga rekonstruksi matriks terbaik dihasilkan pada saat nilai faktor lebih kecil dari jumlah faktor yang digunakan.

### <span id="page-29-0"></span>**2.3.1.1 Latent Semantic Analysis Pada Simple-O**

Pada *Simple-O*, proses SVD dilakukan pada Matlab dan kemudian versi terbarunya dilakukan pada JAMA (Java Matrix). Pada sub bab ini, akan dijelaskan bagian-bagian *Simple-O* yang berkatitan langsung dengan proses LSA.

Proses LSA pada *Simple-O* dilakukan pada dua modul. Modul pertama adalah pada modul dosen dan modul kedua adalah pada modul mahasiswa. Pada modul dosen, seorang dosen utama akan memasukkan soal beserta jawabannya. Setelah itu, dosen diharuskan untuk memilih beberapa kata kunci dan menentukan kata kunci mana yang memiliki bobot lebih. Pemilihan kata kunci bobot lebih dilakukan oleh seorang dosen utama dan dua orang dosen tambahan. Hanya kata kunci yang dipilih oleh minimal dua dosen yang akan mendapat bobot lebih.

Sistem kemudian akan menyiapkan matriks referensi berdasarkan jawaban dosen tersebut. Jawaban akan dipotong-potong menjadi kalimat yang masingmasing terdiri dari sepuluh kata. Masing-masing kalimat akan dibuatkan sebuah vector dengan n elemen dimana n adalah jumlah kata kunci. Masing-masing elemen merepresentasikan satu kata kunci. Bila suatu kata kunci terdapat pada kalimat tersebut, maka elemen vektor yang bersangkutan akan diberi nilai. Untuk kata kunci yang memiliki bobot lebih, maka nilainya akan lebih tinggi. Kumpulan vektor tersebut kemudian digabungkan menjadi suatu matriks yang menjelaskan komposisi kata dalam jawaban tersebut. Matriks tersebut kemudian dicari nilai singularnya melalui proses SVD. SVD dilakukan dengan bantuan matlab pada versi terdahulu, sementara saat ini SVD dilakukan menggunakan *library* PHP yang di-*porting* dari Java Matrix. Nilai singular ini mewakili komposisi kata kunci dalam jawaban dosen tersebut. Nilai singular tersebut beserta kata kunci selanjutnya disimpan dalam database untuk dibandingkan dengan jawaban mahasiswa. Algoritma proses ini dapat dilihat pada Gambar 2.10 di bawah ini:

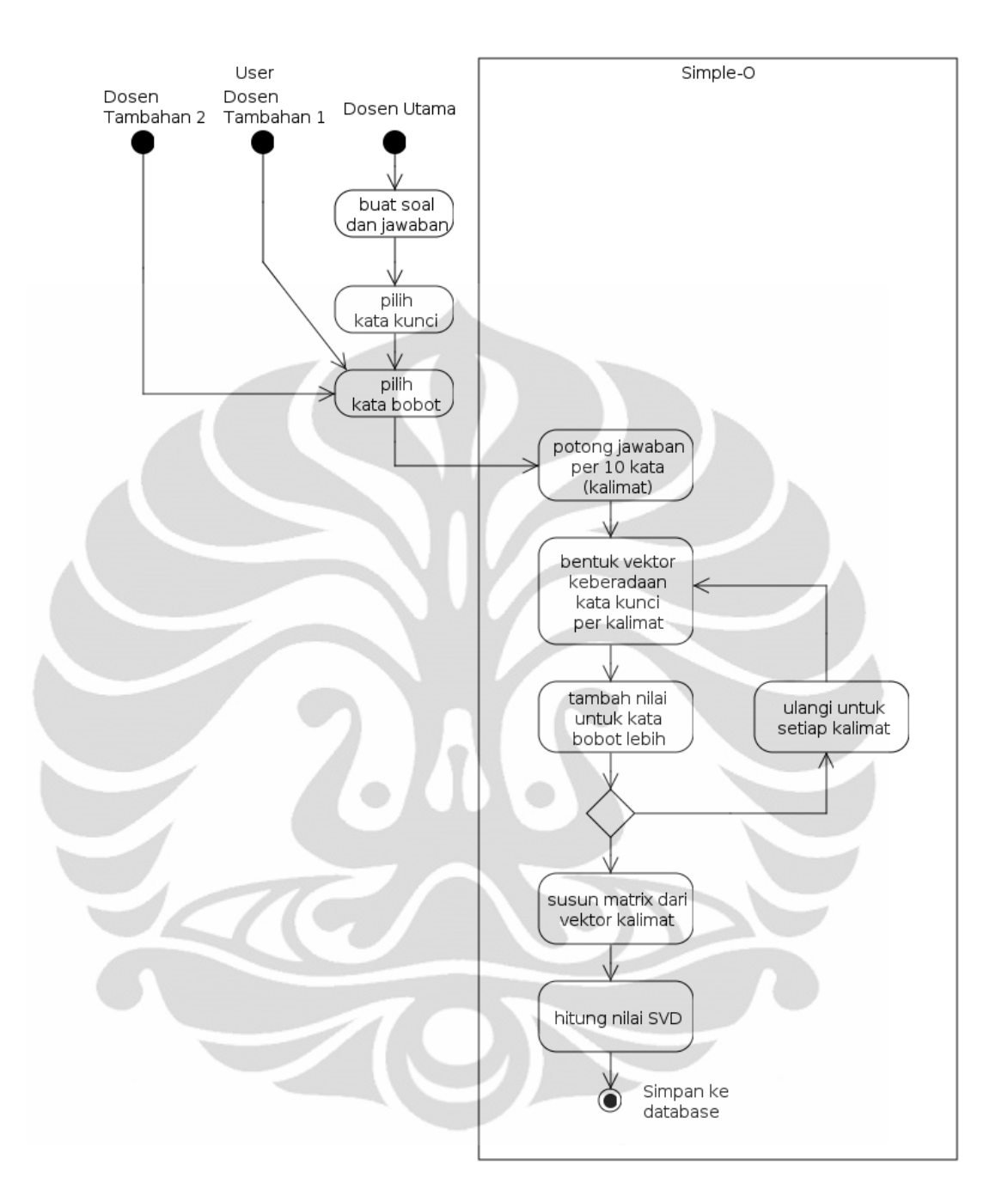

Gambar 2.10. UML *Activity Diagram* Penambahan Soal Modul Dosen

<span id="page-30-0"></span>Modul yang kedua adalah modul mahasiswa. Pada modul mahasiswa, maka jawaban mahasiswa akan dibuat matriksnya dengan tahap-tahap seperti pada modul dosen. Namun pada saat pencarian kata kunci, jawaban mahasiswa akan dibandingkan dengan tabel persamaan kata agar kata-kata yang berbeda namun memiliki arti yang sama dapat dikenali dengan baik (LSA sebenarnya tidak dapat mengenali arti dari masing-masing kata tersebut). Selanjutnya, matriks yang telah

dihasilkan juga akan dicari nilai singularnya melalui proses SVD. Nilai singular inilah yang akan dibandingkan dengan nilai singular dari jawaban referensi yang sudah dimasukkan oleh dosen. Algoritma proses ini dapat dilihat pada Gambar 2.11 di bawah ini:

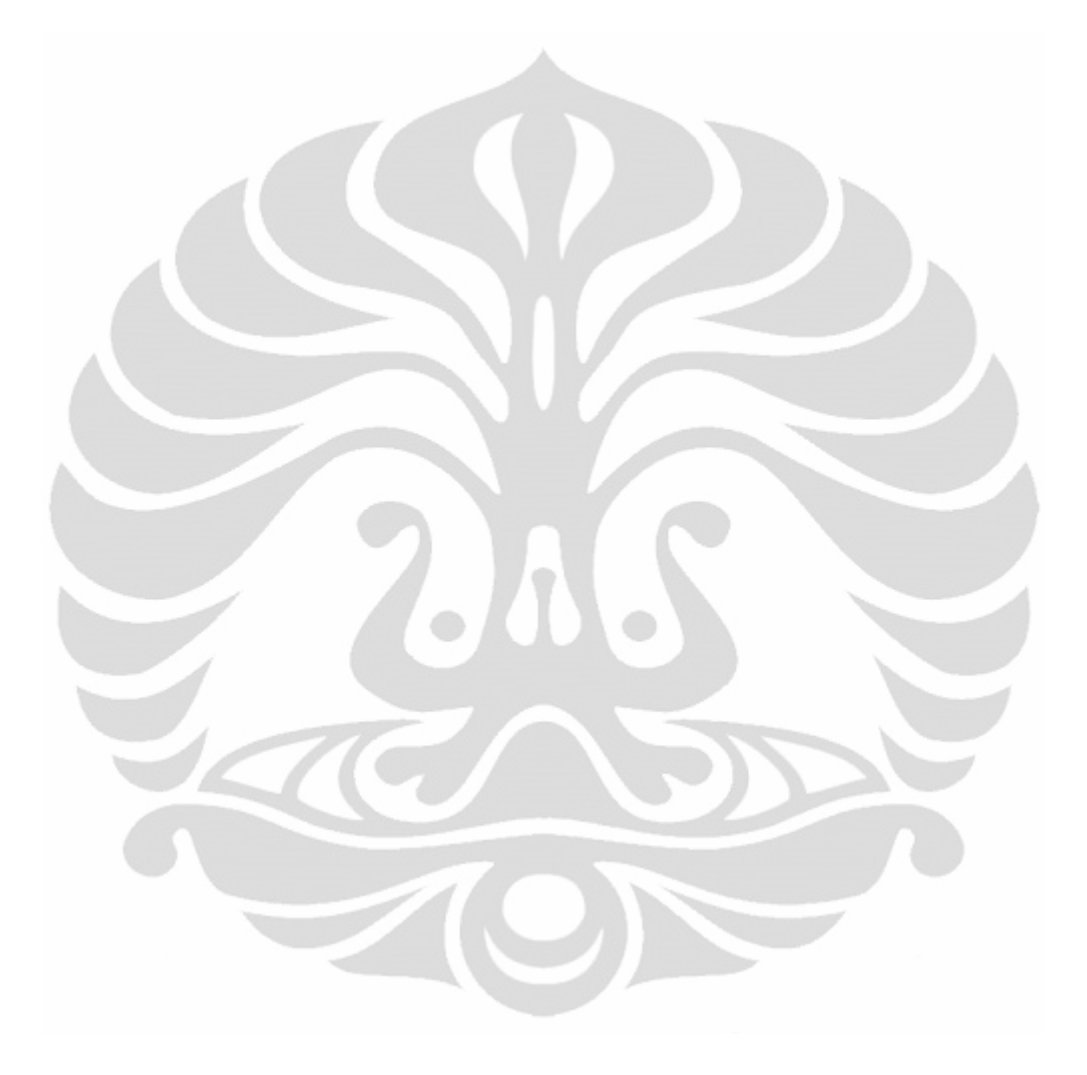

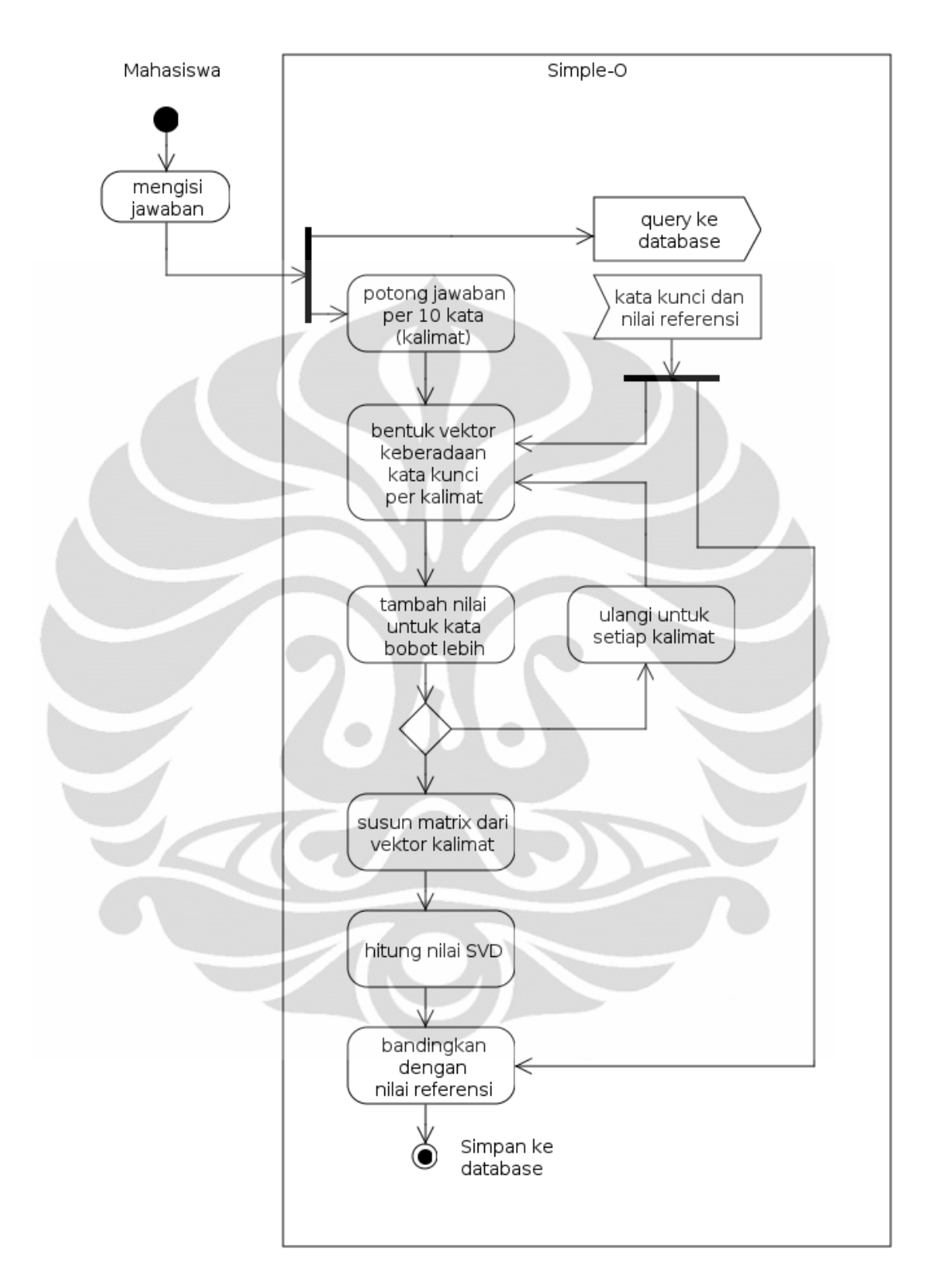

<span id="page-32-1"></span><span id="page-32-0"></span>Gambar 2.11. UML *Activity Diagram* Perhitungan Nilai Mahasiswa

#### **2.3.2 Singular Value Decomposition (SVD)**

*Singular Value Decomposition* (SVD) adalah satu metode dekomposisi matriks dalam aljabar linier. SVD merupakan metode analisis dengan membentuk tiga buat matriks yang apabila dikalikan akan membentuk matriks semula, SVD berfungsi untuk mengestimasi rank dari matriks. Jika diketahui matriks A dengan dimensi m x n dimana nilai m  $\geq$  n, dan rank(A) = r, maka nilai SVD dari matriks A dinotasikan sebagai SVD(A). SVD(A) dapat ditentukan dengan persamaan di bawah ini :

$$
A = U \Sigma V^{T}
$$
  
dimana,  

$$
U^{T}U = V^{T}V = I_{n}
$$
  
dan memenuhi kondisi,  

$$
\Sigma = \text{diag}(\sigma_{1}, \cdots, \sigma_{n})
$$
  
dimana,  

$$
\sigma_{i} > 0 \text{ untuk } 1 \leq i \leq r
$$
  

$$
\sigma_{j} = 0 \text{ untuk } j \geq r + 1
$$
  
(2.1)

Kolom *r* pertama dari matriks U dan V mendefinisikan vektor eigen ortonormal yang bersesuaian dengan *r* nilai vektor eigen tidak-nol dari matriks *AA<sup>T</sup>*dan *A T A* berturut-turut. Kolom dari matriks U dan V berisi vektor, masingmasing disebut vektor singular kiri dan kanan.

Nilai singular dari *A* merupakan elemen diagonal dari matriks  $\Sigma$ , dimana nilai singular didapat dari akar pangkat dua dari nilai absolut dari sejumlah *n* nilai eigen dari *AA<sup>T</sup>* [8]. Matriks-matriks yang terbentuk dari operasi SVD ini adalah matriks-matriks yang bebas linier yang merepresentasikan vektor-vektor orthogonal pada matriks *A*.

Setelah ketiga matriks didapatkan, maka yang dilakukan selanjutnya adalah memperkecil dimensi dari matriks diagonal  $\Sigma$  dengan cara mengganti beberapa elemen diagonal pada matriks  $\Sigma$  dengan nol. Anggaplah ditentukan faktor reduksi k dan dimensi matriks  $\Sigma$  adalah n x n dimana n > k, maka akan didapatkan matriks  $\Sigma$  yang semula berukuran n x n menjadi k x k, seoerti yang terlihat pada Gambar 2.12 di bawah ini:

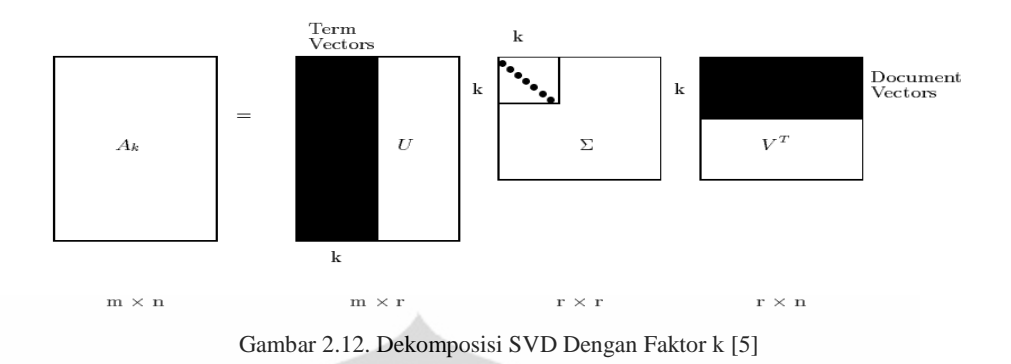

<span id="page-34-2"></span>Setelah terbentuk matriks-matriks yang telah direduksi, kemudian perkalian dari ketiga matriks ini akan membentuk matriks *Ak*, yang dapat mewakili vektor-vektor pada matriks *A*.

## <span id="page-34-0"></span>**2.4 Program Pendukung**

*Simple-O* dibangun dengan bahasa *scripting* PHP yang menggandeng *database* MySQL dan *scripting* HTML. *Web server* yang digunakan adalah Apache. Berikut adalah penjelasannya.

### <span id="page-34-1"></span>**2.4.1 PHP**

PHP merupakan akronim dari *Hypertext Pre-Processor*. Adalah bahasa pemrograman yang bersifat *server side*. Dengan PHP, kita bisa membuat sebuah halaman atau aplikasi berbasis web yang dinamis. Sebuah halaman yang dibangun dari PHP akan diperlakukan sama seperti halaman berbasis HTML, bisa dibuka, diubah, serta disimpan persis seperti layaknya HTML.

Saat ini, PHP scripting language yang paling diminati. Bahkan jauh mengalahkan popularitas scripting language lain seperti ASP.NET yang dikembangkan Microsoft, ataupun javascript yang dikembangkan sun microsystem. Hal ini dikarenakan oleh banyaknya fitur, serta performa yang dimiliki PHP. Sebab lain adalah karena PHP dikembangkan dan didistribusikan secara *open source*. Sehingga banyak orang bisa berpartisipasi didalam pengembangannya.

**Universitas Indonesia** Semenjak PHP 4 dirilis pada tahun 2000. Bahasa pemrograman ini telah terintegrasi dengan konsep pemrograman berorientasi objek. Hal ini membuka jalan para pengembang untuk membuat library-library bebas yang memperkaya

fitur PHP. Beberapa fitur besar yang dikembangkan pada PHP 4 adalah *problem handling, encryption, ISAPI support, Java support,* serta *PERL compatible regular expression library*.

Pengembangan PHP 4 berfokus pada penambahan fitur-fitur yang developer-friendly. Sementara PHP 5 dikembangkan dengan focus membenahi struktur, fungsi, serta performa dari bahasa pemrograman ini. Dalam PHP 5 bisa ditemukan fitur-fitur seperti *try-catch handling, XML and Web Service support, SQLite Support*, serta integrasi lebih lanjut untuk pemrograman berorientasi objek. Fitur-fitur tersebut diatas membuat PHP menjadi lebih bersahabat bagi para perogrammer yang terbiasa bekerja dengan java, C++, ataupun Phyton.

Walaupun PHP merupakan scripting language yang sudah sangat reliable, namun pengembang PHP sangat jarang menggunakannya sebagai *single implementation solution*. Contoh paling familiar tentunya adalah implemetasi array database dalam PHP, dimana ada 25 pilihan solusi database yang biasa digunakan berdampingan dengan PHP, diantaranya adalah Adabas D, dBase, Empress, FilePro, FrontBase, Hyperware, IDM DB2, Informix, Ingres, Interbase, mSQL, direct ms-SQL, MySQL, Oracle, Ovrimos, PostgreSQL, Solid, SyBase, unix dbm, serta Veloics.

## <span id="page-35-0"></span>**2.4.2 MySQL**

MySQL merupakan *software* yang tergolong sebagai DBMS *(Database Management System)* yang bersifat *Open Source.* MySQL awalnya dibuat oleh perusahaan konsultan bernama TcX yang berlokasi di Swedia. Selanjutnya pengembangan MySQL berada dibawah naungan perusahaan MySQL AB.

Pada tanggal 16 Januari 2008 Sun Microsystems, Inc mengumumkan aksi akuisisi terhadap MySQL AB sehingga menjadikan Sun sebagai salah satu perusahaan dengan produk *platform open source* terbesar seperti Java, OpenSolaris dan akhirnya MySQL.

Berselang setahun kemudian, tepatnya pada tanggal 20 April 2009 giliran Oracle melakukan akusisi terhadap Sun Microsystems. MySQL, yang pertama kali dirilis pada tahun 1995, merupakan sebuah system database yang sangat popular dikalangan pengembang personal. Dari saat rilis publik pertamanya, para
pengembang MySQL berfokus pada peningkatan performa serta skalabilitas. Hasilnya saat ini adalah MySQL yang terkenal dengan kecepatan akses serta skalabilitasnya, namun kurang unggul dalam hal kapasitas. Oleh karenanya untuk aplikasi berskala enterprise, MySQL jarang dipertimbangkan. Namun apabila digunakan untuk aplikasi-aplikasi personal, MySQL sudah sangat lebih dari cukup.

Untuk mendapatkan sebuah lisensi dari PHP, kita bisa memiliki dua pilihan licensing MySQL. License pertama adalah dengan term GNU GPL yang bisa didapatkan tanpa biaya. Dan ada juga MySQLAB, sebuah aplikasi database MySQL yang memiliki kemampuan enterprise. Untuk MySQLAB, kita perlu mendapatkan FLOSS (Free/Libre and Open Source Software) License Exeption. License MySQLAB ini, merupakan license yang harus didapatkan dengan membayar.

## **2.4.3 Apache (Web Server)**

Server HTTP Apache atau Server Web/WWW Apache adalah [server web](http://id.wikipedia.org/wiki/Server_web) yang dapat dijalankan di banyak sistem operasi seperti [Unix,](http://id.wikipedia.org/wiki/Unix) [BSD,](http://id.wikipedia.org/wiki/Berkeley_Software_Distribution) [Linux,](http://id.wikipedia.org/wiki/Linux) [Microsoft Windows](http://id.wikipedia.org/wiki/Microsoft_Windows) dan [Novell Netware](http://id.wikipedia.org/wiki/Novell_Netware) serta platform lainnya yang berguna untuk melayani dan memfungsikan situs web. Protokol yang digunakan untuk melayani fasilitas web ini adalah HTTP.

Apache memiliki fitur-fitur canggih seperti pesan kesalahan yang dapat diatur, autentikasi berbasis [basis data](http://id.wikipedia.org/wiki/Basis_data) dan lain-lain. Apache juga didukung oleh sejumlah [antarmuka pengguna berbasis grafik](http://id.wikipedia.org/w/index.php?title=Antarmuka_pengguna_berbasis_grafik&action=edit&redlink=1) (GUI) yang memungkinkan penanganan server menjadi lebih mudah.

Apache merupakan [perangkat lunak sumber terbuka](http://id.wikipedia.org/wiki/Perangkat_lunak_sumber_terbuka) dikembangkan oleh komunitas terbuka yang terdiri dari pengembang-pengembang dibawah naungan [Apache Software Foundation.](http://id.wikipedia.org/wiki/Apache_Software_Foundation) Apache sendiri mulai populer di internet sejak tahun 1996.

# **BAB 3 IMPLEMENTASI METODE PEMBOBOTAN PADA** *SIMPLE-O*

#### **3.1 Essay Grading Dengan Latent Semantic Analysis**

Ujian esai, walau penilaiannya memakan banyak waktu dan tenaga, tetap saja menjadi andalan para pengajar untuk memperoleh tingkat pemahaman anakanak didiknya atas pelajaran yang selama ini diberikan. Penilaian jawaban esai seringkali tidak objektif karena tidak adanya acuan untuk penilaiannya seperti yang ada pada ujian pilihan ganda. Agar hal-hal tersebut dapat diminimalisir, dapat digunakan suatu metode untuk memberikan penilaian ujian esai secara objektif, salah satu metode yang dapat digunakan adalah penilaian esai otomatis dengan menggunakan teknik LSA.

Seperti yang sudah dijelaskan pada bab sebelumnya, metode LSA dapat digunakan untuk membentuk matriks dari suatu susunan kata-kata yang terdapat pada ujian esai. Matriks ini adalah matriks yang merepresentasikan frekuensi kemunculan suatu kata yang telah ditentukan sebelumnya (kata kunci). Dengan matriks ini dapat dibentuk suatu vektor representasi dari jawaban esai tersebut.

Untuk memeriksa suatu jawaban esai, diperlukan suatu pembanding yang selanjutnya akan digunakan untuk bahan perbandingan tingkat kemiripan jawaban esai tersebut, jawaban pembanding disini akan disebut dengan query dan jawaban yang akan diperiksa akan disebut dokumen. Proses pembentukan matriks query sama seperti pembentukan matriks pada dokumen, dimana matriks tersebut dibentuk dengan metode LSA.

Tingkat kemiripan suatu dokumen dengan query dapat ditentukan dengan mencari nilai kosinus (*cos*) dari vektor-vektor yang dibentuk oleh kedua matriks tersebut, yaitu matriks query dan matriks dokumen.

$$
\cos \alpha = \frac{q \cdot d}{q \cdot d} \tag{3.1}
$$

Dimana,  $q$  merupakan sebuah vektor dari query dan  $d$  adalah vektor dokumen,  $\alpha$  adalah sudut di antara kedua vektor tersebut. Jika q dan d dinormalisasi, maka *magnitude* dari vektor tersebut adalah 1 dan persamaan di atas dapat disederhanakan menjadi cos  $\alpha = q \times d$ . Jadi, nilai korelasi adalah perhitungan sudut berdasarkan kosinus antara q dan  $d$ . Jika dilakukan pengurutan dari dokumen yang paling dekat ke paling jauh relevansinya, maka dokumen yang paling dekat adalah dokumen yang memiliki sudut  $\alpha$  dengan nilai yang paling kecil.

Untuk menjamin relevansi dokumen dengan jawaban aslinya, maka diperlukan uji perbandingan metode tersebut dengan *human raters* atau penilai manusia, dimana untuk LSA murni, nilai deviasi yang diijinkan adalah sebesar 85% - 91% [5] dan metode *Simple-O* yang telah ada mampu menghasilkan kedekatan dengan *human raters* sebesar 98% [1].

## **3.2 Metode Pembobotan LSA Pada Essay Grading**

Untuk memperoleh hasil yang lebih baik dan dapat mendekati dengan *human raters* , maka diperlukan satu metode pembobotan kata kunci dimana untuk kata kunci yang paling berpengaruh pada suatu jawaban akan diberi bobot yang paling tinggi. Metode pembobotan dibagi menjadi tiga bagian, yaitu pembobotan lokal, pembobotan global, dan normalisasi. Setiap elemen pada matriks A akan dibobotkan dengan mengalikan ketiga pembobotan tersebut, sesuai dengan rumus :

$$
a_{ij} = L \quad i, j \times G \quad i \times N(j) \tag{3.2}
$$

*L(i,j)* merupakan bobot lokal untuk kata kunci *i* dalam dokumen *j*. *G(i)* adalah bobot global untuk kata kunci *i,* dan *N(j)* adalah faktor normalisasi dokumen *j*. Bobot lokal adalah fungsi dari berapa banyak setiap kata kunci muncul dalam suatu dokumen. Bobot global adalah fungsi dari berapa banyak setiap kunci muncul dalam semua dokumen. Pembobotan lokal yang digunakan pada percobaan kali ini dapat dilihat pada Tabel 3.1 di bawah ini:

| Formula                                                                      | <b>Metode</b>                        |
|------------------------------------------------------------------------------|--------------------------------------|
| 1 jika $f_{ii} > 0$<br>0 jika $f_{ii} = 0$                                   | <b>Biner</b>                         |
| $f_{ii}$                                                                     | Frekuensi intra-dokumen              |
| 1+log $f_{ii}$ jika $f_{ii} > 0$<br>jika $f_{ij} = 0$<br>$\overline{0}$      | Logaritma                            |
| $f_{ij}$ – 0, 5 + 1 jika $f_{ij}$ > 0<br>$\overline{0}$<br>jika $f_{ij} = 0$ | Akar pangkat dua                     |
| $n(t_i, d_j) = \frac{n(t_i, d_j)}{\sum_{i=1}^{m} (n(t_i, d_i))^2}$           | Normal weighting                     |
| $n(t_i, d_j) = \frac{n(t_i, d_j)}{\sum_{i=1}^{m} (n(t_i, d_j))^2}$           | <b>Normalized Document</b><br>Vector |

Tabel 3.1 Pembobotan Lokal

Pembobotan lokal biner adalah pembobotan yang paling sederhana, dimana pembobotan ini hanya mengganti nilai elemen matriks dengan 1 jika frekuensi kemunculannya lebih dari 1, dan 0 jika frekuensi kemunculannya nol. Metode sederhana lainnya adalah frekuensi intra dokumen, dimana semua nilai matriks tidak diubah. Metode ini digunakan untuk pembobotan pada query dimana frekuensi kemunculan kata kunci tidak banyak, dan metode ini kurang baik jika digunakan pada dokumen karena metode ini tidak membedakan kata kunci yang banyak muncul dengan kata kunci yang jarang muncul.

Sedangkan untuk pembobotan global yang digunakan dapat dilihat pada Tabel 3.2 di bawah ini:

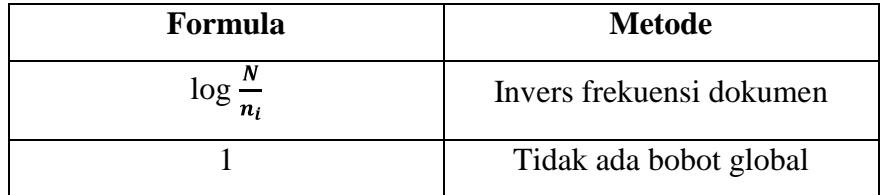

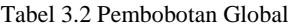

#### **3.3 Perancangan Aplikasi Metode Pembobotan Pada Simple-O**

Pada skripsi ini akan dibandingkan berbagai macam teori pembobotan pada *Simple-O* dimana akan dianalisa tiga buah soal dan tiap-tiap soalnya akan diberikan penilaian sendiri-sendiri. Masing-masing soal akan dinilai dengan menggunakan empat belas macam teori pembobotan yang nantinya akan dianalisa perbandingannya dengan penilaian oleh *human raters*. Pengujian akan dilakukan dengan jumlah peserta tiga puluh mahasiswa.

Hal yang dilakukan pada skripsi ini, seperti yang sudah dijelaskan di atas bahwa metode pembobotan LSA adalah pembobotan lokal dikalikan dengan pembobotan global dikalikan dengan normalisasi. Sehingga ada empat belas skenario yang dapat dibandingkan, termasuk dua diantaranya adalah metode pembobotan IDF-NDV dan metode pembobotan asli program *Simple-O*.

## **3.3.1 Pembobotan Lokal**

Metode-metode pembobotan lokal yang digunakan pada skripsi ini ada tujuh jenis. Penjelasan setiap jenisnya akan dijelaskan di bawah ini:

a. Metode Pembobotan Biner

Metode pembobotan biner adalah salah satu metode pembobotan yang paling sederhana. Metode biner tidak membedakan antara kata kunci yang muncul beberapa kali dengan kata kunci yang muncul hanya sekali. Kode program pembobotan lokal biner yang diaplikasikan pada skripsi ini dapat dilihat pada Gambar 3.1 di bawah ini:

```
if (isset($count[$kunci[$j]])) $matrix[$j][$i] 
= 1 * $bobotGlobal[$i];else $matrix[$i][$i] = 0;break;
```
Gambar 3.1. Kode Program Pembobotan Biner

b. Metode Pembobotan Frekuensi Intra Dokumen

Metode pembobotan frekuensi intra dokumen adalah salah satu metode pembobotan yang sederhana. Metode ini juga memiliki kekurangan dimana metode ini dinilai memberikan bobot terlalu besar untuk kata kunci yang muncul beberapa kali. Kode program pembobotan lokal frekuensi intra dokumen yang diaplikasikan pada skripsi ini dapat dilihat pada Gambar 3.2 di bawah ini:

```
if (isset($count[$kunci[$j]])) $matrix[$j][$i] 
= $count[$kunci[$j]] * $bobotGlobal[$i];
else $matrix[$i][$i] = 0;break
```
Gambar 3.2. Kode Program Pembobotan Frekuensi Intra Dokumen

c. Metode Pembobotan Logaritma

Metode logaritma digunakan untuk menyesuaikan frekuensi intra dokumen. Karena sebuah kata kunci yang muncul sepuluh kali dalam sebuah dokumen tidak berarti sepuluh kali lebih penting dibandingkan kata kunci yang muncul sekali dalam dokumen tersebut. Logaritma pada metode pembobotan seluruhnya berbasis dua. Kode program pembobotan logaritma dapat dilihat pada Gambar 3.3 di bawah ini:

```
if (isset($count[$kunci[$j]])) $matrix[$j][$i] 
= 1 + \log(\frac{5}{3}count[\frac{5}{3}], 2) *
$bobotGlobal[$i];
else $matrix[$i] [s] = 0;break;
```
Gambar 3.3. Kode Program Pembobotan Logaritma

d. Metode Pembobotan Akar Pangkat Dua

Metode pembobotan akar pangkat dua (SQRT) adalah penyempurnaan dari metode pembobotan FID, di mana metode pembobotan ini merupakan metode FID yang diskalakan. Untuk metode pembobotan lokal akar pangkat dua, kode programnya dapat dilihat pada Gambar 3.4 di bawah ini:

```
if (isset($count[$kunci[$j]])) $matrix[$j][$i] 
= 1 + \sqrt{5}count[$kunci[$j]] - 0.5) *
$bobotGlobal[$i];
else $matrix[$i][$i] = 0;break;
```
Gambar 3.4. Kode Program Pembobotan Akar Pangkat Dua

#### e. Metode Pembobotan Normal Weighting

Metode pembobotan ini berfungsi untuk mencegah munculnya nilai ekstrim pada elemen matriks. Pembobotan ini menormalisasi semua elemen pada matriks berdasarkan jumlah frekuensi pada seluruh kata kunci di sebuah dokumen. Kode programnya dapat dilihat pada Gambar 3.5 di bawah ini:

```
if (isset($count[$kunci[$j]])) $matrix[$j][$i] 
= $count[$kunci[$j]] / $kunciKalimat * 
$bobotGlobal[$i];
else $matrix[$i][$i] = 0;break;
```
Gambar 3.5. Kode Program Pembobotan Normal Weighting

## f. Metode Pembobotan Normalized Document Vector

Metode pembobotan ini adalah hasil modifikasi dari pembobotan *normal weighting* dimana pada pembobotan ini normalisasi dilakukan berdasarkan *magnitude* dari vektor tersebut. Fungsi pembobotan ini juga untuk mencegah munculnya nilai ekstrim pada elemen matriks. Kode programnya dapat dilihat pada Gambar 3.6 di bawah ini:

```
if (isset($count[$kunci[$j]])) $matrix[$j][$i] 
= $count[$kunci[$j]] / sqrt($kunciKalimat2) * 
$bobotGlobal[$i];
else $matrix[$j][$ii] = 0;break;
```
#### Gambar 3.6. Kode Program Pembobotan Normalized Document Vector

g. Metode Pembobotan *Simple-O* Murni

Metode pembobotan ini adalah metode yang digunakan pada *Simple-O* versi awal. Kode programnya dapat dilihat pada Gambar 3.7 di bawah ini:

```
if (isset($count[$kunci[$j]])) {
$matrix[$j][$i] = $count[$kunci[$j]];if (array search($kunci[$j], $bobot)!==FALSE)
$matrix[$j][$i] = $matrix[$j][$i] * 2 *$bobotGlobal[$i];
}
else $matrix[$i] [$i] = 0;break;
```
Gambar 3.7. Kode Program Pembobotan *Simple-O* Murni

## **3.3.2 Pembobotan Global**

Pembobotan global ditujukan untuk memberikan sebuah "nilai beda" kepada setiap kata kunci. Metode-metode pembobotan global yang digunakan ada dua jenis, dimana tiap jenisnya akan dijelaskan di bawah ini:

a. Metode Pembobotan Invers Frekuensi Dokumen

Metode pembobotan ini adalah sebuah pembobotan global yang umum digunakan. Kode programnya dapat dilihat pada Gambar 3.8 di bawah ini:

```
for ($i=0;$i<$jumlahBaris;$i++) {
$count = array count values({$iawabSplit[$i])};for (\frac{5}{7}=0; \frac{5}{7} < \frac{5}{7}umlahKunci;\frac{5}{7}++) {
if (isset($count[$kunci[$j]])) 
$bobotGlobal[$i] += 1;
else $bobotGlobal[$i] += 0;
}
$bobotGlobal[$i] = log($jumlahBaris / 
$bobotGlobal[$i], 2);
}
break;
```
Gambar 3.8. Kode Program Pembobotan Invers Frekuensi Dokumen

b. Metode Pembobotan None (tidak ada bobot global) Pada metode ini tidak ada bobot global yang diaplikasikan, seperti yang dapat dilihat pada Tabel 3.2 sebelumnya.

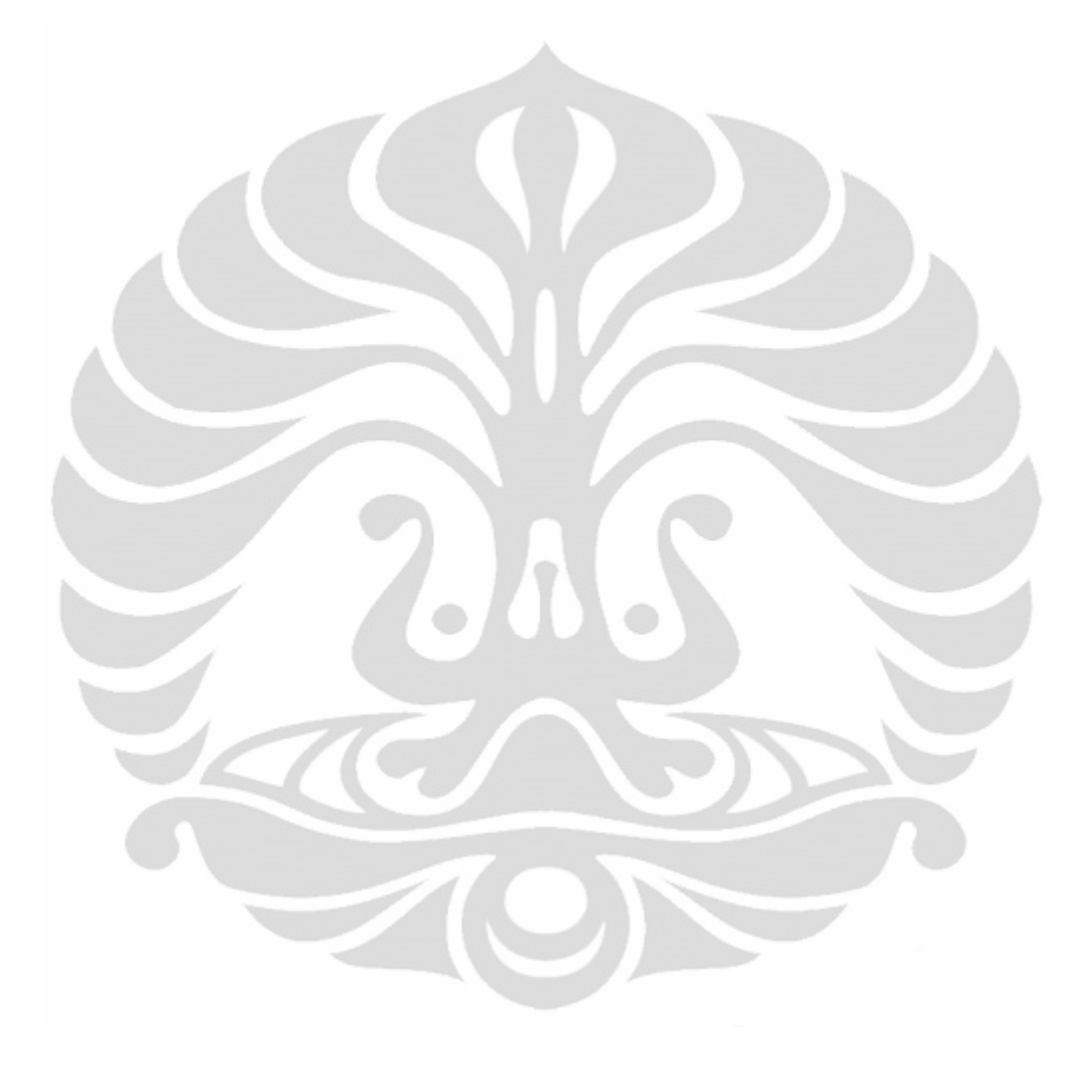

#### **BAB 4**

# **PENGUJIAN DAN ANALISA METODE PEMBOBOTAN YANG DITERAPKAN PADA** *SIMPLE-O*

#### **4.1 Sistem Pengujian**

Pengujian akan dilakukan dengan lima belas metode yang berbeda. Empat belas metode pertama adalah penilaian hasil ujian dengan menggunakan implementasi teori pembobotan kata seperti yang sudah dijelaskan pada bab sebelumnya. Untuk mendapatkan empat belas metode pembobotan, dilakukan sistem perkalian antara bobot lokal dan bobot global. Pada skripsi ini akan digunakan tujuh bobot lokal dan dua bobot global, sehingga total akan menghasilkan empat belas metode pembobotan yang berbeda. Metode yang kelima belas, atau metode terakhir adalah penilaian secara manual oleh *human raters*.

Setelah hasil dari lima belas metode itu didapatkan, maka tahap selanjutnya adalah membandingkan empat belas metode yang pertama dengan metode terakhir. Akan dilihat metode pembobotan mana yang hasilnya paling mendekati penilaian oleh *human raters*. Hasil pengujian dan analisisnya akan dibahas pada subbab di bawah ini.

Sebagai datanya, akan digunakan tiga buah soal berbeda yang masingmasing akan dinilai secara terpisah dan ketiga soal tersebut akan dijawab oleh tiga puluh mahasiswa.

#### **4.2 Hasil Pengujian**

Berikut ini akan dijelaskan mengenai hasil yang didapat dari pengujian pengaplikasian metode-metode pembobotan yang sudah dijelaskan sebelumnya. Tiga soal yang digunakan beserta jawaban dari dosen, serta kata kunci dan kata bobot dapat dilihat pada Tabel 4.1 dan Tabel 4.2 di bawah ini:

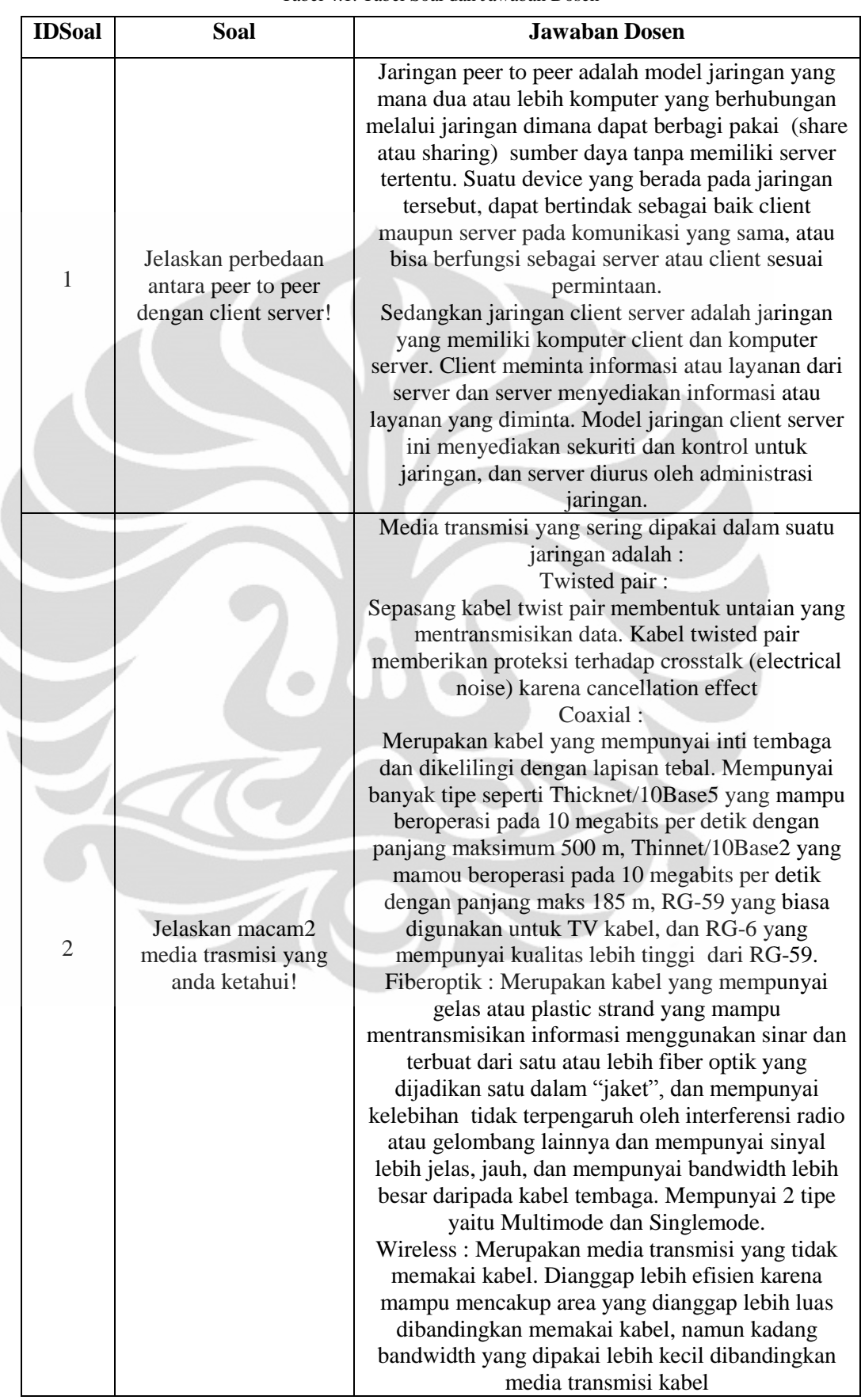

 $\overline{a}$ 

Tabel 4.1. Tabel Soal dan Jawaban Dosen

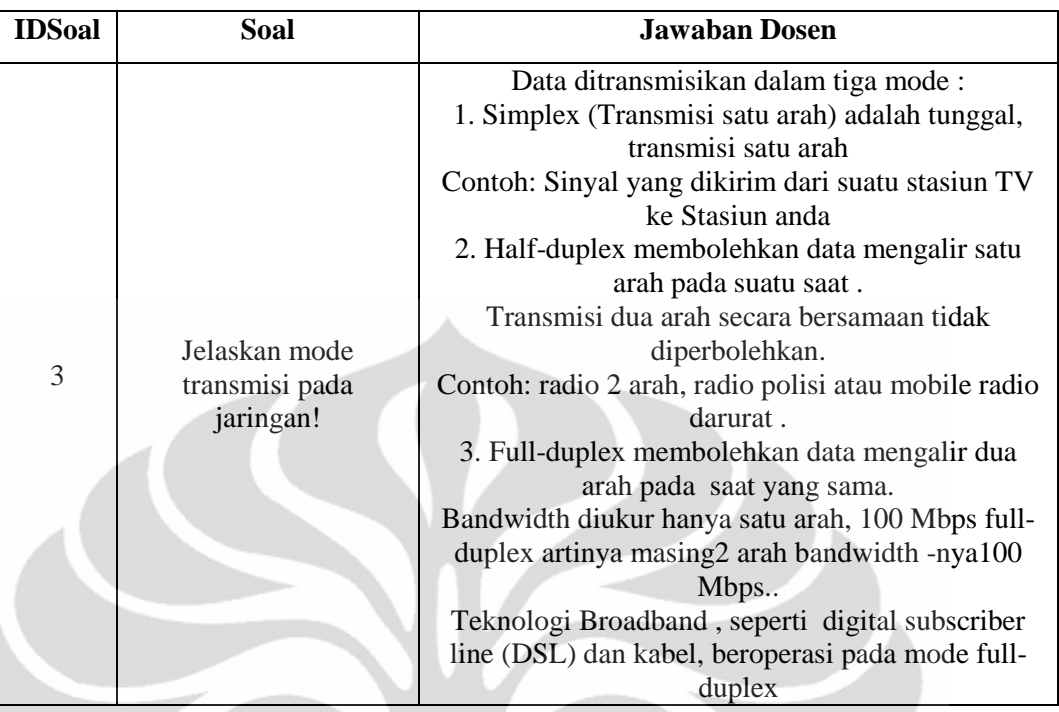

Tabel 4.2. Kata Kunci dan Kata Bobot

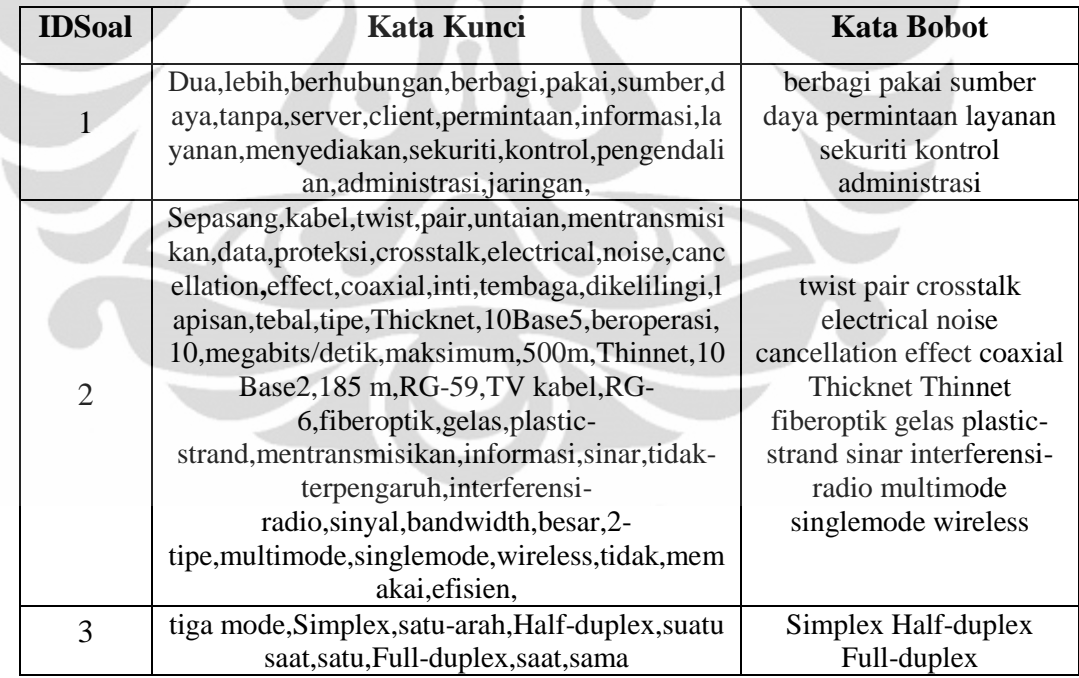

# **4.2.1 Metode Pembobotan Simple-O Murni**

Pengujian pertama dilakukan dengan metode penilaian *Simple-O* yang asli. Hasil yang didapatkan untuk soal 1, 2, dan 3 dapat dilihat pada Tabel 4.3 di bawah ini:

| N <sub>0</sub> | <b>UserName</b>    | Nilai Soal 1 | <b>Nilai Soal 2</b> | <b>Nilai Soal 3</b> |
|----------------|--------------------|--------------|---------------------|---------------------|
| $\mathbf{1}$   | user1              | 88.1088      | 83.9372             | 46.291              |
| $\overline{2}$ | user2              | 55.012       | 87.2562             | 53.4522             |
| 3              | user3              | 55.012       | 83.9372             | 46.291              |
| $\overline{4}$ | user4              | 55.012       | 83.9372             | 46.291              |
| 5              | user <sub>5</sub>  | 55.012       | 86.6025             | 46.291              |
| 6              | user <sub>6</sub>  | 36.2738      | 91.0794             | 46.291              |
| $\tau$         | user7              | 55.012       | 83.9372             | 46.291              |
| 8              | user <sub>8</sub>  | 59.604       | 127.92              | 103.51              |
| 9              | user9              | 56.1951      | 83.9372             | 46.291              |
| 10             | user10             | 22.9416      | $\overline{0}$      | 100                 |
| 11             | user11             | 55.012       | 89.1883             | 46.291              |
| 12             | user12             | 74.3392      | 150.378             | 70.7107             |
| 13             | user13             | 47.2953      | 95.9403             | 53.4522             |
| 14             | user14             | 36.2738      | 85.944              | 96.3624             |
| 15             | user15             | 77.7987      | 76.8706             | 75.5929             |
| 16             | user16             | 53.8028      | 86.6025             | 46.291              |
| 17             | user17             | 45.8831      | 92.3186             | 46.291              |
| 18             | user18             | 68.8247      | 124.316             | 155.839             |
| 19             | user19             | 50           | 78.3349             | 46.291              |
| 20             | user20             | 68.8247      | 124.316             | 155.839             |
| 21             | user21             | 55.012       | 86.6025             | 46.291              |
| 22             | user22             | 47.2953      | 95.9403             | 53.4522             |
| 23             | user23             | 55.012       | 83.9372             | 46.291              |
| 24             | user <sub>24</sub> | 71.635       | 88.5489             | 106.904             |
| 25             | user25             | 47.2953      | 95.9403             | 53.4522             |
| 26             | user26             | 47.2953      | 92.3186             | 53.4522             |
| 27             | user27             | 64.8886      | 110.268             | 80.1784             |
| 28             | user28             | 55.012       | 83.9372             | 46.291              |
| 29             | user29             | 30.3488      | 83.9372             | 46.291              |
| 30             | user30             | 55.012       | 83.9372             | 46.291              |

Tabel 4.3. Hasil Untuk Soal 1, 2, dan 3 Metode 1

## **4.2.2 Metode Pembobotan Frekuensi Intra Dokumen**

Pada pengujian ini, akan dilakukan penilaian dengan penambahan bobot lokal Frekuensi Intra Dokumen. Hasil yang didapatkan untuk soal 1, 2, dan 3 dapat dilihat pada Tabel 4.4 di bawah ini:

| N <sub>0</sub> | <b>UserName</b>    | Nilai Soal 1 | <b>Nilai Soal 2</b> | <b>Nilai Soal 3</b> |
|----------------|--------------------|--------------|---------------------|---------------------|
| 1              | user1              | 83.4058      | 98.0581             | 61.2372             |
| $\overline{2}$ | user2              | 60.7919      | 100                 | 70.7107             |
| 3              | user3              | 60.7919      | 98.0581             | 61.2372             |
| $\overline{4}$ | user4              | 60.7919      | 98.0581             | 61.2372             |
| 5              | user <sub>5</sub>  | 60.7919      | 99.0338             | 61.2372             |
| 6              | user <sub>6</sub>  | 46.6252      | 100                 | 61.2372             |
| $\overline{7}$ | user7              | 60.7919      | 98.0581             | 61.2372             |
| 8              | user <sub>8</sub>  | 51.0754      | 129.347             | 106.066             |
| 9              | user9              | 62.5543      | 98.0581             | 61.2372             |
| 10             | user10             | 29.4884      | $\overline{0}$      | 100                 |
| 11             | user11             | 60.7919      | 100                 | 61.2372             |
| 12             | user12             | 67.5664      | 156.279             | 70.7107             |
| 13             | user13             | 48.901       | 115.192             | 70.7107             |
| 14             | user14             | 46.6252      | 98.0581             | 93.5414             |
| 15             | user15             | 82.0922      | 77.211              | 100                 |
| 16             | user16             | 58.9768      | 99.0338             | 61.2372             |
| 17             | user17             | 46.6252      | 99.0338             | 61.2372             |
| 18             | user18             | 76.6131      | 123.257             | 165.831             |
| 19             | user19             | 53.161       | 96.0769             | 61.2372             |
| 20             | user20             | 76.6131      | 123.257             | 165.831             |
| 21             | user21             | 60.7919      | 99.0338             | 61.2372             |
| 22             | user22             | 48.901       | 115.192             | 70.7107             |
| 23             | user23             | 60.7919      | 98.0581             | 61.2372             |
| 24             | user <sub>24</sub> | 72.2315      | 96.0769             | 111.803             |
| 25             | user25             | 48.901       | 115.192             | 70.7107             |
| 26             | user26             | 48.901       | 112.66              | 70.7107             |
| 27             | user27             | 70.7107      | 121.687             | 86.6025             |
| 28             | user28             | 60.7919      | 98.0581             | 61.2372             |
| 29             | user29             | 39.0095      | 98.0581             | 61.2372             |
| 30             | user30             | 60.7919      | 98.0581             | 61.2372             |

Tabel 4.4. Hasil untuk Soal 1, 2, dan 3 Metode 2

## **4.2.3 Metode Pembobotan Biner**

Pada pengujian ini, akan dilakukan penilaian dengan penambahan bobot lokal Biner. Hasil yang didapatkan untuk soal 1, 2, dan 3 dapat dilihat pada Tabel 4.5 di bawah ini:

| N <sub>0</sub> | <b>UserName</b>    | Nilai Soal 1 | <b>Nilai Soal 2</b> | <b>Nilai Soal 3</b> |
|----------------|--------------------|--------------|---------------------|---------------------|
| $\mathbf{1}$   | user1              | 67.7834      | 97.9379             | 61.2372             |
| $\overline{2}$ | user2              | 61.5125      | 100                 | 70.7107             |
| 3              | user3              | 61.5125      | 97.9379             | 61.2372             |
| $\overline{4}$ | user4              | 61.5125      | 97.9379             | 61.2372             |
| 5              | user <sub>5</sub>  | 61.5125      | 98.9743             | 61.2372             |
| 6              | user <sub>6</sub>  | 51.9875      | 100                 | 61.2372             |
| $\overline{7}$ | user7              | 61.5125      | 97.9379             | 61.2372             |
| 8              | user <sub>8</sub>  | 56.9495      | 114.286             | 106.066             |
| 9              | user9              | 63.6715      | 97.9379             | 61.2372             |
| 10             | user10             | 32.8798      | $\overline{0}$      | 100                 |
| 11             | user11             | 61.5125      | 100                 | 61.2372             |
| 12             | user12             | 63.6715      | 137.766             | 70.7107             |
| 13             | user13             | 46.4991      | 89.2143             | 70.7107             |
| 14             | user14             | 43.4959      | 97.9379             | 93.5414             |
| 15             | user15             | 71.6599      | 79.5395             | 79.0569             |
| 16             | user16             | 65.7596      | 98.9743             | 61.2372             |
| 17             | user17             | 51.9875      | 95.8315             | 61.2372             |
| 18             | user18             | 75.3371      | 93.6777             | 117.26              |
| 19             | user19             | 59.2749      | 95.8315             | 61.2372             |
| 20             | user20             | 75.3371      | 93.6777             | 117.26              |
| 21             | user21             | 61.5125      | 98.9743             | 61.2372             |
| 22             | user22             | 46.4991      | 89.2143             | 70.7107             |
| 23             | user23             | 61.5125      | 97.9379             | 61.2372             |
| 24             | user <sub>24</sub> | 80.5387      | 98.9743             | 93.5414             |
| 25             | user25             | 46.4991      | 89.2143             | 70.7107             |
| 26             | user26             | 46.4991      | 89.2143             | 70.7107             |
| 27             | user27             | 73.5215      | 104.978             | 86.6025             |
| 28             | user28             | 61.5125      | 97.9379             | 61.2372             |
| 29             | user29             | 32.8798      | 97.9379             | 61.2372             |
| 30             | user30             | 61.5125      | 97.9379             | 61.2372             |

Tabel 4.5. Hasil untuk Soal 1, 2, dan 3 Metode 3

## **4.2.4 Metode Pembobotan Log**

Pada pengujian ini, akan dilakukan penilaian dengan penambahan bobot lokal Log. Hasil yang didapatkan untuk soal 1, 2, dan 3 dapat dilihat pada Tabel 4.6 di bawah ini:

| N <sub>0</sub> | <b>UserName</b>    | Nilai Soal 1 | <b>Nilai Soal 2</b> | <b>Nilai Soal 3</b> |
|----------------|--------------------|--------------|---------------------|---------------------|
| 1              | user1              | 83.4058      | 98.0581             | 61.2372             |
| $\overline{2}$ | user2              | 60.7919      | 100                 | 70.7107             |
| 3              | user3              | 60.7919      | 98.0581             | 61.2372             |
| $\overline{4}$ | user4              | 60.7919      | 98.0581             | 61.2372             |
| 5              | user <sub>5</sub>  | 60.7919      | 99.0338             | 61.2372             |
| 6              | user <sub>6</sub>  | 46.6252      | 100                 | 61.2372             |
| $\overline{7}$ | user7              | 60.7919      | 98.0581             | 61.2372             |
| 8              | user <sub>8</sub>  | 51.0754      | 127.613             | 106.066             |
| 9              | user9              | 62.5543      | 98.0581             | 61.2372             |
| 10             | user10             | 29.4884      | $\overline{0}$      | 100                 |
| 11             | user11             | 60.7919      | 100                 | 61.2372             |
| 12             | user12             | 67.5664      | 153.4               | 70.7107             |
| 13             | user13             | 48.901       | 115.192             | 70.7107             |
| 14             | user14             | 46.6252      | 98.0581             | 93.5414             |
| 15             | user15             | 82.0922      | 77.211              | 100                 |
| 16             | user16             | 58.9768      | 99.0338             | 61.2372             |
| 17             | user17             | 46.6252      | 99.0338             | 61.2372             |
| 18             | user18             | 76.6131      | 117.707             | 156.852             |
| 19             | user19             | 53.161       | 96.0769             | 61.2372             |
| 20             | user20             | 76.6131      | 117.707             | 156.852             |
| 21             | user21             | 60.7919      | 99.0338             | 61.2372             |
| 22             | user22             | 48.901       | 115.192             | 70.7107             |
| 23             | user23             | 60.7919      | 98.0581             | 61.2372             |
| 24             | user <sub>24</sub> | 72.2315      | 96.0769             | 111.803             |
| 25             | user25             | 48.901       | 115.192             | 70.7107             |
| 26             | user26             | 48.901       | 112.66              | 70.7107             |
| 27             | user27             | 70.7107      | 119.841             | 86.6025             |
| 28             | user28             | 60.7919      | 98.0581             | 61.2372             |
| 29             | user29             | 39.0095      | 98.0581             | 61.2372             |
| 30             | user30             | 60.7919      | 98.0581             | 61.2372             |

Tabel 4.6. Hasil untuk Soal 1, 2, dan 3 Metode 4

# **4.2.5 Metode Pembobotan SQRT**

Pada pengujian ini, akan dilakukan penilaian dengan penambahan bobot lokal SQRT. Hasil yang didapatkan untuk soal 1, 2, dan 3 dapat dilihat pada Tabel 4.7 di bawah ini:

| N <sub>0</sub> | <b>UserName</b>    | Nilai Soal 1 | <b>Nilai Soal 2</b> | <b>Nilai Soal 3</b> |
|----------------|--------------------|--------------|---------------------|---------------------|
| 1              | user1              | 72.3986      | 97.9672             | 61.2372             |
| $\overline{2}$ | user2              | 61.3159      | 100                 | 70.7107             |
| 3              | user3              | 61.3159      | 97.9672             | 61.2372             |
| $\overline{4}$ | user4              | 61.3159      | 97.9672             | 61.2372             |
| 5              | user <sub>5</sub>  | 61.3159      | 98.9888             | 61.2372             |
| 6              | user <sub>6</sub>  | 50.5753      | 100                 | 61.2372             |
| $\tau$         | user7              | 61.3159      | 97.9672             | 61.2372             |
| 8              | user <sub>8</sub>  | 55.4025      | 117.64              | 106.066             |
| 9              | user9              | 63.3674      | 97.9672             | 61.2372             |
| 10             | user10             | 31.9866      | $\overline{0}$      | 100                 |
| 11             | user11             | 61.3159      | 100                 | 61.2372             |
| 12             | user12             | 64.7616      | 141.681             | 70.7107             |
| 13             | user13             | 47.1691      | 96.1905             | 70.7107             |
| 14             | user14             | 44.375       | 97.9672             | 93.5414             |
| 15             | user15             | 74.6625      | 78.9786             | 84.3978             |
| 16             | user16             | 63.9732      | 98.9888             | 61.2372             |
| 17             | user17             | 50.5753      | 96.6213             | 61.2372             |
| 18             | user18             | 75.6887      | 99.9533             | 127.4               |
| 19             | user19             | 57.6647      | 95.8913             | 61.2372             |
| 20             | user20             | 75.6887      | 99.9533             | 127.4               |
| 21             | user21             | 61.3159      | 98.9888             | 61.2372             |
| 22             | user22             | 47.1691      | 96.1905             | 70.7107             |
| 23             | user23             | 61.3159      | 97.9672             | 61.2372             |
| 24             | user <sub>24</sub> | 78.3509      | 98.2764             | 98.0969             |
| 25             | user25             | 47.1691      | 96.1905             | 70.7107             |
| 26             | user26             | 47.1691      | 95.4572             | 70.7107             |
| 27             | user27             | 72.7623      | 108.752             | 86.6025             |
| 28             | user28             | 61.3159      | 97.9672             | 61.2372             |
| 29             | user29             | 34.6668      | 97.9672             | 61.2372             |
| 30             | user30             | 61.3159      | 97.9672             | 61.2372             |

Tabel 4.7. Hasil untuk Soal 1, 2, dan 3 Metode 5

# **4.2.6 Metode Pembobotan Normal Weighting**

Pada pengujian ini, akan dilakukan penilaian dengan penambahan bobot lokal Normal Weighting. Hasil yang didapatkan untuk soal 1, 2, dan 3 dapat dilihat pada Tabel 4.8 di bawah ini:

| N <sub>0</sub>   | <b>UserName</b>    | Nilai Soal 1 | <b>Nilai Soal 2</b> | <b>Nilai Soal 3</b> |
|------------------|--------------------|--------------|---------------------|---------------------|
| 1                | user1              | 147.713      | 112.793             | 77.4597             |
| $\overline{2}$   | user2              | 148.708      | 120.251             | 89.4427             |
| 3                | user3              | 148.708      | 123.107             | 77.4597             |
| $\overline{4}$   | user4              | 148.708      | 123.107             | 77.4597             |
| 5                | user <sub>5</sub>  | 148.708      | 116.326             | 77.4597             |
| 6                | user <sub>6</sub>  | 120.811      | 121.687             | 77.4597             |
| $\boldsymbol{7}$ | user7              | 148.708      | 123.107             | 77.4597             |
| 8                | user <sub>8</sub>  | 98.6418      | 116.499             | 112.546             |
| 9                | user9              | 157.378      | 123.107             | 77.4597             |
| 10               | user10             | 103.028      | $\overline{0}$      | 100                 |
| 11               | user11             | 148.708      | 115.726             | 77.4597             |
| 12               | user12             | 89.637       | 194.507             | 70.7107             |
| 13               | user13             | 101.587      | 108.243             | 70.7107             |
| 14               | user14             | 103.028      | 111.085             | 89.4427             |
| 15               | user15             | 124.294      | 71.0644             | 63.2456             |
| 16               | user16             | 155.966      | 122.754             | 77.4597             |
| 17               | user17             | 107.235      | 108.872             | 77.4597             |
| 18               | user18             | 179.274      | 105.123             | 127.475             |
| 19               | user19             | 124.418      | 109.396             | 54.7723             |
| 20               | user20             | 179.274      | 105.123             | 127.475             |
| 21               | user21             | 148.708      | 116.698             | 77.4597             |
| 22               | user22             | 101.587      | 108.243             | 70.7107             |
| 23               | user23             | 148.708      | 113.834             | 77.4597             |
| 24               | user <sub>24</sub> | 125.304      | 108.232             | 104.881             |
| 25               | user25             | 101.587      | 108.243             | 89.4427             |
| 26               | user26             | 101.587      | 103.012             | 70.7107             |
| 27               | user27             | 113.74       | 145.814             | 109.545             |
| 28               | user28             | 148.708      | 123.107             | 77.4597             |
| 29               | user <sub>29</sub> | 103.028      | 123.107             | 77.4597             |
| 30               | user30             | 148.708      | 123.107             | 77.4597             |

Tabel 4.8. Hasil untuk Soal 1, 2, dan 3 Metode 6

## **4.2.7 Metode Pembobotan NDV**

Pada pengujian ini, akan dilakukan penilaian dengan penambahan bobot lokal NDV. Hasil yang didapatkan untuk soal 1, 2, dan 3 dapat dilihat pada Tabel 4.9 di bawah ini:

| N <sub>0</sub> | <b>UserName</b>    | Nilai Soal 1 | <b>Nilai Soal 2</b> | <b>Nilai Soal 3</b> |
|----------------|--------------------|--------------|---------------------|---------------------|
| 1              | user1              | 100          | 105.409             | 70.7107             |
| $\overline{2}$ | user2              | 95.3463      | 110.554             | 81.6497             |
| 3              | user3              | 95.3463      | 110.554             | 70.7107             |
| $\overline{4}$ | user4              | 95.3463      | 110.554             | 70.7107             |
| 5              | user <sub>5</sub>  | 95.3463      | 108.012             | 70.7107             |
| 6              | user <sub>6</sub>  | 79.7724      | 110.554             | 70.7107             |
| $\overline{7}$ | user7              | 95.3463      | 110.554             | 70.7107             |
| 8              | user8              | 73.8549      | 120.185             | 108.012             |
| 9              | user9              | 100          | 110.554             | 70.7107             |
| 10             | user10             | 60.3023      | $\boldsymbol{0}$    | 100                 |
| 11             | user11             | 95.3463      | 108.012             | 70.7107             |
| 12             | user12             | 73.8549      | 168.325             | 70.7107             |
| 13             | user13             | 67.42        | 97.1825             | 70.7107             |
| 14             | user14             | 67.42        | 105.409             | 91.2871             |
| 15             | user15             | 90.4534      | 74.5356             | 70.7107             |
| 16             | user16             | 100          | 110.554             | 70.7107             |
| 17             | user17             | 73.8549      | 102.74              | 70.7107             |
| 18             | user18             | 116.775      | 102.74              | 122.474             |
| 19             | user19             | 85.2803      | 102.74              | 57.735              |
| 20             | user20             | 116.775      | 102.74              | 122.474             |
| 21             | user21             | 95.3463      | 105.409             | 70.7107             |
| 22             | user22             | 67.42        | 97.1825             | 70.7107             |
| 23             | user23             | 95.3463      | 105.409             | 70.7107             |
| 24             | user <sub>24</sub> | 95.3463      | 102.74              | 100                 |
| 25             | user25             | 67.42        | 97.1825             | 81.6497             |
| 26             | user26             | 67.42        | 97.1825             | 70.7107             |
| 27             | user27             | 90.4534      | 124.722             | 100                 |
| 28             | user28             | 95.3463      | 110.554             | 70.7107             |
| 29             | user29             | 60.3023      | 110.554             | 70.7107             |
| 30             | user30             | 95.3463      | 110.554             | 70.7107             |

Tabel 4.9. Hasil untuk Soal 1, 2, dan 3 Metode 7

## **4.2.8 Metode Pembobotan Simple-O + Bobot Global**

Pada pengujian ini, akan dilakukan penilaian dengan metode *Simple-O* murni dengan penambahan bobot global IDF. Hasil yang didapatkan untuk soal 1, 2, dan 3 dapat dilihat pada Tabel 4.10 di bawah ini:

| N <sub>0</sub> | <b>UserName</b>   | Nilai Soal 1   | Nilai Soal 2   | <b>Nilai Soal 3</b> |
|----------------|-------------------|----------------|----------------|---------------------|
| $\mathbf{1}$   | user1             | 22.0044        | 110.638        | $\overline{0}$      |
| $\overline{2}$ | user2             | 35.2816        | 118.32         | $\overline{0}$      |
| 3              | user3             | 35.2816        | 119.667        | $\overline{0}$      |
| $\overline{4}$ | user4             | 35.2816        | 119.667        | $\boldsymbol{0}$    |
| 5              | user <sub>5</sub> | 35.2816        | 118.748        | $\overline{0}$      |
| 6              | user <sub>6</sub> | 42.1586        | 128.209        | $\boldsymbol{0}$    |
| $\overline{7}$ | user7             | 35.2816        | 119.667        | $\overline{0}$      |
| 8              | user8             | 31.0679        | 100.264        | 148.406             |
| 9              | user9             | 36.8222        | 119.667        | $\theta$            |
| 10             | user10            | 42.1586        | $\overline{0}$ | 100                 |
| 11             | user11            | 35.2816        | 121.571        | $\overline{0}$      |
| 12             | user12            | 29.2242        | 159.184        | 44.7214             |
| 13             | user13            | 22.053         | 122.092        | 44.7214             |
| 14             | user14            | 51.6336        | 113.912        | 209.878             |
| 15             | user15            | 80.7894        | 114.799        | 63.2456             |
| 16             | user16            | 62.7487        | 121.814        | $\overline{0}$      |
| 17             | user17            | 21.6148        | 130.352        | $\overline{0}$      |
| 18             | user18            | 26.9498        | 86.5987        | 126.491             |
| 19             | user19            | 24.8305        | 98.6555        | 31.6228             |
| 20             | user20            | 26.9498        | 86.5987        | 126.491             |
| 21             | user21            | 35.2816        | 113.734        | $\theta$            |
| 22             | user22            | 22.053         | 122.092        | 44.7214             |
| 23             | user23            | 35.2816        | 115.19         | $\overline{0}$      |
| 24             | user24            | 47.8614        | 105.746        | 104.881             |
| 25             | user25            | 22.053         | 122.092        | $\theta$            |
| 26             | user26            | 22.053         | 114.615        | 44.7214             |
| 27             | user27            | 28.0186        | 175.689        | $\boldsymbol{0}$    |
| 28             | user28            | 35.2816        | 119.667        | $\mathbf{0}$        |
| 29             | user29            | $\overline{0}$ | 119.667        | $\boldsymbol{0}$    |
| 30             | user30            | 35.2816        | 119.667        | $\boldsymbol{0}$    |

Tabel 4.10. Hasil untuk Soal 1, 2, dan 3 Metode 8

#### **4.2.9 Metode Pembobotan Frekuensi Intra Dokumen + Bobot Global**

Pada pengujian ini, akan dilakukan penilaian dengan metode *Simple-O* Frekuensi Intra Dokumen dengan penambahan bobot global IDF. Hasil yang didapatkan untuk soal 1, 2, dan 3 dapat dilihat pada Tabel 4.11 di bawah ini:

| N <sub>0</sub> | <b>UserName</b>    | Nilai Soal 1   | Nilai Soal 2   | <b>Nilai Soal 3</b> |
|----------------|--------------------|----------------|----------------|---------------------|
| $\mathbf{1}$   | user1              | 25.6307        | 108.466        | $\boldsymbol{0}$    |
| $\overline{2}$ | user2              | 40.137         | 115.096        | $\overline{0}$      |
| 3              | user3              | 40.137         | 116.249        | $\overline{0}$      |
| $\overline{4}$ | user4              | 40.137         | 116.249        | $\boldsymbol{0}$    |
| 5              | user <sub>5</sub>  | 40.137         | 121.14         | $\overline{0}$      |
| 6              | user <sub>6</sub>  | 49.1062        | 114.427        | $\overline{0}$      |
| $\overline{7}$ | user7              | 40.137         | 116.249        | $\theta$            |
| 8              | user <sub>8</sub>  | 20.1314        | 93.6467        | 165.923             |
| 9              | user9              | 41.9726        | 116.249        | $\theta$            |
| 10             | user10             | 49.1062        | $\overline{0}$ | 100                 |
| 11             | user11             | 40.137         | 120.535        | $\overline{0}$      |
| 12             | user12             | 29.5338        | 164.502        | 70.7107             |
| 13             | user13             | 24.1236        | 131.313        | 70.7107             |
| 14             | user14             | 60.1426        | 108.875        | 234.651             |
| 15             | user15             | 82.6578        | 106.125        | 100                 |
| 16             | user16             | 70.9262        | 115.359        | $\overline{0}$      |
| 17             | user17             | 23.5794        | 115.342        | $\overline{0}$      |
| 18             | user18             | 27.1855        | 90.2918        | 158.114             |
| 19             | user19             | 27.5431        | 115.105        | 50                  |
| 20             | user20             | 27.1855        | 90.2918        | 158.114             |
| 21             | user21             | 40.137         | 115.387        | $\mathbf{0}$        |
| 22             | user22             | 24.1236        | 131.313        | 70.7107             |
| 23             | user23             | 40.137         | 117.42         | $\mathbf{0}$        |
| 24             | user <sub>24</sub> | 54.7784        | 94.7844        | 141.421             |
| 25             | user25             | 24.1236        | 131.313        | $\theta$            |
| 26             | user26             | 24.1236        | 130.166        | 70.7107             |
| 27             | user27             | 21.3821        | 171.559        | $\boldsymbol{0}$    |
| 28             | user28             | 40.137         | 116.249        | $\theta$            |
| 29             | user29             | $\overline{0}$ | 116.249        | $\boldsymbol{0}$    |
| 30             | user30             | 40.137         | 116.249        | $\boldsymbol{0}$    |

Tabel 4.11. Hasil untuk Soal 1, 2, dan 3 Metode 9

## **4.2.10 Metode Pembobotan Biner + Bobot Global**

Pada pengujian ini, akan dilakukan penilaian dengan metode pembobotan Biner dengan penambahan bobot global IDF. Hasil yang didapatkan untuk soal 1, 2, dan 3 dapat dilihat pada Tabel 4.12 di bawah ini:

| N <sub>0</sub> | <b>UserName</b>    | Nilai Soal 1   | <b>Nilai Soal 2</b> | <b>Nilai Soal 3</b> |
|----------------|--------------------|----------------|---------------------|---------------------|
| 1              | user1              | 23.1925        | 100.088             | $\boldsymbol{0}$    |
| $\overline{2}$ | user2              | 38.9636        | 107.412             | $\overline{0}$      |
| 3              | user3              | 38.9636        | 108.677             | $\overline{0}$      |
| $\overline{4}$ | user4              | 38.9636        | 108.677             | $\boldsymbol{0}$    |
| 5              | user <sub>5</sub>  | 38.9636        | 113.373             | $\overline{0}$      |
| 6              | user <sub>6</sub>  | 56.2061        | 106.677             | $\overline{0}$      |
| $\overline{7}$ | user7              | 38.9636        | 108.677             | $\theta$            |
| 8              | user8              | 23.042         | 80.5185             | 165.923             |
| 9              | user9              | 41.4199        | 108.677             | $\theta$            |
| 10             | user10             | 56.2061        | $\overline{0}$      | 100                 |
| 11             | user11             | 38.9636        | 112.709             | $\overline{0}$      |
| 12             | user12             | 25.794         | 136.661             | 70.7107             |
| 13             | user13             | 25.6974        | 93.5028             | 70.7107             |
| 14             | user14             | 48.6759        | 100.543             | 234.651             |
| 15             | user15             | 63.8091        | 107.453             | 50                  |
| 16             | user16             | 81.1809        | 107.701             | $\theta$            |
| 17             | user17             | 26.9885        | 97.7338             | $\overline{0}$      |
| 18             | user18             | 31.116         | 71.2545             | 132.288             |
| 19             | user19             | 31.5253        | 106.732             | 50                  |
| 20             | user20             | 31.116         | 71.2545             | 132.288             |
| 21             | user21             | 38.9636        | 107.043             | $\mathbf{0}$        |
| 22             | user22             | 25.6974        | 93.5028             | 70.7107             |
| 23             | user23             | 38.9636        | 109.286             | $\overline{0}$      |
| 24             | user <sub>24</sub> | 62.6983        | 95.9706             | 111.803             |
| 25             | user25             | 25.6974        | 93.5028             | $\theta$            |
| 26             | user26             | 25.6974        | 93.8881             | 70.7107             |
| 27             | user27             | 24.4736        | 124.964             | $\boldsymbol{0}$    |
| 28             | user28             | 38.9636        | 108.677             | $\theta$            |
| 29             | user29             | $\overline{0}$ | 108.677             | $\boldsymbol{0}$    |
| 30             | user30             | 38.9636        | 108.677             | $\boldsymbol{0}$    |

Tabel 4.12. Hasil untuk Soal 1, 2, dan 3 Metode 10

## **4.2.11 Metode Pembobotan Log + Bobot Global**

Pada pengujian ini, akan dilakukan penilaian dengan metode pembobotan Log dengan penambahan bobot global IDF. Hasil yang didapatkan untuk soal 1, 2, dan 3 dapat dilihat pada Tabel 4.13 di bawah ini:

| N <sub>0</sub> | <b>UserName</b>    | <b>Nilai Soal 1</b> | Nilai Soal 2   | <b>Nilai Soal 3</b> |
|----------------|--------------------|---------------------|----------------|---------------------|
| 1              | user1              | 25.6307             | 108.466        | $\boldsymbol{0}$    |
| $\overline{2}$ | user <sub>2</sub>  | 40.137              | 115.096        | $\overline{0}$      |
| 3              | user3              | 40.137              | 116.249        | $\overline{0}$      |
| $\overline{4}$ | user4              | 40.137              | 116.249        | $\boldsymbol{0}$    |
| 5              | user <sub>5</sub>  | 40.137              | 121.14         | $\overline{0}$      |
| 6              | user <sub>6</sub>  | 49.1062             | 114.427        | $\overline{0}$      |
| $\overline{7}$ | user7              | 40.137              | 116.249        | $\theta$            |
| 8              | user <sub>8</sub>  | 20.1314             | 91.6262        | 165.923             |
| 9              | user9              | 41.9726             | 116.249        | $\theta$            |
| 10             | user10             | 49.1062             | $\overline{0}$ | 100                 |
| 11             | user11             | 40.137              | 120.535        | $\theta$            |
| 12             | user12             | 29.5338             | 159.632        | 70.7107             |
| 13             | user13             | 24.1236             | 131.313        | 70.7107             |
| 14             | user14             | 60.1426             | 108.875        | 234.651             |
| 15             | user15             | 82.6578             | 106.125        | 100                 |
| 16             | user16             | 70.9262             | 115.359        | $\mathbf{0}$        |
| 17             | user17             | 23.5794             | 115.342        | $\overline{0}$      |
| 18             | user18             | 27.1855             | 85.6302        | 158.114             |
| 19             | user19             | 27.5431             | 115.105        | 50                  |
| 20             | user20             | 27.1855             | 85.6302        | 158.114             |
| 21             | user21             | 40.137              | 115.387        | $\overline{0}$      |
| 22             | user22             | 24.1236             | 131.313        | 70.7107             |
| 23             | user23             | 40.137              | 117.42         | $\overline{0}$      |
| 24             | user <sub>24</sub> | 54.7784             | 94.7844        | 141.421             |
| 25             | user25             | 24.1236             | 131.313        | $\theta$            |
| 26             | user26             | 24.1236             | 130.166        | 70.7107             |
| 27             | user27             | 21.3821             | 167.01         | $\boldsymbol{0}$    |
| 28             | user28             | 40.137              | 116.249        | $\boldsymbol{0}$    |
| 29             | user29             | $\overline{0}$      | 116.249        | $\boldsymbol{0}$    |
| 30             | user30             | 40.137              | 116.249        | $\boldsymbol{0}$    |

Tabel 4.13. Hasil untuk Soal 1, 2, dan 3 Metode 11

## **4.2.12 Metode Pembobotan SQRT + Bobot Global**

Pada pengujian ini, akan dilakukan penilaian dengan metode pembobotan SQRT dengan penambahan bobot global IDF. Hasil yang didapatkan untuk soal 1, 2, dan 3 dapat dilihat pada Tabel 4.14 di bawah ini:

| N <sub>0</sub> | <b>UserName</b>    | Nilai Soal 1   | Nilai Soal 2   | <b>Nilai Soal 3</b> |
|----------------|--------------------|----------------|----------------|---------------------|
| $\mathbf{1}$   | user1              | 23.9113        | 102.138        | $\overline{0}$      |
| $\overline{2}$ | user2              | 39.3009        | 109.284        | $\overline{0}$      |
| 3              | user3              | 39.3009        | 110.521        | $\overline{0}$      |
| $\overline{4}$ | user4              | 39.3009        | 110.521        | $\boldsymbol{0}$    |
| 5              | user <sub>5</sub>  | 39.3009        | 115.263        | $\overline{0}$      |
| 6              | user <sub>6</sub>  | 54.2811        | 108.566        | $\boldsymbol{0}$    |
| $\overline{7}$ | user7              | 39.3009        | 110.521        | $\overline{0}$      |
| 8              | user <sub>8</sub>  | 22.2529        | 83.252         | 165.923             |
| 9              | user9              | 41.5778        | 110.521        | $\theta$            |
| 10             | user10             | 54.2811        | $\overline{0}$ | 100                 |
| 11             | user11             | 39.3009        | 114.614        | $\overline{0}$      |
| 12             | user12             | 26.9107        | 142.357        | 70.7107             |
| 13             | user13             | 25.2597        | 103.729        | 70.7107             |
| 14             | user14             | 52.1946        | 102.581        | 234.651             |
| 15             | user15             | 69.6914        | 107.14         | 65.1613             |
| 16             | user16             | 78.4006        | 109.567        | $\boldsymbol{0}$    |
| 17             | user17             | 26.0642        | 102.187        | $\overline{0}$      |
| 18             | user18             | 30.0503        | 74.8272        | 138.73              |
| 19             | user19             | 30.4457        | 108.777        | 50                  |
| 20             | user20             | 30.0503        | 74.8272        | 138.73              |
| 21             | user21             | 39.3009        | 109.081        | $\overline{0}$      |
| 22             | user22             | 25.2597        | 103.729        | 70.7107             |
| 23             | user23             | 39.3009        | 111.27         | $\overline{0}$      |
| 24             | user <sub>24</sub> | 60.551         | 95.6905        | 119.357             |
| 25             | user25             | 25.2597        | 103.729        | $\overline{0}$      |
| 26             | user26             | 25.2597        | 103.651        | 70.7107             |
| 27             | user27             | 23.6354        | 136.03         | $\boldsymbol{0}$    |
| 28             | user28             | 39.3009        | 110.521        | $\overline{0}$      |
| 29             | user29             | $\overline{0}$ | 110.521        | $\boldsymbol{0}$    |
| 30             | user30             | 39.3009        | 110.521        | $\boldsymbol{0}$    |

Tabel 4.14. Hasil untuk Soal 1, 2, dan 3 Metode 12

## **4.2.13 Metode Pembobotan Normal Weighting + Bobot Global**

Pada pengujian ini, akan dilakukan penilaian dengan metode pembobotan Normal Weighting dengan penambahan bobot global IDF. Hasil yang didapatkan untuk soal 1, 2, dan 3 dapat dilihat pada Tabel 4.15 di bawah ini:

| N <sub>0</sub> | <b>UserName</b>    | Nilai Soal 1   | Nilai Soal 2   | <b>Nilai Soal 3</b> |
|----------------|--------------------|----------------|----------------|---------------------|
| $\mathbf{1}$   | user1              | 55.6786        | 114.202        | $\boldsymbol{0}$    |
| $\overline{2}$ | user2              | 90.3425        | 122.514        | $\overline{0}$      |
| 3              | user3              | 90.3425        | 127.789        | $\overline{0}$      |
| $\overline{4}$ | user4              | 90.3425        | 127.789        | $\boldsymbol{0}$    |
| 5              | user <sub>5</sub>  | 90.3425        | 122.854        | $\overline{0}$      |
| 6              | user <sub>6</sub>  | 134.935        | 125.981        | $\overline{0}$      |
| $\overline{7}$ | user7              | 90.3425        | 127.789        | $\theta$            |
| 8              | user <sub>8</sub>  | 49.7187        | 81.3629        | 165.923             |
| 9              | user9              | 96.4351        | 127.789        | $\theta$            |
| 10             | user10             | 134.935        | $\overline{0}$ | 100                 |
| 11             | user11             | 90.3425        | 122.033        | $\theta$            |
| 12             | user12             | 45.202         | 176.274        | 70.7107             |
| 13             | user13             | 59.3531        | 113.099        | 70.7107             |
| 14             | user14             | 116.857        | 110.151        | 234.651             |
| 15             | user15             | 138.55         | 102.77         | 50                  |
| 16             | user16             | 191.851        | 127.52         | $\overline{0}$      |
| 17             | user17             | 60.0825        | 108.89         | $\overline{0}$      |
| 18             | user18             | 74.7007        | 81.1012        | 132.288             |
| 19             | user19             | 69.6124        | 114.876        | 50                  |
| 20             | user20             | 74.7007        | 81.1012        | 132.288             |
| 21             | user21             | 90.3425        | 128.219        | $\mathbf{0}$        |
| 22             | user22             | 59.3531        | 113.099        | 70.7107             |
| 23             | user23             | 90.3425        | 121.173        | $\mathbf{0}$        |
| 24             | user <sub>24</sub> | 138.184        | 108.675        | 111.803             |
| 25             | user25             | 59.3531        | 113.099        | $\theta$            |
| 26             | user26             | 59.3531        | 101.45         | 70.7107             |
| 27             | user27             | 50.6948        | 156.769        | $\boldsymbol{0}$    |
| 28             | user28             | 90.3425        | 127.789        | $\theta$            |
| 29             | user29             | $\overline{0}$ | 127.789        | $\boldsymbol{0}$    |
| 30             | user30             | 90.3425        | 127.789        | $\boldsymbol{0}$    |

Tabel 4.15. Hasil untuk Soal 1, 2, dan 3 Metode 13

#### **4.2.14 Metode Pembobotan NDV + Bobot Global**

Pada pengujian ini, akan dilakukan penilaian dengan metode pembobotan NDV dengan penambahan bobot global IDF. Hasil yang didapatkan untuk soal 1, 2, dan 3 dapat dilihat pada Tabel 4.16 di bawah ini:

| N <sub>0</sub> | <b>UserName</b>    | Nilai Soal 1   | <b>Nilai Soal 2</b> | <b>Nilai Soal 3</b> |
|----------------|--------------------|----------------|---------------------|---------------------|
| $\mathbf{1}$   | user1              | 36.5671        | 108.111             | $\boldsymbol{0}$    |
| $\overline{2}$ | user2              | 60.041         | 116.389             | $\overline{0}$      |
| 3              | user3              | 60.041         | 120.057             | $\overline{0}$      |
| $\overline{4}$ | user4              | 60.041         | 120.057             | $\boldsymbol{0}$    |
| 5              | user <sub>5</sub>  | 60.041         | 119.124             | $\overline{0}$      |
| 6              | user <sub>6</sub>  | 88.619         | 117.707             | $\mathbf{0}$        |
| $\overline{7}$ | user7              | 60.041         | 120.057             | $\overline{0}$      |
| 8              | user8              | 33.9229        | 82.161              | 165.923             |
| 9              | user9              | 63.9981        | 120.057             | $\theta$            |
| 10             | user10             | 88.619         | $\overline{0}$      | 100                 |
| 11             | user11             | 60.041         | 118.207             | $\theta$            |
| 12             | user12             | 33.278         | 160.133             | 70.7107             |
| 13             | user13             | 39.4594        | 104.99              | 70.7107             |
| 14             | user14             | 76.7463        | 106.316             | 234.651             |
| 15             | user15             | 93.8767        | 106.08              | 50                  |
| 16             | user16             | 126.668        | 119.481             | $\mathbf{0}$        |
| 17             | user17             | 40.5166        | 104.326             | $\overline{0}$      |
| 18             | user18             | 49.0599        | 77.1709             | 132.288             |
| 19             | user19             | 47.0848        | 111.567             | 50                  |
| 20             | user20             | 49.0599        | 77.1709             | 132.288             |
| 21             | user21             | 60.041         | 118.593             | $\overline{0}$      |
| 22             | user22             | 39.4594        | 104.99              | 70.7107             |
| 23             | user23             | 60.041         | 116.299             | $\overline{0}$      |
| 24             | user <sub>24</sub> | 93.2545        | 103.653             | 111.803             |
| 25             | user25             | 39.4594        | 104.99              | $\theta$            |
| 26             | user26             | 39.4594        | 98.1966             | 70.7107             |
| 27             | user27             | 35.147         | 143.384             | $\boldsymbol{0}$    |
| 28             | user28             | 60.041         | 120.057             | $\mathbf{0}$        |
| 29             | user29             | $\overline{0}$ | 120.057             | $\mathbf{0}$        |
| 30             | user30             | 60.041         | 120.057             | $\boldsymbol{0}$    |

Tabel 4.16. Hasil untuk Soal 1, 2, dan 3 Metode 14

## **4.2.15 Metode Pembobotan Manual**

Pada pengujian ini, akan dilakukan penilaian dengan metode pembobotan manual (penilaian oleh *human raters*). Hasil yang didapatkan untuk soal 1, 2, dan 3 dapat dilihat pada Tabel 4.17 di bawah ini:

| N <sub>0</sub> | <b>UserName</b>    | Nilai Soal 1 | <b>Nilai Soal 2</b> | Nilai Soal 3 |
|----------------|--------------------|--------------|---------------------|--------------|
| $\mathbf{1}$   | user1              | 60           | 100                 | 100          |
| $\overline{2}$ | user2              | 75           | 100                 | 100          |
| 3              | user3              | 75           | 100                 | 100          |
| $\overline{4}$ | user4              | 75           | 100                 | 100          |
| 5              | user <sub>5</sub>  | 75           | 100                 | 100          |
| 6              | user <sub>6</sub>  | 60           | 100                 | 100          |
| $\tau$         | user7              | 75           | 100                 | 100          |
| 8              | user <sub>8</sub>  | 70           | 90                  | 100          |
| 9              | user9              | 75           | 100                 | 100          |
| 10             | user10             | 40           | 35                  | 100          |
| 11             | user11             | 75           | 100                 | 100          |
| 12             | user12             | 90           | 100                 | 100          |
| 13             | user13             | 65           | 90                  | 100          |
| 14             | user14             | 40           | 100                 | 100          |
| 15             | user15             | 70           | 80                  | 100          |
| 16             | user16             | 70           | 100                 | 100          |
| 17             | user17             | 70           | 100                 | 100          |
| 18             | user18             | 90           | 90                  | 100          |
| 19             | user19             | 70           | 100                 | 100          |
| 20             | user20             | 90<br>m      | 90                  | 100          |
| 21             | user21             | 75           | 100                 | 100          |
| 22             | user22             | 60           | 85                  | 100          |
| 23             | user23             | 70           | 100                 | 100          |
| 24             | user <sub>24</sub> | 65           | 100                 | 100          |
| 25             | user25             | 65           | 80                  | 100          |
| 26             | user26             | 65           | 80                  | 100          |
| 27             | user27             | 80           | 100                 | 100          |
| 28             | user28             | 75           | 100                 | 100          |
| 29             | user29             | 60           | 100                 | 100          |
| 30             | user30             | 75           | 100                 | 100          |

Tabel 4.17. Hasil untuk Soal 1, 2, dan 3 Metode 15

## **4.3 Analisa Hasil**

Setelah pengujian dilakukan dan hasilnya sudah didapatkan, maka sekarang akan dilakukan tahap analisa. Pada skripsi ini, hal-hal yang akan dianalisa adalah:

## **4.3.1 Analisis Pengujian 1**

Pada analisis pengujian 1, akan dilihat range nilai percobaan ini dan persebaran nilai yang terjadi.

| N <sub>0</sub> | <b>Metode Pembobotan</b> |                   | <b>Range Nilai</b> |                     |  |  |
|----------------|--------------------------|-------------------|--------------------|---------------------|--|--|
|                |                          | Soal 1            | Soal 2             | Soal 3              |  |  |
| 1              | Simple-O Murni           | $22.942 - 88.109$ | $0 - 150.378$      | $46.291 - 155.839$  |  |  |
| $\overline{2}$ | Frekuensi Intra          | $29.488 - 83.406$ | $0 - 156.279$      | $61.2372 - 165.831$ |  |  |
|                | Dokumen                  |                   |                    |                     |  |  |
| 3              | Biner                    | $32.88 - 80.539$  | $0 - 137.766$      | $61.2372 - 117.26$  |  |  |
| $\overline{4}$ | Log                      | $29.488 - 83.406$ | $0 - 153.4$        | $61.2372 - 156.852$ |  |  |
| 5              | <b>SQRT</b>              | $31.987 - 78.351$ | $0 - 141.681$      | $61.2372 - 127.4$   |  |  |
| 6              | Normal Weighting         | $89.637 - 179.27$ | $0 - 194.507$      | $54.7723 - 127.475$ |  |  |
| 7              | <b>NDV</b>               | $60.302 - 116.78$ | $0 - 168.325$      | $57.735 - 122.474$  |  |  |
| 8              | $Simple-O + IDF$         | $0 - 80.7894$     | $0 - 175.689$      | $0 - 209.878$       |  |  |
| 9              | $FID + IDF$              | $0 - 82.6578$     | $0 - 171.559$      | $0 - 234.651$       |  |  |
| 10             | $Biner + IDF$            | $0 - 81.1809$     | $0 - 136.661$      | $0 - 234.651$       |  |  |
| 11             | $Log + IDF$              | $0 - 82.6578$     | $0 - 167.01$       | $0 - 234.651$       |  |  |
| 12             | $SQRT + IDF$             | $0 - 78.4006$     | $0 - 142.357$      | $0 - 234.651$       |  |  |
| 13             | Normal $W_{+}$ + IDF     | $0 - 191.851$     | $0 - 176.274$      | $0 - 234.651$       |  |  |
| 14             | $NDV + IDF$              | $0 - 126.668$     | $0 - 160.133$      | $0 - 234.651$       |  |  |
| 15             | <b>Human Raters</b>      | $40 - 90$         | $35 - 100$         | $100 - 100$         |  |  |

Tabel 4.18. Range Nilai Dari Percobaan Ini

Tabel 4.19. Tabel Persebaran Nilai

| N <sub>o</sub> | <b>Metode Pembobotan</b> |                | Nilai di Atas Nilai Maksimum (> 100) |        |
|----------------|--------------------------|----------------|--------------------------------------|--------|
|                |                          | Soal 1         | Soal 2                               | Soal 3 |
| 1              | Simple-O Murni           | 0              | 5                                    | 4      |
| $\overline{2}$ | Frekuensi Intra Dokumen  | $\Omega$       | 9                                    | 4      |
| 3              | Biner                    | $\Omega$       | 3                                    | 3      |
| $\overline{4}$ | Log                      | $\overline{0}$ | 9                                    | 4      |
| 5              | <b>SQRT</b>              | $\Omega$       | 3                                    | 3      |
| 6              | Normal Weighting         | 28             | 28                                   | 5      |
| 7              | <b>NDV</b>               | 2              | 24                                   | 3      |
| 8              | $Simple-O + IDF$         | $\Omega$       | 26                                   | 5      |
| 9              | $FID + IDF$              | $\overline{0}$ | 25                                   | 5      |
| 10             | $Biner + IDF$            | $\Omega$       | 20                                   | 5      |
| 11             | $Log + IDF$              | 0              | 25                                   | 5      |
| 12             | $SQRT + IDF$             | $\overline{0}$ | 25                                   | 5      |
| 13             | Normal $W. + IDF$        | 6              | 26                                   | 5      |
| 14             | $NDV + IDF$              |                | 25                                   | 5      |
| 15             | Human Raters             | 0              | $\Omega$                             | 0      |

Dari hasil pengujian yang sudah dilakukan di atas, dapat dilihat bahwa setiap metode pembobotan masih ada dihasilkan nilai di atas 100, padahal seharusnya nilai maksimum suatu ujian adalah 100. Hasil di atas 100 itu bisa

terjadi akibat beberapa hal. Yang pertama adalah banyaknya kata kunci dan kata bobot, semakin banyak kata kunci dan kata bobot, maka kemungkinan untuk menghasilkan nilai di atas 100 akan semakin besar. Tetapi, hal tersebut juga bergantung dari jawaban mahasiswanya, apabila jawaban mahasiswa banyak mengandung kata kunci dan kata bobot, maka kemungkinan untuk mendapat nilai di atas 100 juga semakin besar.

## **4.3.2 Analisis Pengujian 2**

Pada analisis pengujian 2 ini, akan dilihat gambaran umum tiap pembobotan pada tiap soal. Gambaran umum ini dapat dilihat dari grafik nilai yang dihasilkan oleh metode-metode pembobotan yang telah diimplementasikan, nilai yang dihasilkan oleh *human raters* pada tiap-tiap soal. Untuk lebih jelasnya, dapat dilihat pada Gambar 4.1, Gambar 4.2, dan Gambar 4.3 di bawah ini:

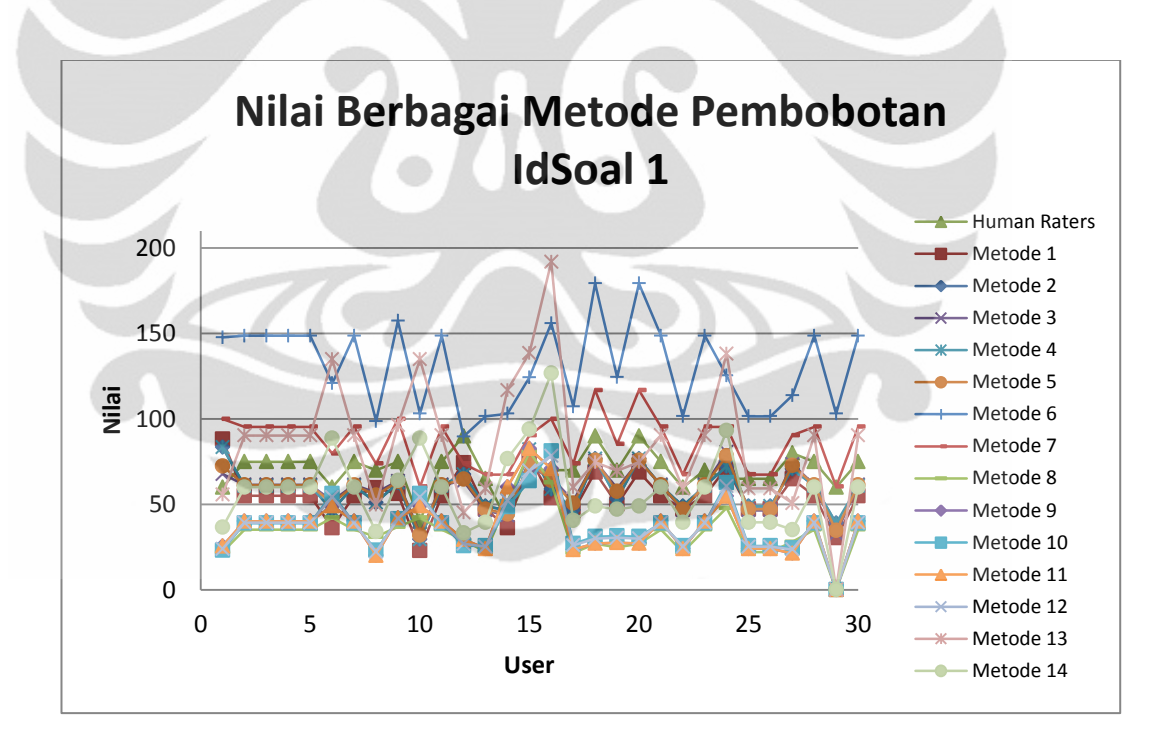

Gambar 4.1. Nilai Pada IdSoal 1

Dapat dilihat dari bentuk grafik pada Gambar 4.1 di atas bahwa secara umum, nilai-nilai yang dihasilkan tiap metode pembobotan memiliki tren yang sama untuk tiap mahasiswa.

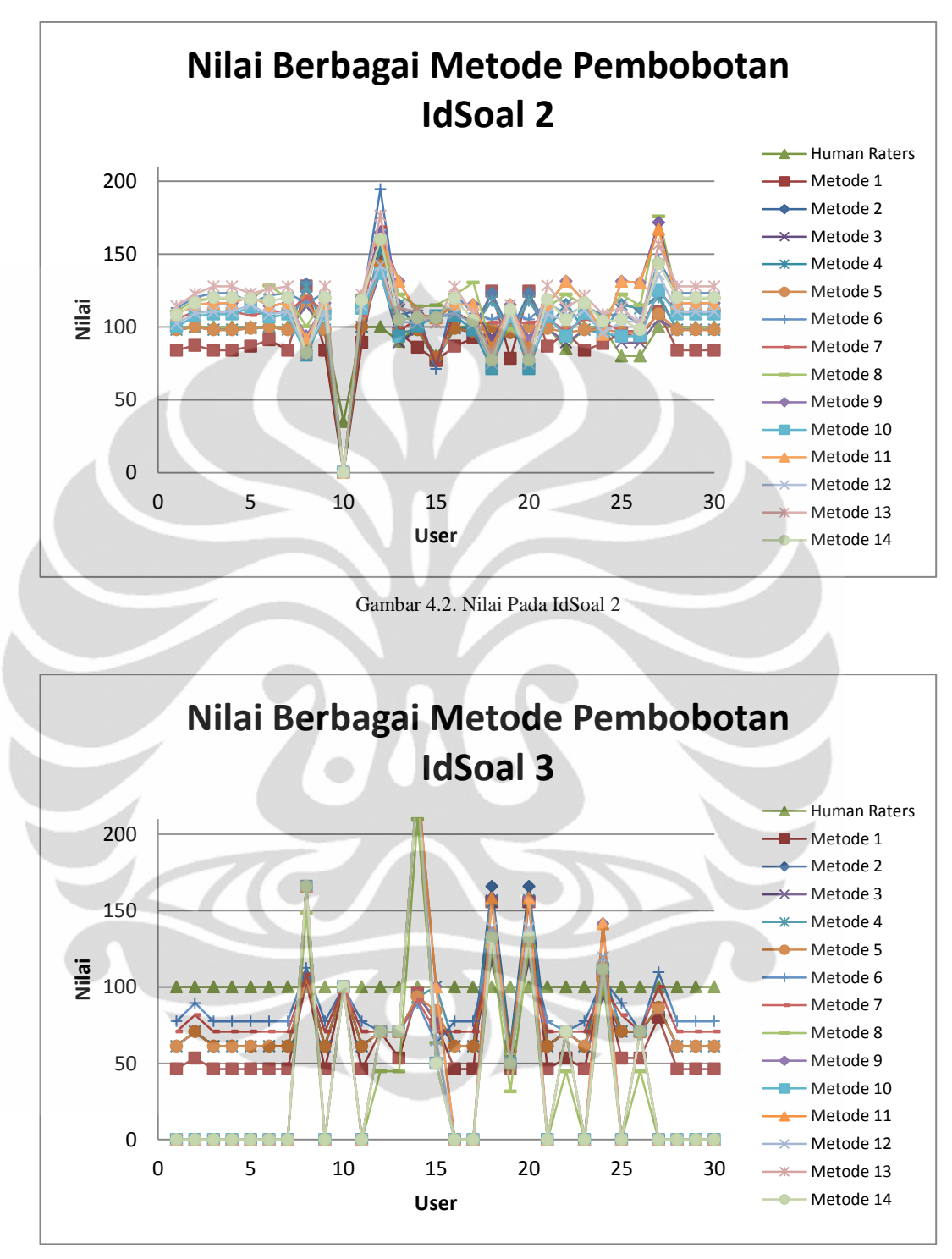

Gambar 4.3. Nilai Pada IdSoal 3

Pada Gambar 4.2 dan Gambar 4.3 di atas, juga terlihat hal yang sama dengan Gambar 4.1, dimana grafik yang dihasilkan oleh tiap metode pembobotan pada umumnya memiliki tren yang sama. Hal tersebut dapat dilihat dari bentuk grafik tiap metode pembobotan yang hampir sama, walau nilainya berbeda.

Dapat dilihat juga pada Gambar 4.1, Gambar 4.2, dan Gambar 4.3 bahwa nilai yang menggunakan bobot global cenderung memiliki nilai yang relatif lebih rendah dibandingkan dengan nilai yang tidak menggunakan bobot global. Hal ini diakibatkan oleh bobot global IDF yang memang berfungsi untuk mengurangi bobot untuk kata-kata yang sering muncul.

#### **4.3.3 Analisis Pengujian 3**

Analisis pengujian 3 ini akan meneliti selisih nilai yang dihasilkan antara masing-masing metode pembobotan dengan nilai oleh *human raters*. Diharapkan dari analisis ini dapat ditentukan metode pembobotan mana yang paling sesuai dengan penilaian oleh *human raters*. Kesesuaian yang paling tinggi berarti yang selisih nilainya paling sedikit. Selisih nilai berbagai metode pembobotan itu dapat dilihat pada lampiran 1 di akhir skripsi ini, kemudian hasil selisih nilai tersebut akan di rata-ratakan yang kemudian akan didapatkan selisih nilai terkecil yang dapat diartikan memiliki kesesuaian dengan *human raters* yang paling tinggi. Hasil rata-rata tersebut dapat dilihat pada Tabel 4.20 dan Gambar 4.4 di bawah ini:

| <b>IdSoal</b>     |       |       |       | 4     |       | $\mathbf 0$ |       |       |       | 10    |       | 12    | 13    | 14    |
|-------------------|-------|-------|-------|-------|-------|-------------|-------|-------|-------|-------|-------|-------|-------|-------|
|                   | 18.00 | 14.39 | 12.97 | 14.39 | 13.36 | 60.90       | 18.00 | 37.78 | 35.90 | 35.08 | 35.90 | 35.05 | 30.25 | 27.70 |
| $\bigcap$         | 17.42 | 12.53 | 5.54  | 11.95 | 7.19  | 22.44       | 13.14 | 23.50 | 22.55 | 11.63 | 22.44 | 14.29 | 24.82 | 19.21 |
| $\mathbf{\Omega}$ | 43.04 | 32.18 | 29.46 | 31.58 | 29.81 | 21.69       | 24.21 | 78.08 | 77.51 | 76.47 | 77.51 | 76.65 | 76.47 | 76.47 |
| Rata2             | 26.15 | 19.70 | 15.99 | 19.31 | 16.79 | 35.01       | 18.45 | 46.45 | 45.32 | 41.06 | 45.28 | 42.00 | 43.85 | 41.13 |

Tabel 4.20. Tabel Rata-Rata Selisih Nilai dengan Human Raters Tiap Metode Pembobotan

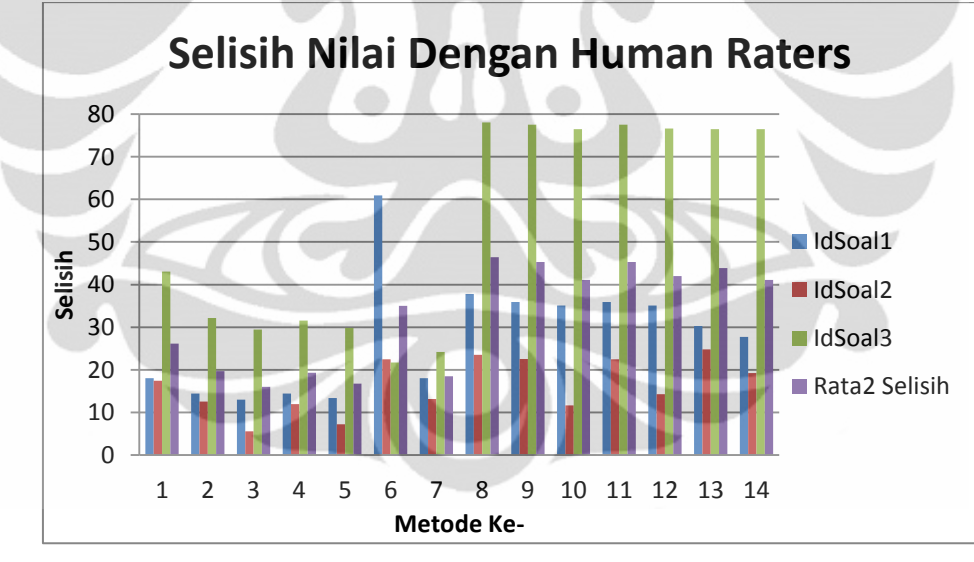

Gambar 4.4. Grafik Selisih Nilai Dengan Human Raters

56

Pada Tabel 4.20 di atas dapat dilihat bahwa metode pembobotan yang memiliki selisih paling kecil adalah metode pembobotan 3. Metode ke-3 adalah metode pembobotan lokal biner, selisih nilai dengan *human raters* yang didapatkan adalah 15.99 poin. Pada Tabel 4.20 masih digunakan data dari IdSoal 3 dimana kualitas data-nya kurang bagus karena seluruh jawaban mahasiswa menurut *human raters* mendapatkan nilai 100. Maka pada Tabel 4.21 di bawah ini, data dari IdSoal 3 tidak digunakan:

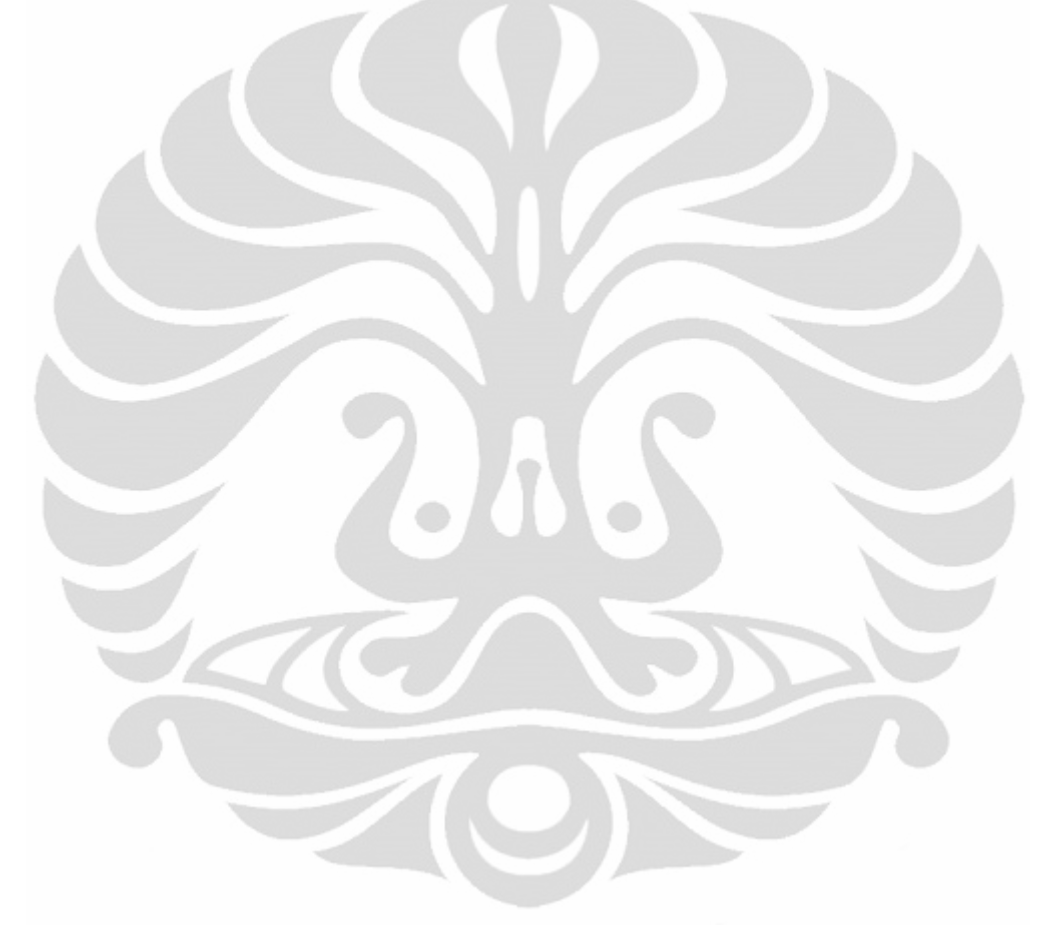

| <b>IdSoal</b> |       |       |       |       |        | $\mathbf{0}$ |       |       | $\mathbf{u}$ | 10     |       | 12    | 13     | 14     |
|---------------|-------|-------|-------|-------|--------|--------------|-------|-------|--------------|--------|-------|-------|--------|--------|
|               | 18.00 | 14.39 | 12.97 | 14.39 | 13.36  | 60.90        | 18.00 | 37.78 | 35.90        | 35.08  | 35.90 | 35.05 | 30.25  | 27.70  |
|               | 17.42 | 12.53 | 5.54  | 11.95 | 7.19   | 22.44        | 13.14 | 23.50 | 22.55        | 11.63  | 22.44 | 14.29 | 24.82  | 19.21  |
| Rata2         | 17.71 | 13.46 | 9.255 | 13.17 | 10.275 | 41.67        | 15.57 | 30.64 | 29.225       | 23.355 | 29.17 | 24.67 | 27.535 | 23.455 |

Tabel 4.21. Tabel Rata-Rata Selisih Nilai Dengan Human Raters tanpa IdSoal3

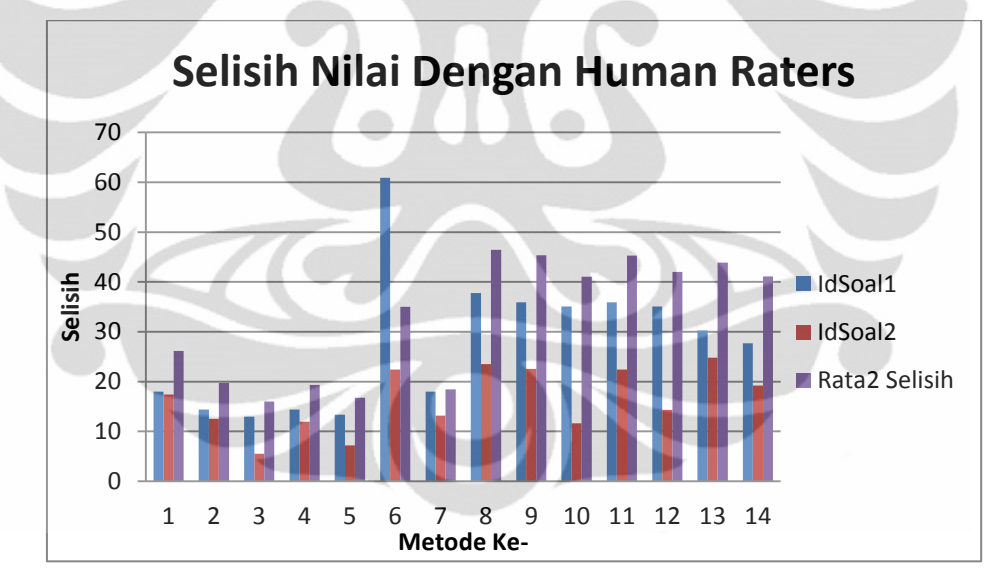

Gambar 4.5. Grafik Selisih Nilai Dengan Human Raters Tanpa IdSoal3

58

Setelah selisih nilai dari IdSoal3 dihilangkan, ternyata rata-rata selisih nilai terkecil yang didapatkan juga dihasilkan oleh metode pembobotan ke-3. Oleh karena itu, dapat dikatakan bahwa metode pembobotan yang memiliki kesesuaian paling tinggi dengan *human raters* adalah metode pembobotan ke-3 yaitu metode pembobotan biner tanpa bobot global yang menghasilkan selisih dengan *human raters* 9.255 poin.

Dapat dilihat juga pada Tabel 4.20 dan Tabel 4.21 bahwa metode pembobotan yang menggunakan pembobotan global, memiliki selisih yang relatif lebih besar dibandingkan dengan metode pembobotan tanpa menggunakan bobot global. Hal ini diakibatkan oleh pembobotan global seperti yang sudah dijelaskan di bab sebelumnya memiliki fungsi untuk membuat nilai beda pada kata kunci. Pada esai dengan jumlah sedikit, kata kunci yang muncul juga sedikit dan lebih merata, sehingga teknik pembobotan global IDF akan justru mengurangi nilai.

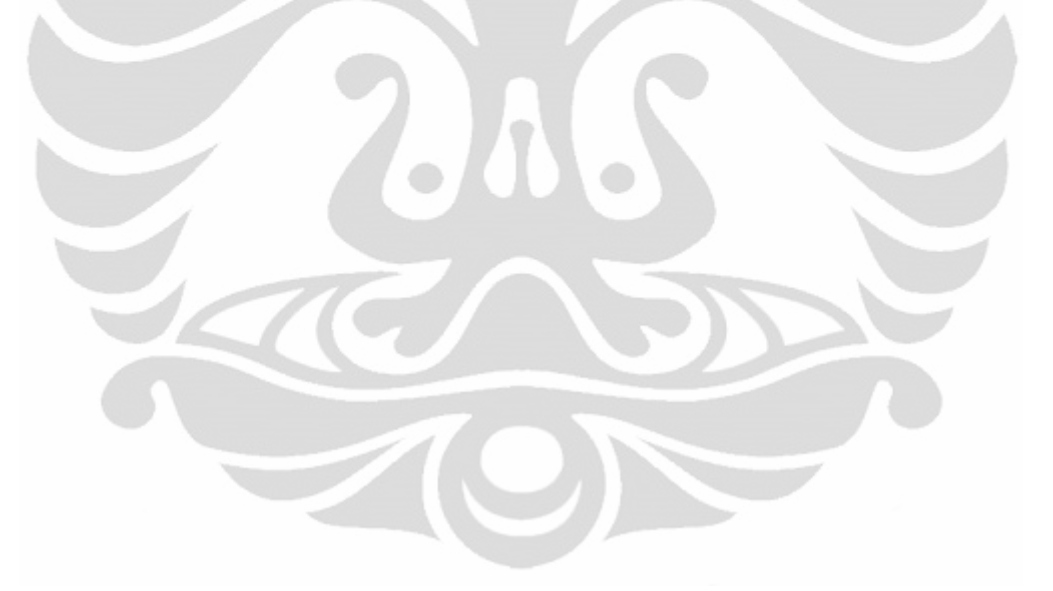

#### **BAB 5**

## **KESIMPULAN DAN SARAN**

Dari hasil studi literatur, implementasi, pengujian, dan analisa pada skripsi ini, maka dapat disimpulkan beberapa hal:

- 1. LSA dapat dikembangkan dengan berbagai macam metode pembobotan lokal dan global yang telah berhasil diimplementasikan pada SIMPLE-O.
- 2. Metode pembobotan yang memiliki selisih nilai terkecil dengan *human raters* adalah metode pembobotan biner tanpa bobot global yang menghasilkan selisih 9.255 poin.
- 3. Pembobotan global IDF kurang cocok diterapkan pada penilaian esai karena panjang katanya masih terlalu singkat dibandingkan dengan sebuah dokumen atau buku.

Untuk penelitian lanjutan, dapat dilakukan penambahan proses normalisasi setelah pembobotan lokal dan global seperti yang ada pada rumus dasar LSA.
## **DAFTAR ACUAN**

[1] A. A. P. Ratna, A. W. Astato, B. Budiarjo, D. Hartanto, "Simple-O: Web Based Automated Essay Grading System Using Latent Semantic Analysis method for Indonesian Language Considering Weight Word and Word Synonym", The 10th International Conference on Quality in Research, Faculty of Engineering, University of Indonesia, 4 – 6 December 2007, Depok, Indonesia.

[2] Anak Agung Putri Ratna, M. Salman, B. Budiardjo, D. Hartanto dan Seinosuke Narita, "SIMPLE: Sistem Penilaian Esei Otomatis Berbasis WEB Dengan Metode Latemt Semantic Analysis Yang Digunakan Pada Bahasa Indonesia Dengan Penambahan Kata Bobot", Journal of Technology Edisi No. 3 Thn XX, September 2006, ISSN: 0215-1685.

[3] Anak Agung Putri Ratna, Bagio Budiardjo dan Djoko Hartanto, "SIMPLE: Sistem Penilaian Esei Otomatis untuk Menilai Ujian dalam Bahasa Indonesia", Jurnal Makara Seri Teknologi, volume 11, April 2007, ISSN : 1693-6698

[4] Launder, T. K., Foltz, P. W., Laham, D. 1998. An Introduction to Latent Semantic Analysis. Discourse Processes, 25, 259-284.

[5] Palmer, J., Williams, R., Dreher, H. 2002. Automated Essay Grading System Applied to a First Year University Subject – How Can We do it Better?", InSITE – "Where Parallels Intersect". Pp 1221-1229, Informing Science, Perth, Australia.

[6] Ngongo, Adrianus, "Win Win Solution Ujian Nasional", [http://www.timorexpress.com/index.php?act=news&nid=38398,](http://www.timorexpress.com/index.php?act=news&nid=38398) Desember 2009.

[7] Napitupulu, Ester Lince, "Soal Pilihan Ganda Menjerumuskan", [http://nasional.kompas.com/read/xml/2009/11/01/19445564/soal.pilihan.ganda.me](http://nasional.kompas.com/read/xml/2009/11/01/19445564/soal.pilihan.ganda.menjerumuskan/) [njerumuskan/,](http://nasional.kompas.com/read/xml/2009/11/01/19445564/soal.pilihan.ganda.menjerumuskan/) Laporan Wartawan KOMPAS, 2009.

[8] G. H. Golub & W. Kahan, "Calculating the Singular Values and Pseudoinverse of a Matrix", Journal of the Society for Industrial and Applied Mathematics: Series B, Numerical Analysis, 2(2):205-224, 1965.

61 **Universitas Indonesia**

## **DAFTAR REFERENSI**

- Anak Agung Putri Ratna, Bagio Budiardjo dan Djoko Hartanto, "SIMPLE: Sistem Penilaian Esei Otomatis untuk Menilai Ujian dalam Bahasa Insonesia", Jurnal Makara Seri Teknologi, volume 11, April 2007, ISSN : 1693-6698
- Anak Agung Putri Ratna, Adhe W. Astato, Bagio Budiardjo, Djoko Hartanto, "Simple-O: Web Based Automated Essay Grading System Using Latent Semantic Analysis method for Indonesian Language Considering Weight Word and Word Synonym", The 10th International Conference on Quality in Research, Faculty of Engineering, University of Indonesia, 4 – 6 December 2007, Depok, Indonesia.
- Anantasatya, Boma. "Implementasi Platform General Purpose Graphic Processing Unit Untuk Proses Singular Value Decomposition Pada Simple-O". Laporan Akhir Skripsi, 2008.
- Chisholm, Erica., Kolda, Tamara G.1999.New Term Weighting Formulas For The Vector Space Method In Information Retrieval.Computer Science and Mathematics Division Oak Ridge National Laboratory, TN 37831 6367.
- Hermawandi, Dudi, "Implementasi Skema Pembobotan SICBI pada Aplikasi Essay Grading Metode Latent Semantic Analysis", Laporan Akhir Skripsi, 2008.
- Landauer, T. K., Foltz, P. W., & Laham, D. 1998. Introduction to Latent Semantic Analysis. *Discourse Processes,* **25**, 259-284.
- Waldi, Meirisal Dwi. "Pengembangan Sistem Pencarian Kata Pada Simple-O". Laporan Akhir Skripsi, 2008.
- Diakses pada 15 Desember 2010, PHP.<http://www.php.net/>
- Diakses pada 15 Desember 2010, PHP.<http://en.wikipedia.org/wiki/PHP>
- Diakses pada 15 Desember 2010, MySQL. [http://www.mysql.com](http://www.mysql.com/)

Diakses pada 15 Desember 2010, MySQL.<http://en.wikipedia.org/wiki/MySQL>

- Diakses pada 15 Desember 2010, Apache. http://httpd.apache.org/ABOUT\_APACHE.html
- Diakses pada 15 Desember 2010, Apache HTTP Server. [http://en.wikipedia.org/wiki/Apache\\_HTTP\\_Server](http://en.wikipedia.org/wiki/Apache_HTTP_Server)

## **Universitas Indonesia**

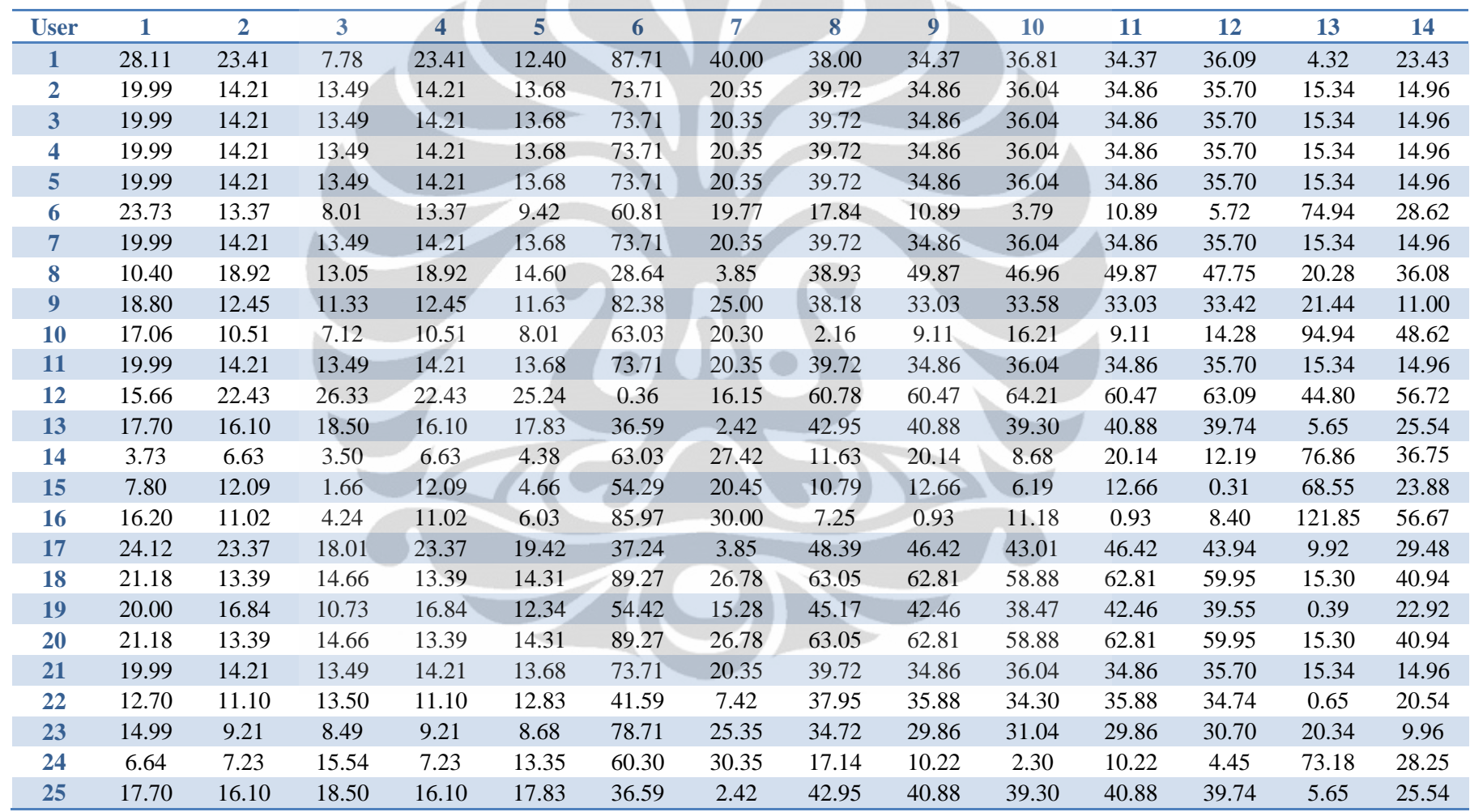

Tabel L1 . 1. Selisih Nilai Berbagai Metode Pembobotan pada IdSoal 1

Lampiran Tabel Selisih Nilai Lampiran Tabel Selisih Nilai

| User         |       |       |       |       |       |       |       |       |       | 10    |       |       |       | 14    |
|--------------|-------|-------|-------|-------|-------|-------|-------|-------|-------|-------|-------|-------|-------|-------|
| <b>26</b>    | 17.70 | 16.10 | 18.50 | 16.10 | 17.83 | 36.59 | 2.42  | 42.95 | 40.88 | 39.30 | 40.88 | 39.74 | 5.65  | 25.54 |
| 27           | 15.11 | 9.29  | 6.48  | 9.29  | 7.24  | 33.74 | 10.45 | 51.98 | 58.62 | 55.53 | 58.62 | 56.36 | 29.31 | 44.85 |
| 28           | 19.99 | 14.21 | 13.49 | 14.21 | 3.68  | 73.71 | 20.35 | 39.72 | 34.86 | 36.04 | 34.86 | 35.70 | 15.34 | 14.96 |
| 29           | 29.65 | 20.99 | 27.12 | 20.99 | 25.33 | 43.03 | 0.30  | 60.00 | 60.00 | 60.00 | 60.00 | 60.00 | 60.00 | 60.00 |
| 30           | 19.99 | 14.21 | 13.49 | 14.21 | 13.68 | 73.71 | 20.35 | 39.72 | 34.86 | 36.04 | 34.86 | 35.70 | 15.34 | 14.96 |
| <b>Rata2</b> | 18.00 | 14.39 | 12.97 | 14.39 | 13.36 | 60.90 | 18.00 | 37.78 | 35.90 | 35.08 | 35.90 | 35.05 | 30.25 | 27.70 |

Tabel L1 . 2. Selisih Nilai Berbagai Metode Pembobotan pada IdSoal 2

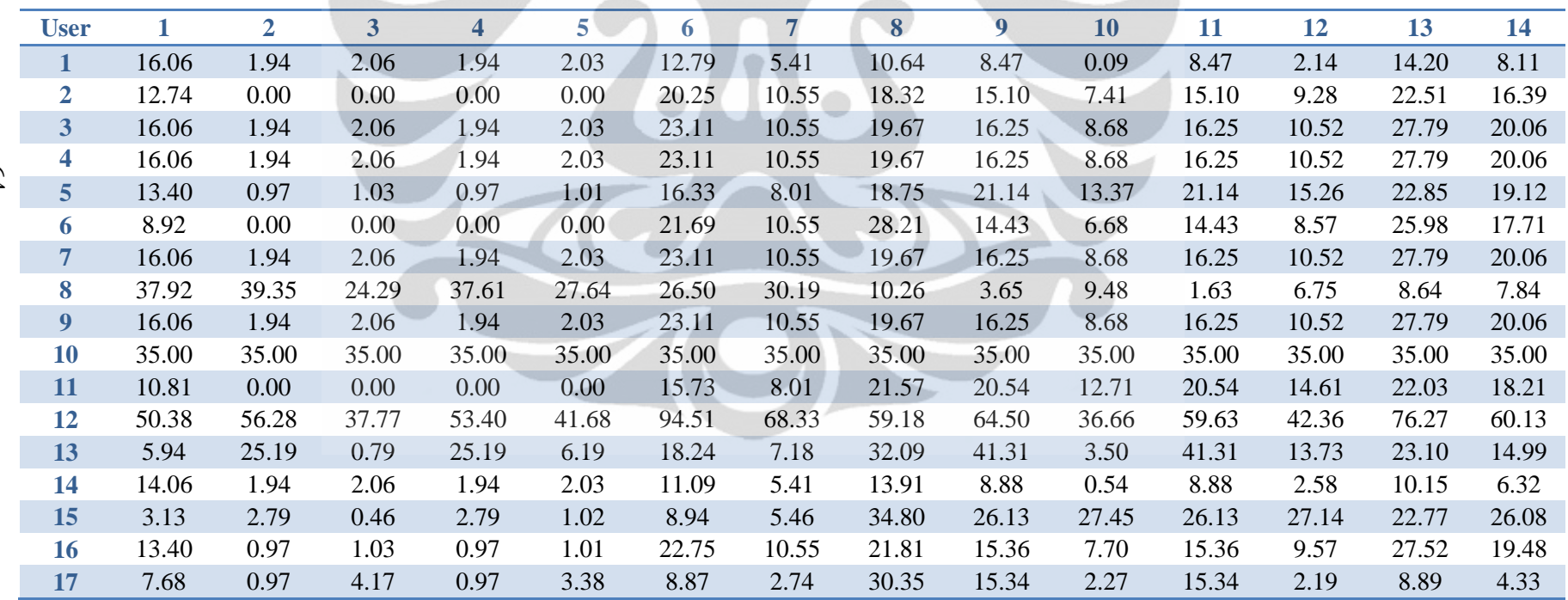

Δ

| <b>User</b> |       | $\overline{2}$ | 3    | 4     | 5     | 6     | $\overline{ }$ | 8     | 9     | <b>10</b> | 11    | 12    | 13    | 14    |
|-------------|-------|----------------|------|-------|-------|-------|----------------|-------|-------|-----------|-------|-------|-------|-------|
| 18          | 34.32 | 33.26          | 3.68 | 27.71 | 9.95  | 15.12 | 12.74          | 3.40  | 0.29  | 18.75     | 4.37  | 15.17 | 8.90  | 12.83 |
| 19          | 21.67 | 3.92           | 4.17 | 3.92  | 4.11  | 9.40  | 2.74           | 1.34  | 15.11 | 6.73      | 15.11 | 8.78  | 14.88 | 11.57 |
| 20          | 34.32 | 33.26          | 3.68 | 27.71 | 9.95  | 15.12 | 12.74          | 3.40  | 0.29  | 18.75     | 4.37  | 15.17 | 8.90  | 12.83 |
| 21          | 13.40 | 0.97           | 1.03 | 0.97  | 1.01  | 16.70 | 5.41           | 13.73 | 15.39 | 7.04      | 15.39 | 9.08  | 28.22 | 18.59 |
| 22          | 10.94 | 30.19          | 4.21 | 30.19 | 11.19 | 23.24 | 12.18          | 37.09 | 46.31 | 8.50      | 46.31 | 18.73 | 28.10 | 19.99 |
| 23          | 16.06 | 1.94           | 2.06 | 1.94  | 2.03  | 13.83 | 5.41           | 15.19 | 17.42 | 9.29      | 17.42 | 11.27 | 21.17 | 16.30 |
| 24          | 11.45 | 3.92           | 1.03 | 3.92  | 1.72  | 8.23  | 2.74           | 5.75  | 5.22  | 4.03      | 5.22  | 4.31  | 8.68  | 3.65  |
| 25          | 15.94 | 35.19          | 9.21 | 35.19 | 16.19 | 28.24 | 17.18          | 42.09 | 51.31 | 13.50     | 51.31 | 23.73 | 33.10 | 24.99 |
| 26          | 12.32 | 32.66          | 9.21 | 32.66 | 15.46 | 23.01 | 17.18          | 34.62 | 50.17 | 13.89     | 50.17 | 23.65 | 21.45 | 18.20 |
| 27          | 10.27 | 21.69          | 4.98 | 19.84 | 8.75  | 45.81 | 24.72          | 75.69 | 71.56 | 24.96     | 67.01 | 36.03 | 56.77 | 43.38 |
| 28          | 16.06 | 1.94           | 2.06 | 1.94  | 2.03  | 23.11 | 10.55          | 19.67 | 16.25 | 8.68      | 16.25 | 10.52 | 27.79 | 20.06 |
| 29          | 16.06 | 1.94           | 2.06 | 1.94  | 2.03  | 23.11 | 10.55          | 19.67 | 16.25 | 8.68      | 16.25 | 10.52 | 27.79 | 20.06 |
| 30          | 16.06 | 1.94           | 2.06 | 1.94  | 2.03  | 23.11 | 10.55          | 19.67 | 16.25 | 8.68      | 16.25 | 10.52 | 27.79 | 20.06 |
| Rata2       | 17.42 | 12.53          | 5.54 | 11.95 | 7.19  | 22.44 | 13.14          | 23.50 | 22.55 | 11.63     | 22.44 | 14.29 | 24.82 | 19.21 |

Tabel L1 . 3. Selisih Nilai Berbagai Metode Pembobotan pada IdSoal 3

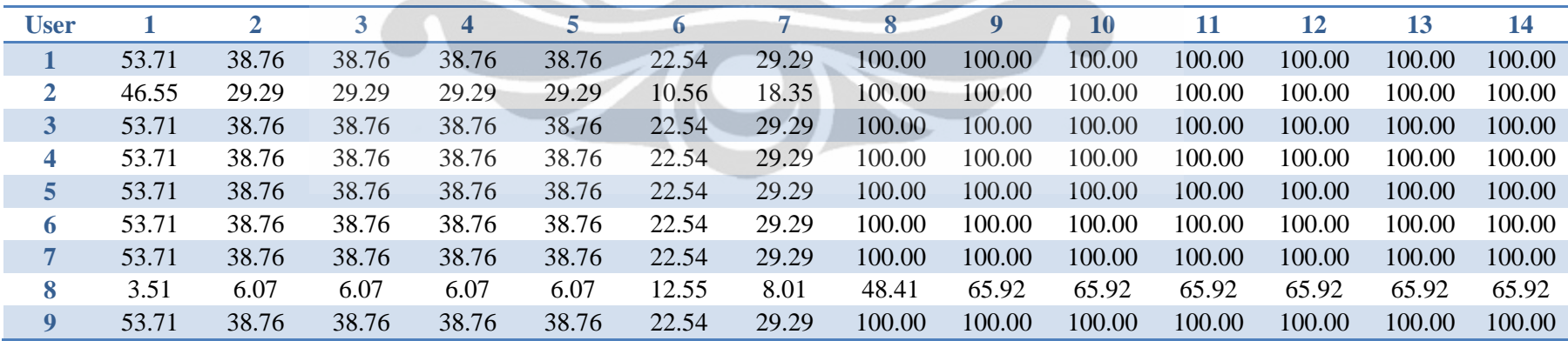

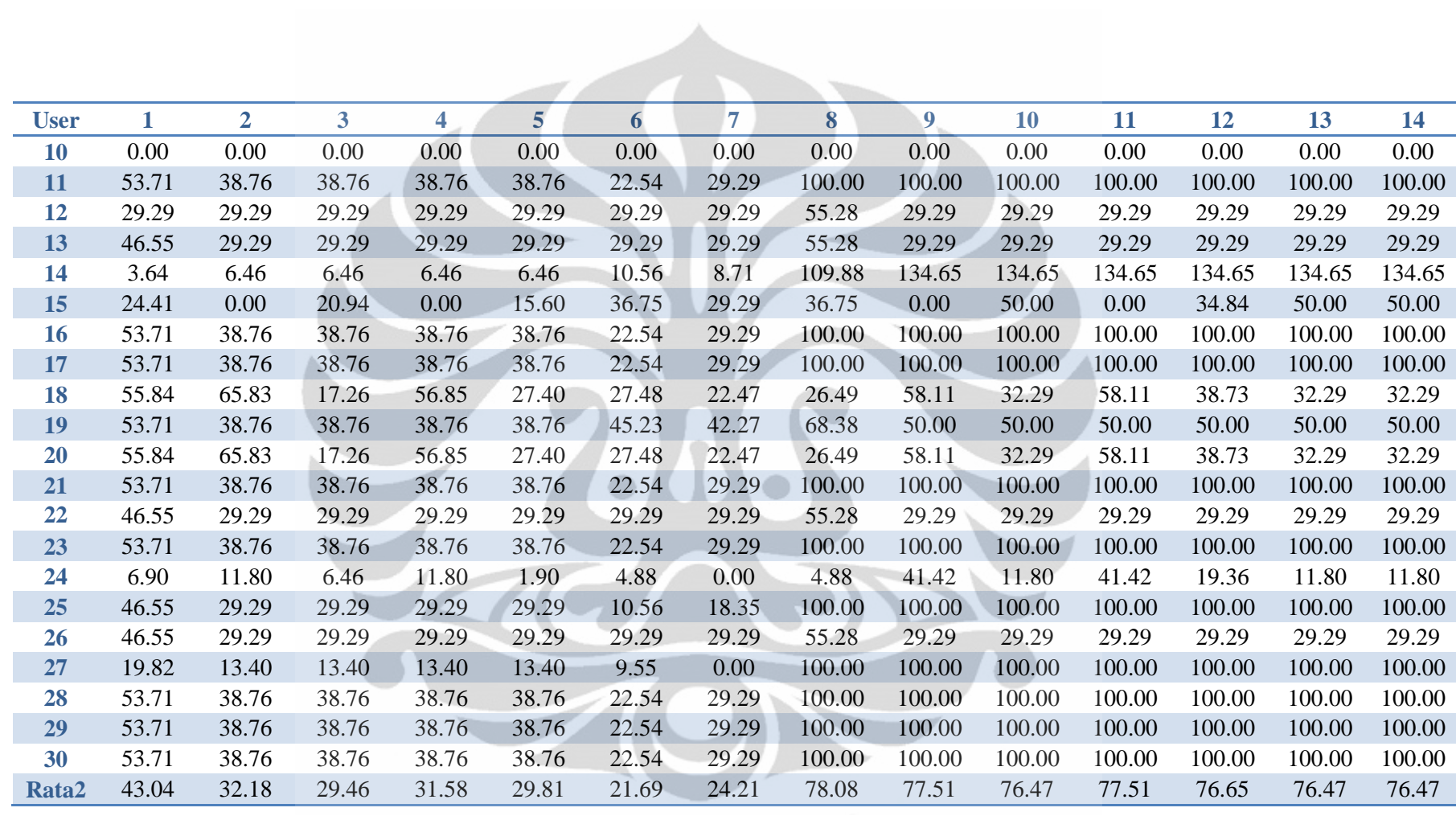